q621.332.3 NSB Tøn

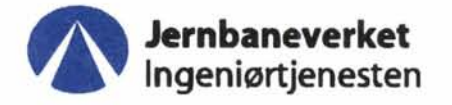

# **TEST AV SIMTRAC**

## Desember 1997

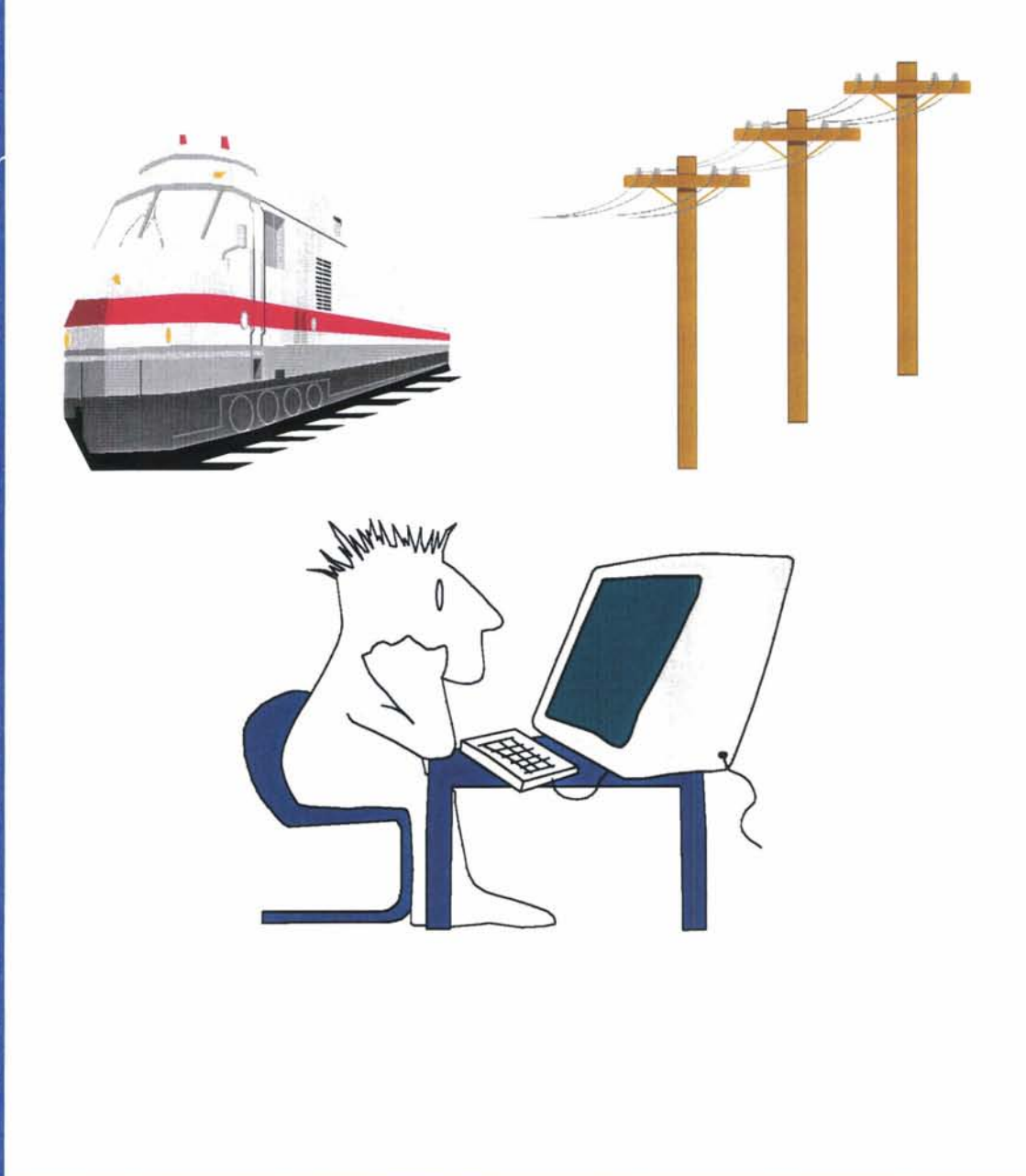

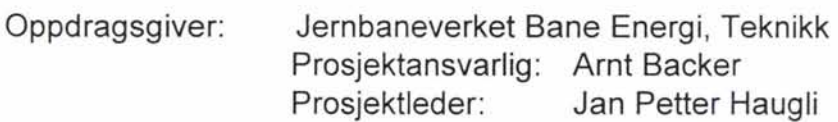

Prosjekt: Simuleringstest

Rapport nr.: Dato: 01 10.12.1997

#### **Rapporten omhandler (stikkord):**

- Måleresultater for gitt toggang på del av Dovrebanen.  $\overline{a}$
- Simuleringsresultater for gitt toggang på del av Dovrebanen.
- Sammenligning av måle- og simuleringsresultater. L.

#### **For Jernbaneverket Ingeniørtjenesten**

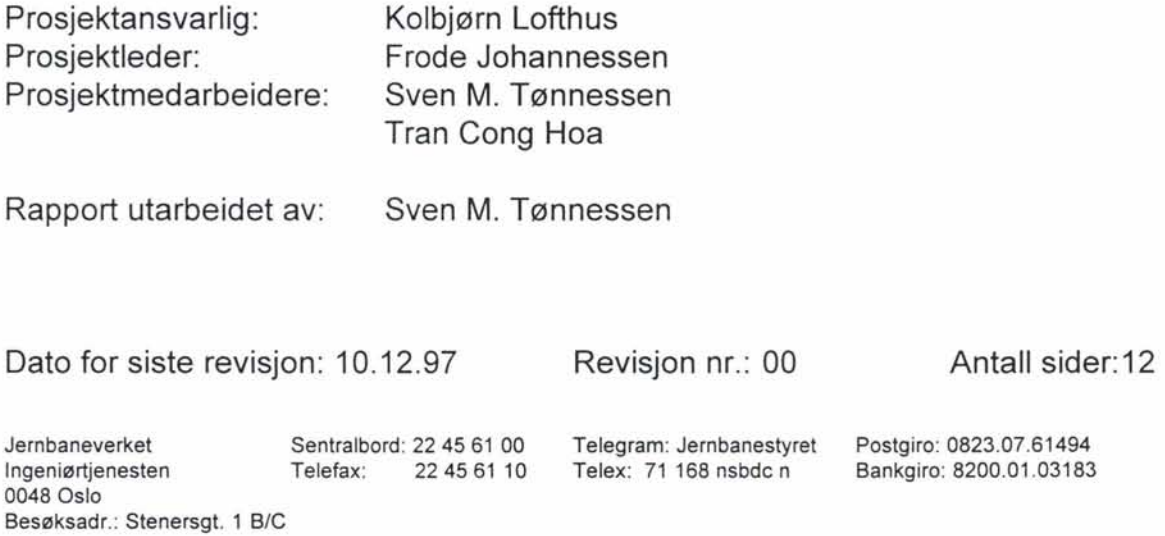

 $\frac{1}{\sqrt{2}}$ 

### **Dokumentkontrollside**

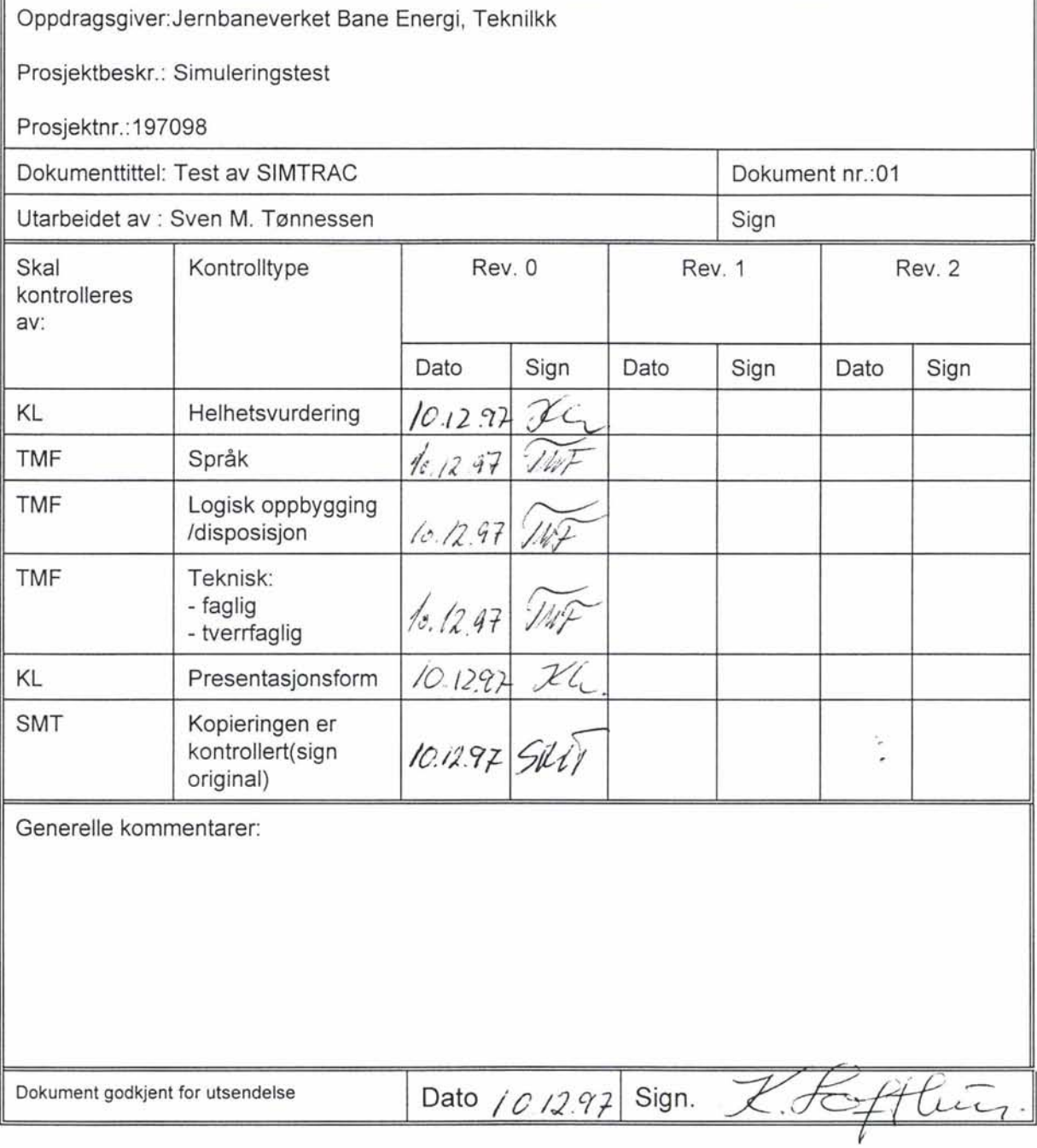

### **SAMMENDRAG**

I dette prosjektet har Jernbaneverket Bane Energi i samarbeid med Jernbaneverket Ingeniørtjenesten undersøkt nøyaktighetsgraden for togsimuleringsdelen av SIMPOW/SIMTRAC. Man har valgt å begrense studien til en liten bit av Dovrebanen.

For en gitt togfølge er belastningene på de aktuelle omformerstasjonene målt. Det er samtidig registrert hva slags tog som har trafikkert strekningen, og hva slags stoppmønster togene har hatt på den gjeldende strekningen. Etter dette er samme togfølge simulert. Resultatene fra målinger og simuleringer er sammenlignet med den målsetting å bestemme nøyaktighetsgraden på simuleringene. I tillegg har man under hele prosjektet søkt å finne årsaker til forskjeller i resultatene, samt og finjustere inndata til simuleringsprogrammet. På denne måten har man søkt å få vital viten for senere simuleringer.

Programpakken SIMPOW / SIMTRAC skal kunne oppfylle følgende krav:

- 1. Være et togsimuleringsprogram til dimensjonering av energiforsyningen.
- 2. V ære et program for analyse av detaljer innen energiforsyningen.
- 3. Kunne brukes i et større energiavregningssystem for Jernbaneverket.

### ANAL YSER AV RESULTATENE VISER AT :

- Laveste og høyeste utmatet spenning fra omformerstasjonene ble registrert i simuleringene med stor nøyaktighet i hht. målinger.
- Laveste og høyeste belastninger av de enkelte omformerstasjoner ble også registrert i simuleringene med en stor nøyaktighet i hht. målinger.
- Timesverdier og 6 minutters verdier for belastninger av de forskjellige omformerstasjonene er enda ikke realistiske for dimensjonering av energiforsyningen.
- Til beregning av energiforbruk for det enkelte toget er resultatene fra programpakken enda ikke realistiske.

For de siste to punktene kreves det større nøyaktighet for en simulert «lokfører», samt en større nøyaktighet for innlasting av vertikalkurvatur for de enkelte strekningene.

Til detaljerte analyser forøvrig antas allikevel programpakken som tilstrekkelig.

#### OPPSUMMERING:

Totalt kan man oppsummere med at det trengs forbedringer på følgende områder før man kan bruke programpakken for alle tiltenkte formål:

- Simuleringens «lokfører».
- Simuleringens vertikalkurvatur.

Simulerings «lokfører» vil bli mulig å justere i de neste versjonene av SIMTRAC. Testen bør derfor gjentas når man har fått nye versjoner av SIMTRAC.

Simuleringens vertikalkurvatur vil fortsette å være kun med stigning og fall, og vil ikke innbefatte vertikale «kurver». Dette er dermed et område hvor den som utfører simuleringen må søke og finne nye rutiner for at vertikal kurvaturen skal bli best mulig gjenngitt i simuleringene.

٢

### **INNHOLDSFORTEGNELSE**

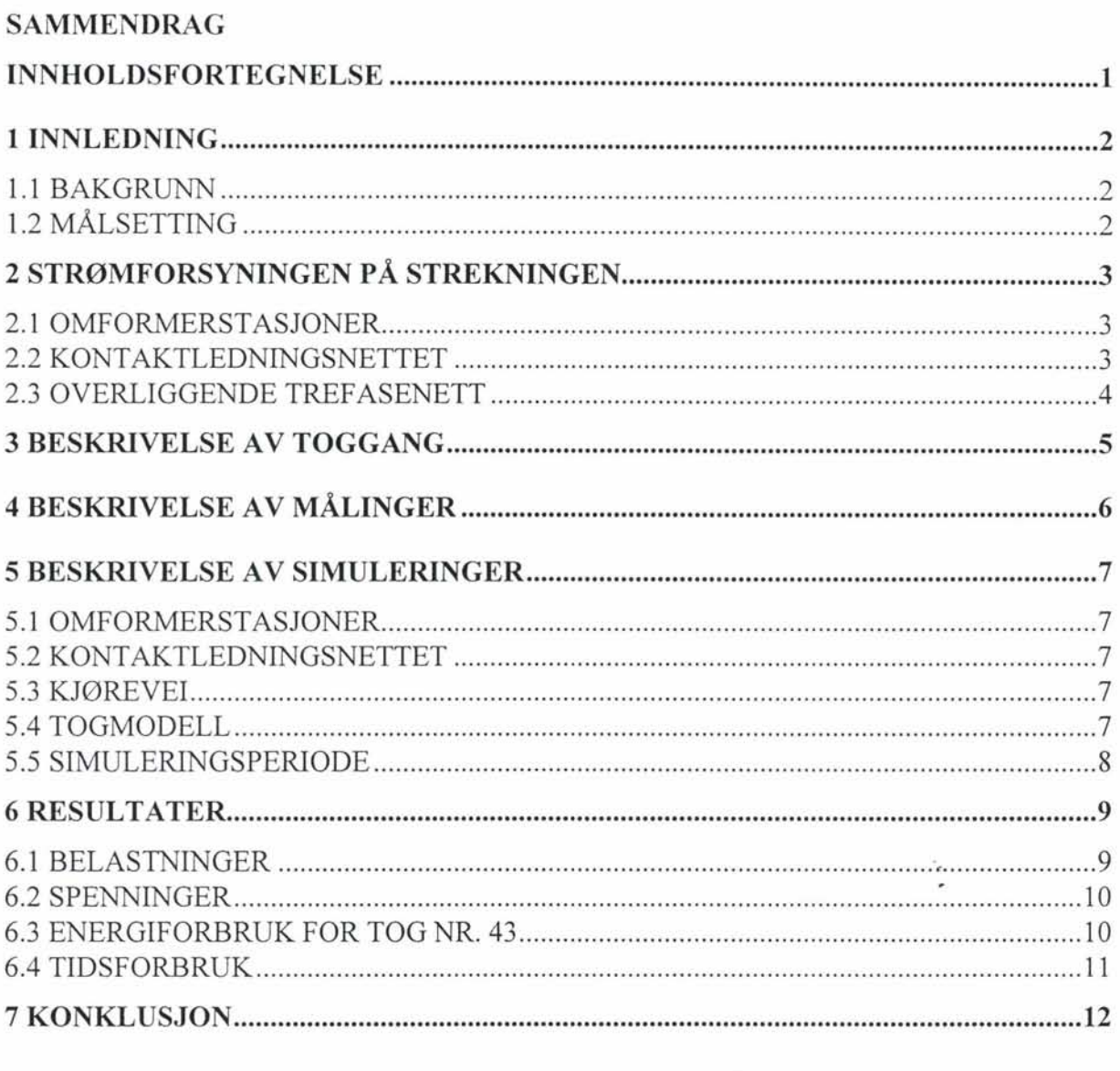

### **VEDLEGG**

- Vedlegg 1. Resultater fra målingene: Varighetskurver
- Vedlegg 2. Resultater fra siimuleringene: Varighetskurver Plot-diagrammer
- Vedlegg 3. Datafiler for simuleringene: Optpow, dynpow, include, dynpost mm
- Vedlegg 4. Oversiktsskjema:

٩

### **1 INNLEDNING**

#### **1.1 BAKGRUNN**

Simulering av banestrømforsyningen har i de siste årene vært et viktig redskap for dimensjonering og analyse av banestrømforsyningen. Dette har vært en jobb som i all hovedsak har vært todelt. Ved utarbeidelse av hovedplaner for banestrømforsyningen har man stort sett brukt tog-simuleringsprogrammer for å avdekke det fremtidige behovet for forsterkninger. For andre forhold har det vært nødvendige med prinsippielle studier av detaljer i banestrømforsyningens virkemåte. For dimensjoner av banestrømforsyningen har man i de siste årene brukt en rekke forskjellige programsystem, mens man har brukt ACCAN, SIMPOW og lignende for mindre simuleringer og for prinsippielle studier. I tillegg har de enkelte regionene brukt forskjellige programsystem, og sammenligninger av resultater fra de forskjellige analysene har vært uoverkommelige. Det har etter dette oppstått et behov for et programsystem som kan utnyttes av alle parter. En ekstragevinst ved dette er å samle den datatekniske kunnskapen om kun et programsystem. Et fremtidig programsystem skal etter dette være et basisprogram for detaljerte studier av strømforsyningens virkemåte, samt et togsimuleringsprogram.

Jernbaneverket har i tillegg kjøpt programpakken Railplan som er et togsimuleringsprogram av typen «VISION light». Denne programpakken er først og fremst et togsimuleringsprogram, · og kan i svært liten grad brukes til detaljerte studier av banestrømforsyningens virkemåte. I tillegg har programmet endel mangler som totalt har gjort programpakken lite egnet for det fremtidige behovet.

Våren 1997 gikk Jernbaneverket til innkjøp av programpakken SIMTRAC. SIMTRAC er et togsimuleringsprogram som bruker SIMPOW pakken for de elektriske analysene. Ved å «lice» SIMPOW har Jernbaneverket endelig tilgjengelig et eneste programsystem som kan utnyttes for alle formål.

### **1.2 MALSETTING**

I samarbeid med Jernbaneverket Bane Energi ønsker Jernbaneverket Ingeniørtjenesten å undersøke nøyaktighetsgraden for togsimuleringsdelen av SIMPOW/SIMTRAC. Man har valgt å begrense studien til en liten bit av Dovrebanen. Man seksjonerer banestrømforsyningen ved Losna sonegrensebryter og ved Otta omformerstasjon. På denne måten blir det kun Otta og Fron omformerstasjoner som forsyner strekningen Losna - Otta.

For en gitt togfølge skal belastningene på de aktuelle omformerstasjonene måles. Det skal registreres hva slags tog som trafikkerer strekningen, og hva slags stoppmønster togene har på den gjeldende strekningen. Etter at målingene er utført skal samme toggang simuleres. Resultatene fra målinger og simuleringer skal sammenlignes med den målsetting å bestemme nøyaktighetsgraden på simuleringene. I tillegg vil man under hele prosjektet søke å finne årsaker til forskjeller i resultatene og finjustere indata til simuleringsprogrammet. På denne måten får man også vital viten for senere simuleringer.

### **2 STRØMFORSYNINGEN pA STREKNINGEN**

Ved å seksjonere banestrømforsyningen ved Losna sonegrensebryter og ved Otta omformerstasjon oppnår man at hele strekningen Losna - Otta forsynes fra omformerstasjonene Otta og Fron.

#### **2.1 OMFORMERSTASJONER**

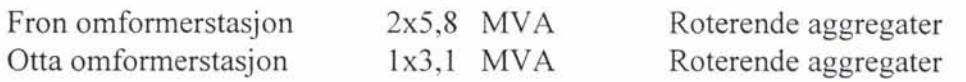

Ett 5,8 MVA roterende aggregat er ett oppgradert 4,0 MVA roterende aggregat. Ett 3,1 MVA roterende aggregat er ett oppgradert 2,4 MVA roterende aggregat.

Fron omformerstasjon er innstilt for en tomgangspenning på enfasesiden lik 16,2 kV. Videre er stasjonen innstilt med 5 % stabilisering og 7 % kompundering på generatorene. Det vil si at utgående spenning øker fra 16,2 kV i tomgang til 16,5 kV ved merkelast\*.

Otta omformerstasjon er innstilt for en tomgangspenning på enfasesiden lik 15,8 kV. Videre er stasjonen innstilt med 5 % stabilisering og 2 % kompundering på generatorene. Det vil si at utgående spenning avtar fra 15,8 kV i tomgang til 15,3 kV ved merkelast\*.

Merkelast regnes her ved cos  $\varphi = 0.5$  på belastningen av omformerstasjonen.

### **2.2 KONTAKTLEDNINGSNETTET**

Figuren under viser skjematisk banestrømforsyningen til strekningen Losna - Otta.

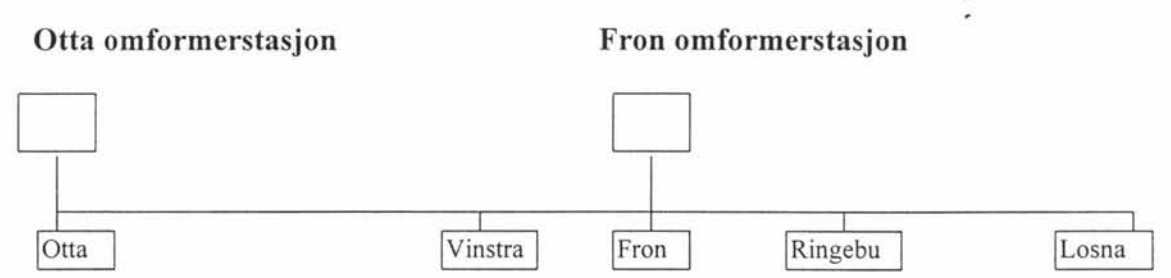

Figur 2.1 Skjematisk fremstilling av banestrømforsyningen på strekningen Losna - Otta.

Kontaktledningsnettet på strekningen Losna - Otta er gjennomgående 100 mm 2 Cu kjøreledning og med 50 mm<sup>2</sup> Cu bæreline. Kontaktledningsnettet har sugetransformatorer, men er uten returledning. Totalt antar man at kontaktledningsnertet har en impedans lik 0,21 +  $j$  0,21 ohm/km.

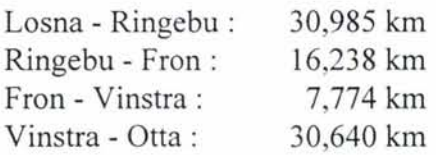

Alle avstander er hentet fra Banedatabanken og korrigert for kjedebrudd.

#### **2.3 OVERLIGGENDE TREFASENETT**

Hver omformerstasjon er forsynt via det regionale / lokale forsyningsnettet, og forsyningsnettet er sammenkoblet via forgreininger og ringnett. Dette gir at hele nettet er synkront med hensyn på frekvensen, men med faseforskjell i spenningen avhengig av lastsituasjoner både i JBV's nett og for alle andre kraft-forbrukere.

Forsyningen til omformerstasjonene er modellert som et sammenhengende ekvivalent nett sett fra omformerstasjonene.

Oppgitte data under er ikke eksakte verdier for det virkelige nettet, men antas å være tilstrekkelig gjeldende for 3-fase forsyningen til omformerstasjonene.

*Innkommende 3-fase forsyning til omformerstasjonene:* 

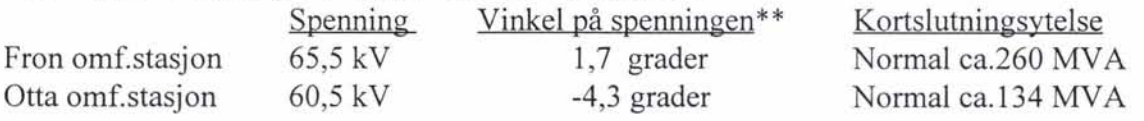

\*\* Vinkelen på spenningen er for begge stasjonene referert en fritt valgt samleskinne i 3 -fasenettet.

### **3 BESKRIVELSE AV TOGGANG**

Den 30.10.97 kjørte tog nr. 43 nordover fra Oslo mot Trondheim, mens tog nr. 44 kjørte sørover fra Trondheim mot Oslo. Begge tog er persontog med 7 B7 vogner hver. Hvert av togene ble trukket av lokomotiv av typen EL 18, uten noen form for begrensninger på effektuttaket. Lokomotiv av typen EL 18 er karakteristisk med mulighet for høyt effektuttak og cos  $\varphi \approx 1,0$ , samt tilbakemating av bremseeffekt.

Følgende toglogg ble registrert av togleder på Hamar:

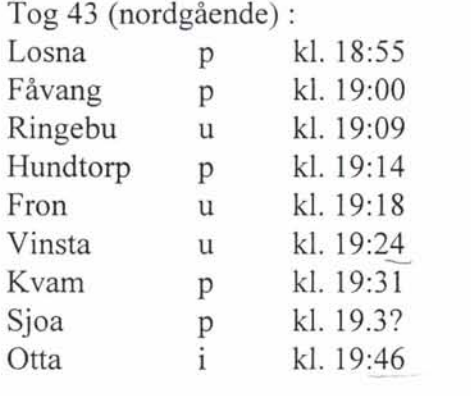

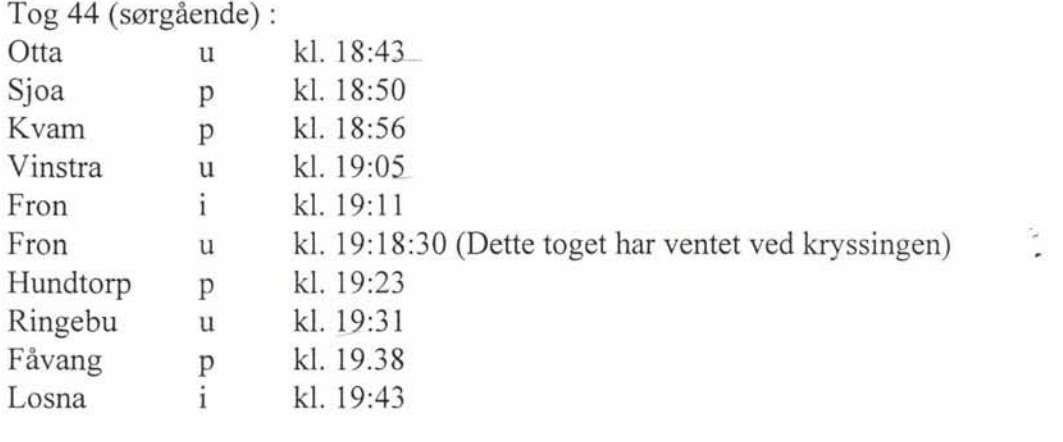

 $i = \text{inn } p$ å stasjon p = passerte stasjon u = ut fra stasjon Togleders klokke er -18 sekunder i forhold klokke brukt for målingene.

Lokføreren har registrert energiforbruk på tog nr. 43 fra Losna sonegrensebryter til Otta omformerstasjon:

<sup>l</sup>Forbrukt: 513 kWh. Levert: 253 kWh.

I tog nr. 43 gikk lok nr. 2251.

### **4 BESKRIVELSE AV MALINGER**

30. september 1997 ble det utført målinger i Fron og Otta omformerstasjoner. Målingene *ble*  utført i tidsrommet 18.00 til 20.00.

Linje U2 i Otta og SG Losna lå ute under målingene slik at måleområdet strakk seg fra Otta til Losna. Innenfor det aktuelle tidsrommet befant kun tog 43 og 44 seg innenfor måleområdet. I begge tog gikk EL 18.

Målinger ble foretatt med PC'er. PC'ene fikk måleverdier fra måleverdiomformere som i sin tur fikk måleverdier fra måletransformatorer. Data for disse se nedenfor. I PC'ene ble det benyttet et DAQCARD 700 datainnsamlingskort (type: PCMCIA) med NI-DAQprogramvare og VirtualBench Logger for datapresentasjon og bearbeiding av rådata. Leverandør av alt loggeutstyr er National Instruments

I Otta omformer ble følgende parametere målt: 15 kV samleskinnespenning, strøm (Ul), aktiv effekt (Ul) og reaktiv effekt (Ul).

Måling av strøm og spenning ble matet fra måletransformatorenes sekundærside til måleverdiomformere for ovennevnte parametere.

Omsetning strømtransformator: *800/5* A

Omsetning spenningstransformator: 16000/110 V

I Fron omformer ble følgende parametere målt: 15 kV samleskinnespenning, strøm (Ul og U2), aktiv effekt (Ul og U2) og reaktiv effekt (Ul og U2).

Måling av strøm og spenning ble matet fra måletransformatorenes sekundærside til måleverdiomformere for ovennevnte parametere.

Omsetning strømtransformator: *400/5* A

Omsetning spenningstransformator: 16000/110 V

### Måleverdiomformere:

Spenning: TRMS, type U200L-155, inn: 0- 137,5 V, ut: 0- 10 VDC, klasse 0,5. Strøm: TRMS, type I200L-155X3, inn: 0- 10 A, ut: 0- 10 VDC, klasse 0,5. Aktiv effekt: TRMS, type P200L-015X9, inn: 0- 137,5 V, 0- 10 A, ut: 0- 10 VDC, klasse 0,5.

Reaktiveffekt: TRMS, type Q200L-015X2, inn: 0- 137,5 V, O - 10 A, ut: 0- 10 VDC, klasse 0,5.

I loggeprogrammet var skaleringsfaktorer innlagt for de ulike måleverdiene. Disse faktorene avhenger av omsetningsforhold på måletransformatorene. Under målingene var feil omsetningsforhold for strømtransformatorene lagt til grunn. Justering av skaleringsparameterne må derfor gjøres før målingene kan sammenlignes med simuleringsresultatene.

### **5 BESKRIVELSE AV SIMULERINGER**

Alle data som beskriver inndata til simuleringene er lagt i sin helhet i vedlegg 3.

### **5.1 OMFORMERSTASJONER**

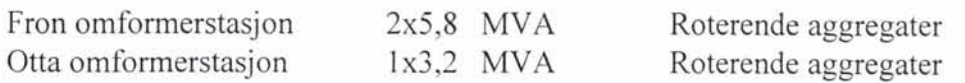

I simuleringene er Fron omformerstasjon programmert for en tomgangspenning på enfasesiden lik 16,2 kV. Videre er stasjonen programmert for 5 % stabilisering og 5 % kompundering på generatorene. Det vil si flat spenningskarakteristikk på utgående spenning. Dette avviker fra innstilte verdier for omformerstasjonen, men pga at belastningene har en veldig høy cos  $\varphi \approx 1.0$  vil dette neppe ha for stor innvirkning.

Otta omformerstasjon er programmert for en tomgangspenning på enfasesiden lik 15,8 kV. Videre er stasjonen innstilt med 5 % stabilisering og 2 % kompundering på generatorene. Det vil si at utgående spenning avtar fra 15,8 kV i tomgang til 15,3 kV ved merkelast, og er dermed i henhold til innstilte verdier på omformerstasjonen.

Det bakenforliggende nettet er i all hovedsak i hht. kap 2.3. Hele strømforsyningen for strekningen vises med enlinjeskjema i vedlegg 4.

### **5.2 KONTAKTLEDNINGSNETTET**

I simuleringene er det gjennomgående brukt en impedans for strekningen lik 0,21 + j 0,21 ohm/km. I tillegg er alle avstander i henhold beskrivelse i kapittel 2.

### **5.3 KJØREVEI**

For hele strekningen er det lagt inn en adhesjonskoeffisient = 0,116. Denne koeffisienten beskriver hvor stor friksjon det er mellom togenes hjul og skinnegangen på strekningen. En høy verdi ( 0,2) beskriver god friksjon og lok'et kan dra på nesten uten fare for å spinne. En lav verdi (0,05) beskriver veldig glatt skinnegang, og lok'et får en veldig begrenset akselerasjonsmulighet. Verdien som er brukt i simuleringene (0,116) er data fremskaffet av Baneverket i Sverige, og beskriver en normal skinnegang for svenske forhold.

For simuleringene er det lagt inn vertikal og horisontalkurvatur i hht. banedatabanken. Disse dataene er også korrigert for kjedebrudd.

Et problem med programmet er vertikalkurvaturene. Programmet aksepterer bare stigninger og fall, og man kan på denne måten ikke angi vertikale overgangskurver på samme måten som i banedatabanken. Dette er selvsagt en kilde til unøyaktighet.

For simuleringene er det lagt inn hastighetsdata i hht. banedatabanken. Disse dataene er også korrigert for kjedebrudd. Det er her brukt banedatabankens plusshastigheter siden toget har ELl8 lok og B7-vogner.

### **5.4 TOGMODELL**

Adtranz har i forbindelse med simulering av Oslo området utviklet diverse togmodeller. EL 18 med 7 B7 vogner er utviklet spesielt for denne simuleringen og tilsvarer den faktiske

toggangen. EL18 maskinen er et lok med mulighet for opp til ca. 7,5 MW effektuttak fra kontaktledningen. På gunn av denne store effekten er det lagt vekt på å oppnå en best mulig detaljeringsgrad for togmodellen. Faktorer som akselerasjonskurve, togvarme, spinnkontroll, elektrisk bremse-effekt, spenningsavhengighet mm, er alle lagt inn i programmet i hht data fra ABB.

For lokfører er det derimot programmert at «lokfører» skal variere pådraget for til enhver tid å opprettholde den eksakte hastigheten som banen tillater. Det vil med andre ord si at man kun tillater 0,2 % avvik fra oppgitt hastighet før «lokfører» gir fullt pådrag (ev. elektrisk brems) for å nå den oppgitte hastighetsverdien. En levende lokfører antas ikke å være så ekstrem i øyelhand forholdet.

På sikt er det meningen at SIMTRAC skal utvikles videre for å kunne variere «lokføreren» i toget.

#### **5.5 SIMULERINGSPERIODE**

I kapittel 3 vises toggangen for togene 43 og 44. Tog nr. 43 er i fart idet toget passerer Losna sonegrensebryter. For å få en simulering til å ivareta dette er det i simuleringene lagt inn en ekstra strekning på 15 km som dette toget kan akselerere på.

I simuleringene startes tog nr. 43 15 km lengre sør enn Losna, og det er først når dette toget har passert Losna at man får et gyldig simuleringsområde. Dette skjer i virkeligheten ved tiden kl.18:55 ref. kap 3.

Tog nr. 44 starter i Otta og går sørover med stopp på hhv Vinstra, Fron og Ringebu før toget går videre mot Losna. Toget har ikke stopp på Losna og i simuleringene lar man derfor dette toget gå videre forbi Losna. Dette toget passerer Losna i virkeligheten kl 19:43 ref. kap 3.

Den simuleringsperioden som derfor kan sammenlignes med målingene blir derfor fra kl 18:55 til kl. 19:43.

### **6 RESULTATER**

For å kunne sammenligne resultater fra målinger og simuleringer må man kun bruke den gjeldende perioden. I denne testen av SIMTRAC er dette fra kl 18:55 til kl. 19:43. Perioden starter når tognr. 43 passerer Losna sonegrensebryter, og avsluttes når tog nr. 44 passerer Losna sonegrensebryter.

Måleresultatene og simuleringsresulatene er vanskelige å sammenligne direkte. Dette pga. den stadige varierende lasten som ethvert lok er gjenstand til. Derfor er alle resultatene vist som varighetskurver for den sammenlignbare perioden. Varighetskurvene for målinger og simuleringer er vist i hhv. vedlegg l og vedlegg 2.

I tillegg er energileveransene for hver av linjeavgangene fra hver omformerstasjon vist i tabeller nedenfor.

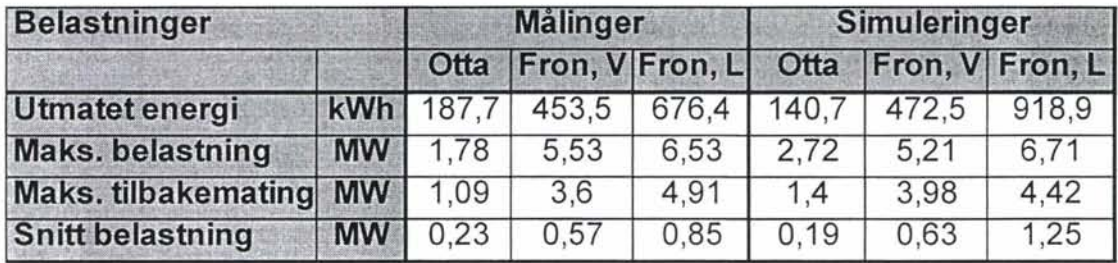

### **6.1 BELASTNINGER**

Tabell 6.1 Belastninger av linjeavgangene på Fron og Otta omformerstasjoner.

Fron, V: Indikerer linjeavgangen i Fron omformerstasjon mot Vinstra.

Fron, L: Indikerer linjeavgangen i Fron omformerstasjon mot Losna.

For linjeavgangen i Otta omformerstasjon ser man at energiforbruket over perioden er noe større ved målinger enn ved simuleringer. For linjeavgangen i Fron omformerstasjon mot Vinstra ser man at energiforbruket er noe mindre ved målinger enn ved simuleringer. Tilsvarende resultater ser man for maksimale belastninger av de to linjeavgangene. Totalt sett går dette nesten opp i opp. Dette betyr allikevel ikke at simuleringene fordeler belastningene mellom omformerstasjonene i hht. virkeligheten. Velger man å tro at simuleringsprogrammet fordeler belastningene riktig må dette skyldes andre ting. Dette kan være avvik mellom virkelig og simulerte togmodeller, avvik mellom virkelig og simulerte «lokførere», avvik i spenningsreguleringene samt usymmetriske impedansforhold på strekningen Fron - Losna. I simuleringene er det lagt til grunn en konstant impedans for kontaktledning på hele strekningen.

For linjeavgangen i Fron omformerestasjon mot Losna ser man at energiforbruket er langt mindre ved målinger enn ved simuleringer. Denne linjeavgangen er spesiell i dette tilfellet siden den kun forsyner ett tog om gangen, og er samtidig alene om energileveransen. Av maksimale belastninger og maksimale tilbakematinger på denne linjeavgangen ser man at verdiene stemmer veldig godt mellom målinger og simuleringer. Totalt indikerer dette at selve togrnodellene i simuleringene etterligner virkeligheten meget bra, mens «lokføreren» derimot

blir en begrensende faktor hva nøyaktighet angår. I simuleringene er «lokføreren» modellert for til enhver tid å holde maksimalt tillatte hastigheter. Programmet tillater kun avvik på 0,2 0/0 før "lokfører" gir maksimale pådrag/tilbakemating avhengig av om hastigheten er for lav eller for høy.

I vedlegg l og 2 er varighetskurvene for henholdsvis målinger og simuleringer vist. Studerer man disse varighetskurvene ser man helt karakteristiske forskjeller mellom målingene og simuleringene. Man ser dette best på varighetskurvene for aktiveffektleveranse fra Fron mot Losna.

Den maksimale belastningen og de «minimale» belastningene er veldig like for målinger og simuleringer, men derimot ikke forløpene. Man ser at man har langt større/flere perioder med høye belastninger i simuleringene enn ved målingene. Samme forløp gjentar seg for tilbakematingen. Av dette kan man anta at det særlig er «lokførem» i simulerte togmodeller som ikke er i hht. virkeligheten.

Siden maksimalbelastningene og maksimale tilbakematinger (ved elektrisk brems) er veldig like mellom målinger og simuleringer, kan man anta at simulerte adhesjonsforhold er i henhold til virkeligheten.

### **6.2 SPENNINGER**

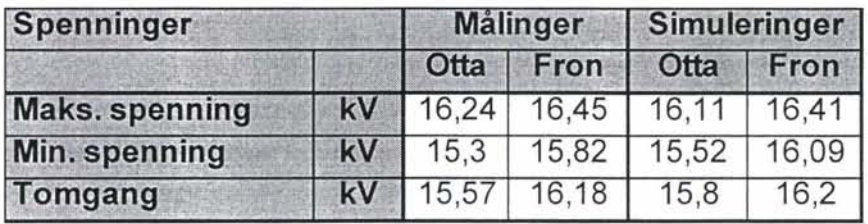

Tabell 6.2. Spenningsforhold på omformerstasjonene.

Fron omformerstasjon er stilt inn med 16,2 kV spenning i tomgang, og med stigning til 16,5 kV ved nominell belastning. Belastningene (her: EL18) har for nesten alle forhold cos  $\varphi \approx$ 1,0. Man har derfor stilt inn Fron omformerstasjon med spenning lik 16,2 kV uavhengig av belastningen. Tabellen viser også at Fron omformerstasjon varierer lite både for målinger og simuleringer. Dette antyder at også omformerstasjonsmodellene er riktige i simuleringene.

Otta omformerstasjon er oppgitt å være stilt inn med 15,8 kV nominell spenning med 3 % avtagende spenning ved nominell belastning. Tabell 6.2 viser derimot at dette ikke er tilfellet. Tomgangsverdien er målt lik 15,57 kV gjentatte ganger under måleperioden. Dette kan være en av flere årsaker til at målingene og simuleringene ellers ikke gir samme resultater. Tabell 6.1 viser at i simuleringene blir Otta omformerstasjon belastet høyere enn hva målingene viser. Dette stemmer bra med et avdekket avvik fra oppgitt verdier for tomgangsverdien, og faktisk målt verdi.

### **6.3 ENERGIFORBRUK FOR TOG NR. 43**

Energiforbruk på tog nr. 43 fra Losna sonegrensebryter til Otta omformerstasjon:

٢

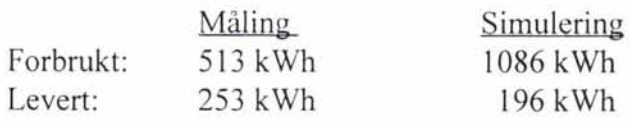

I både målinger og simuleringer er forbruk og leveranse tatt fra pantografen. Dette innebærer at togvarme, hjelpestrøm til lokomotivet er tatt med. I tillegg er magnetiseringen av og tap i alle transformatorer inklusive hovedtransformatoren tatt med.

Årsaken til de store forskjellene i resultatene antas å være todelte:

- Simuleringens «lokfører».
- Simuleringens vertikalkurvatur.

Det er vanskelig å si hvilken av de to årsakene som er opphav til det største avviket, men det er opplagt at man må undersøke hvordan man for videre simuleringer kan etterligne både vertikalkurvaturen og «lokføreren» på en langt bedre måte.

#### **6.4 TIDSFORBRUK**

Tog nr. 43 forlater Losna sonegrensebryter kl 18:55 og kommer til Otta kl 19:43. Totalt bruker toget ca. 2880 sekunder på turen.

Tog nr. 44 forlater Otta kl 18:43 og kommer til Losna sonegrensebryter kl 19:43. Totalt bruker toget ca. 3600 sekunder på turen.

Simuleringer:

Tog nr. 43 bruker ca. 2850 sekunder på turen fra Losna sonegrensebryter til Otta. Tog nr. 44 bruker ca. 3500 sekunder på turen fra Otta til Losna omforrnerstasjon.

Over en strekning på over 70 km, med flere stopp underveis, er simuleringene i bra overenstemmeise med faktiske tidsforbruk.

### **7 KONKLUSJON**

Programpakken SIMPOW / SIMTRAC skal kunne oppfylle følgende krav:

- 1. V ære et togsimuleringsprogram til dimensjonering av energiforsyningen.
- 2. V ære et program for analyse av detaljer innen energiforsyningen.
- 3. Kunne brukes i et større energiavregningssystem for Jernbaneverket.

Laveste og høyeste utmatede spenninger på den enkelte strekningen blir detektert med stor nøyaktighet. Siden simuleringene viser at makseffektuttakene på lok' ene også stemmer med god nøyaktighet, kan man anta at programmet gir god informasjon om maksimale/minimale spenninger langs kontaktledningen.

Laveste og høyeste belastninger av de enkelte omformerstasjoner blir også detektert med en stor nøyaktighet. Dette fordrer allikevel at man har nøyaktige opplysninger om innstillinger ved de forskjellige omformerstasjonene som brukes.

Timesverdier og 6 minutters verdier for belastninger av de forskjellige omformerstasjonene er enda ikke realistiske, og dermed heller ikke 100 % brukbare for dimensjonering av energiforsyningen. Her kreves det større nøyaktighet for en simulert «lokfører», samt en større nøyaktighet for innlasting av vertikalkurvatur for den enkelte strekningene.

Til beregning av energiforbruk for det enkelte toget er programpakken enda ikke tilstrekkelig. Her kreves det også større nøyaktighet for en simulert «lokfører», samt en større nøyaktighet for innlasting av vertikalkurvatur for den enkelte strekningene.

Til detaljerte analyser forøvrig antas allikevel programpakken som tilstrekkelig nøyaktig.

#### OPPSUMMERING:

Totalt kan man oppsummere med at det trengs forbedringer på følgende områder før man kan bruke programpakken for alle tiltenkte formål:

- Simuleringens «lokfører».
- Simuleringens vertikalkurvatur.

Simulerings «lokfører» vil bli mulig å justere i de neste versjonene av SIMTRAC. Testen bør derfor gjentas ved nye versjoner av SIMTRAC.

Simuleringens vertikalkurvatur vil fortsette å være kun med stigning og fall, og vil ikke innbefatte vertikale «kurver». Dette er dermed et område hvor den som utfører simuleringen må søke og finne nye rutiner for at vertikal kurvaturen skal bli best mulig gjenngitt i simuleringene.

## **VEDLEGG1**

**RESULTATER** FRA **MÅLINGENE** 

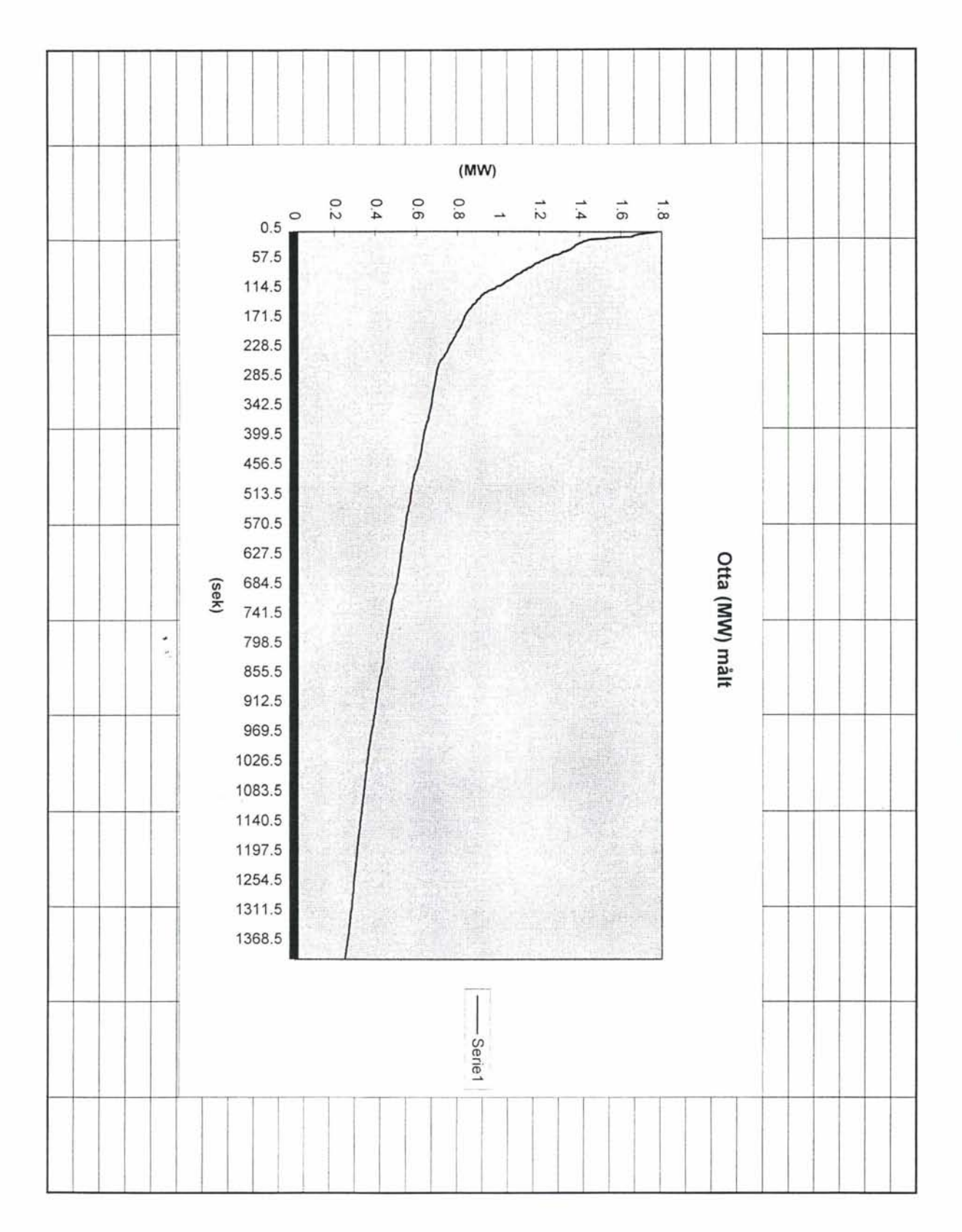

þ

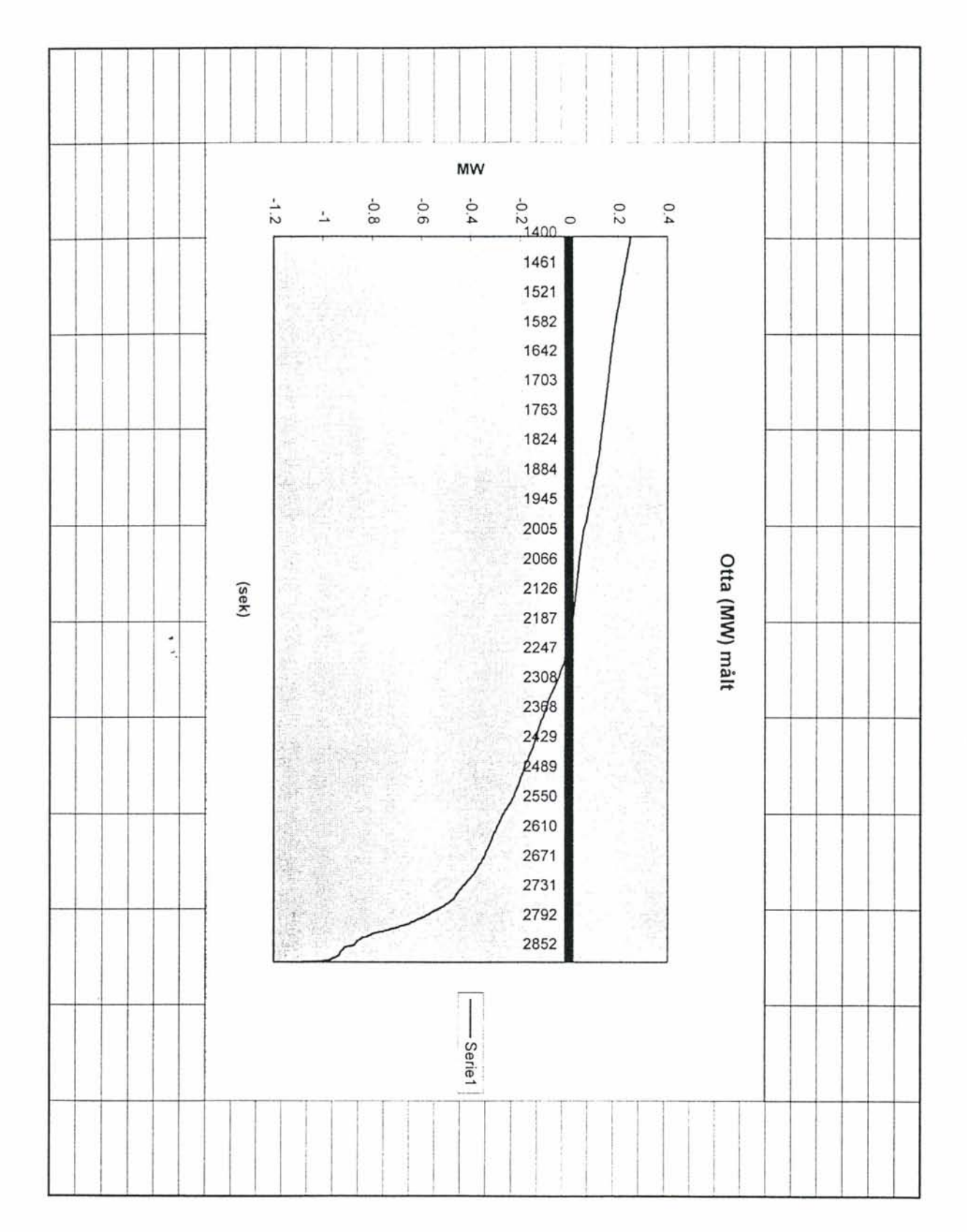

 $\ddot{\phantom{0}}$ 

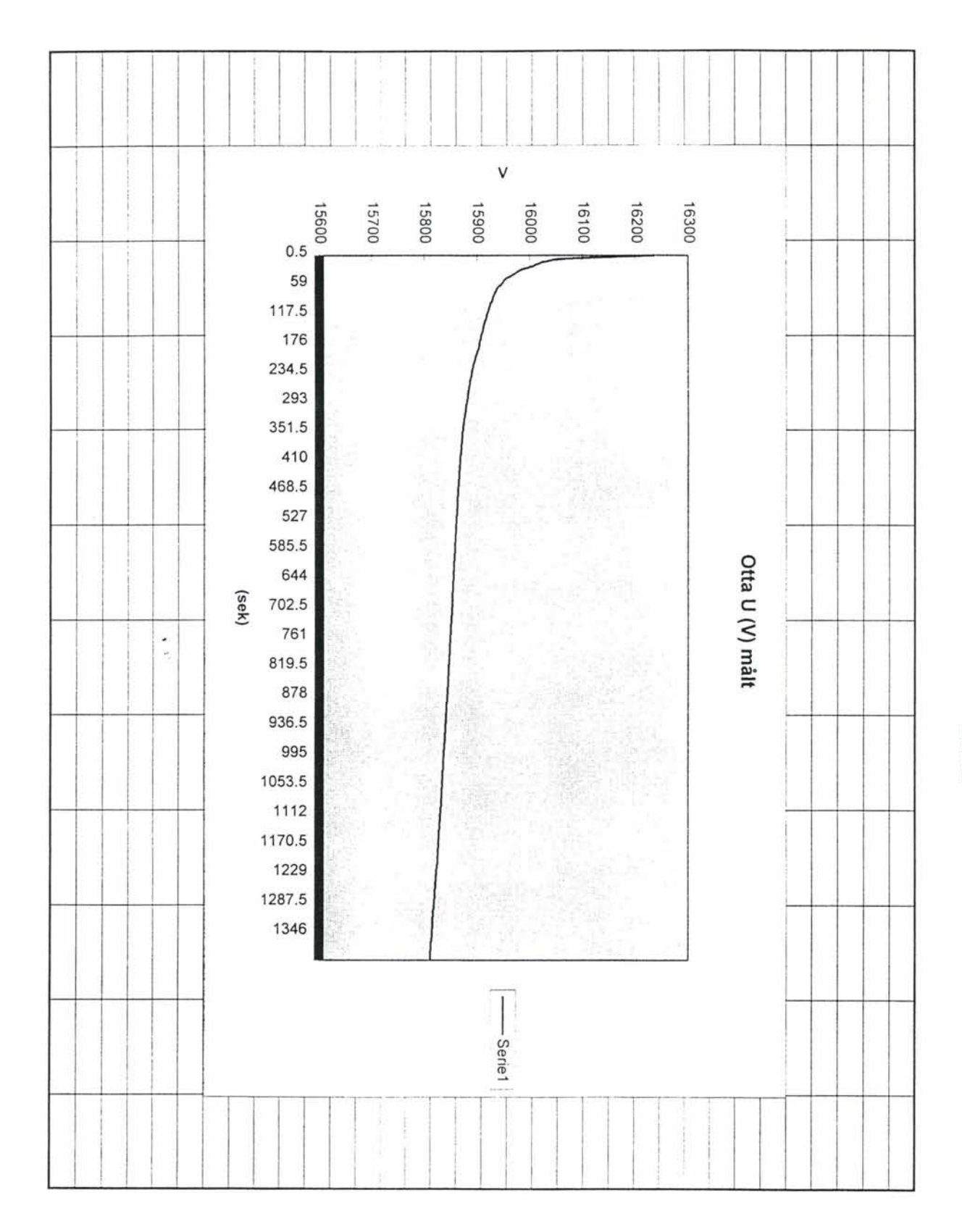

ù

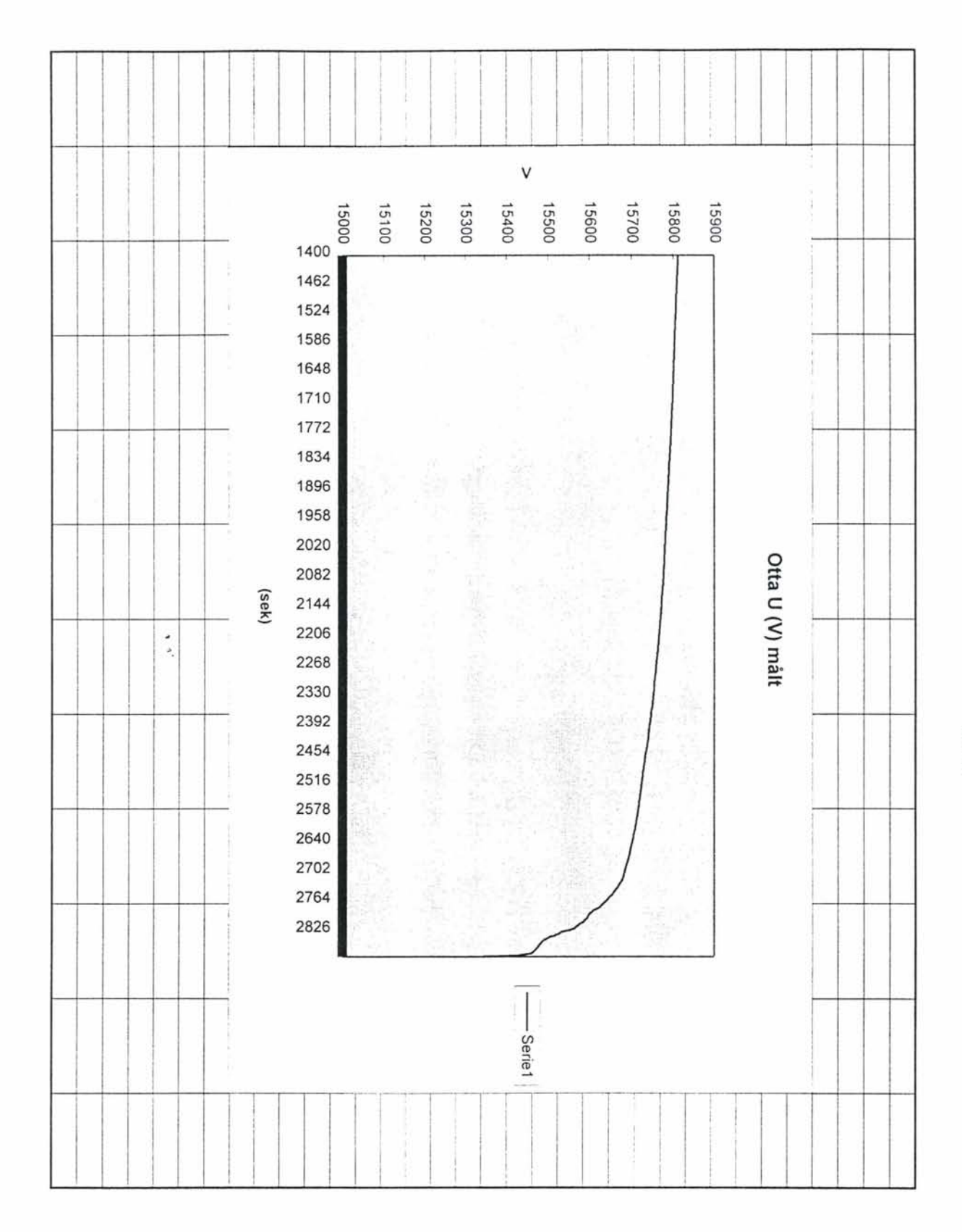

 $\overline{\mathbf{y}}$ 

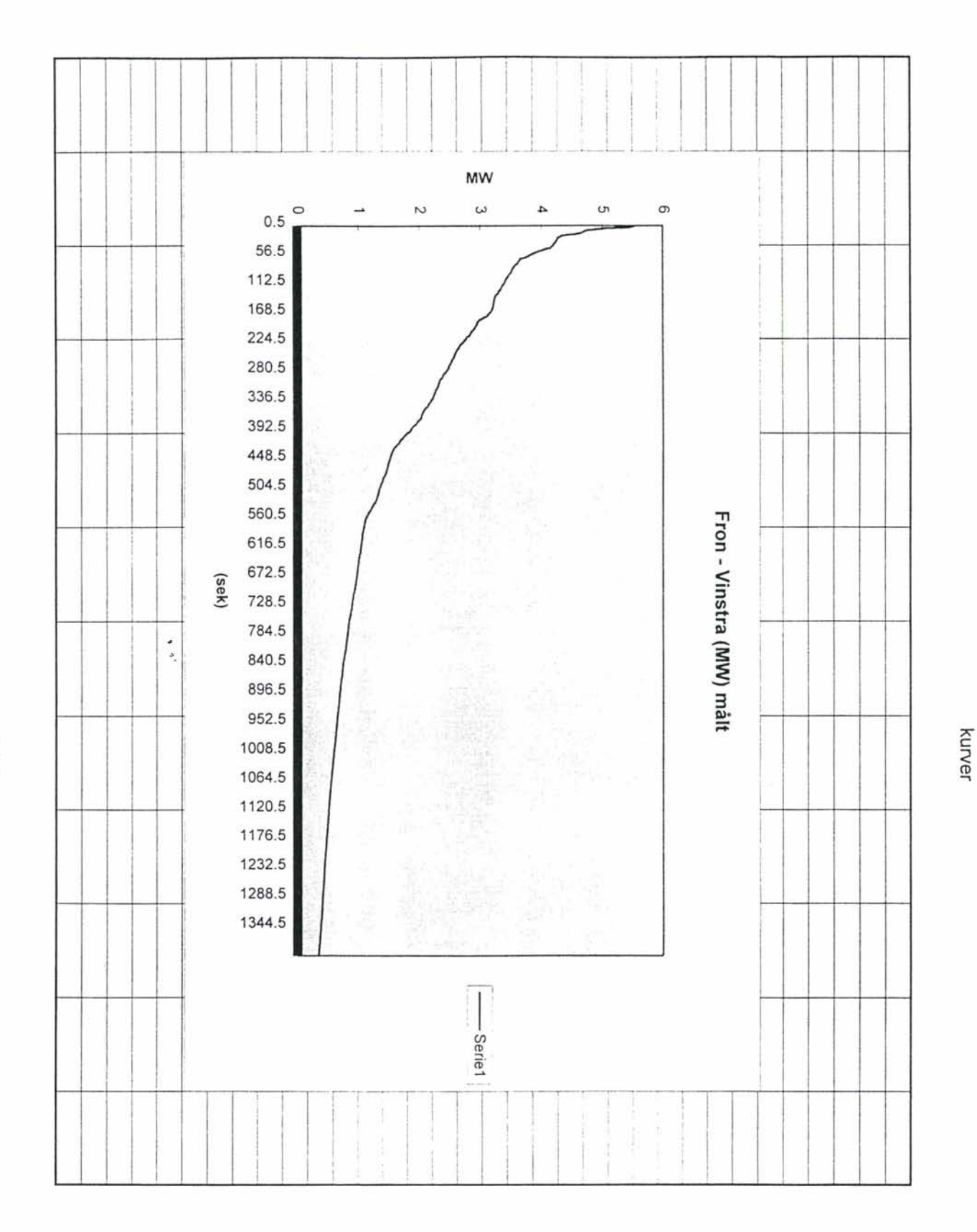

 $\frac{1}{2}$ 

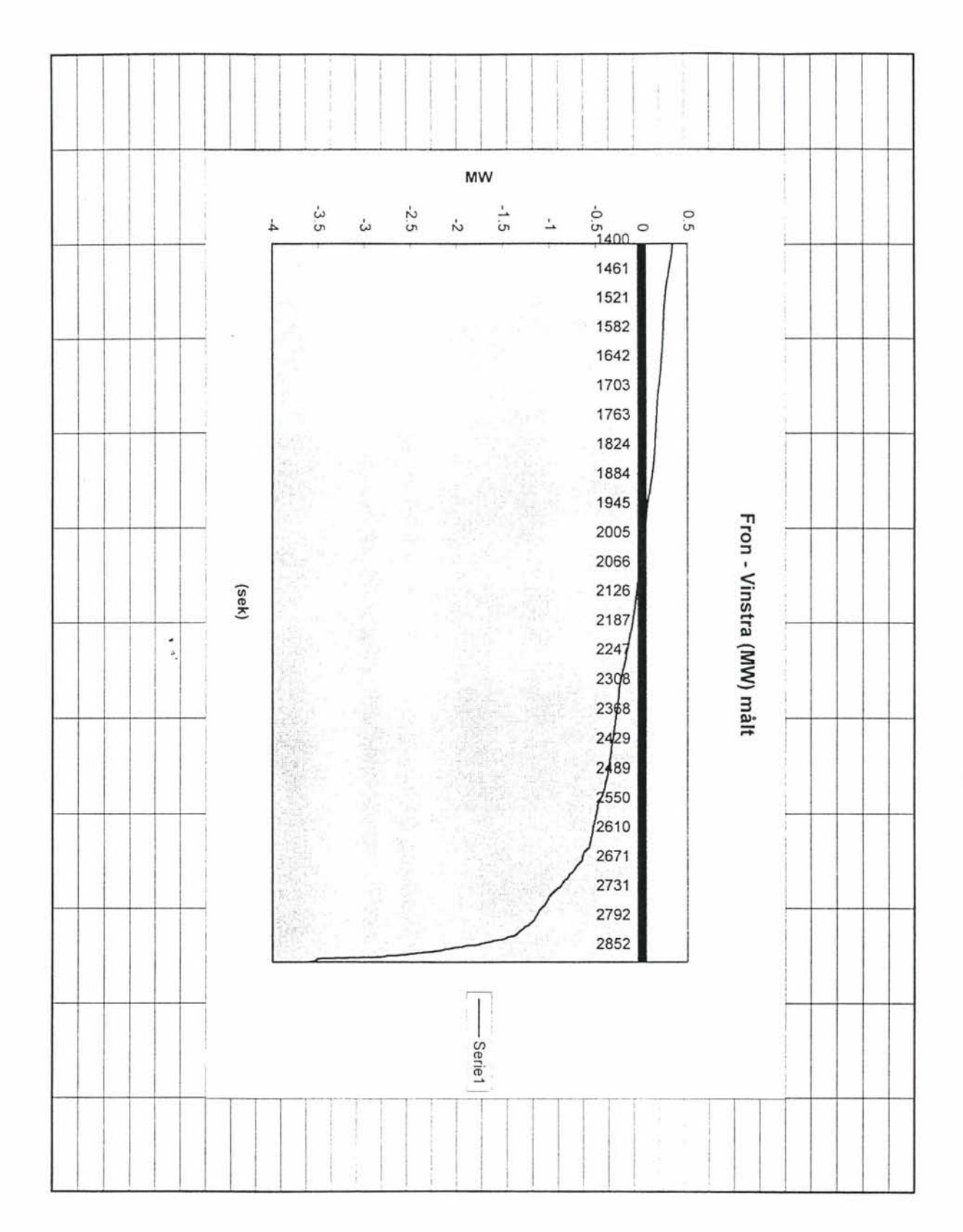

 $\ddot{\phantom{0}}$ 

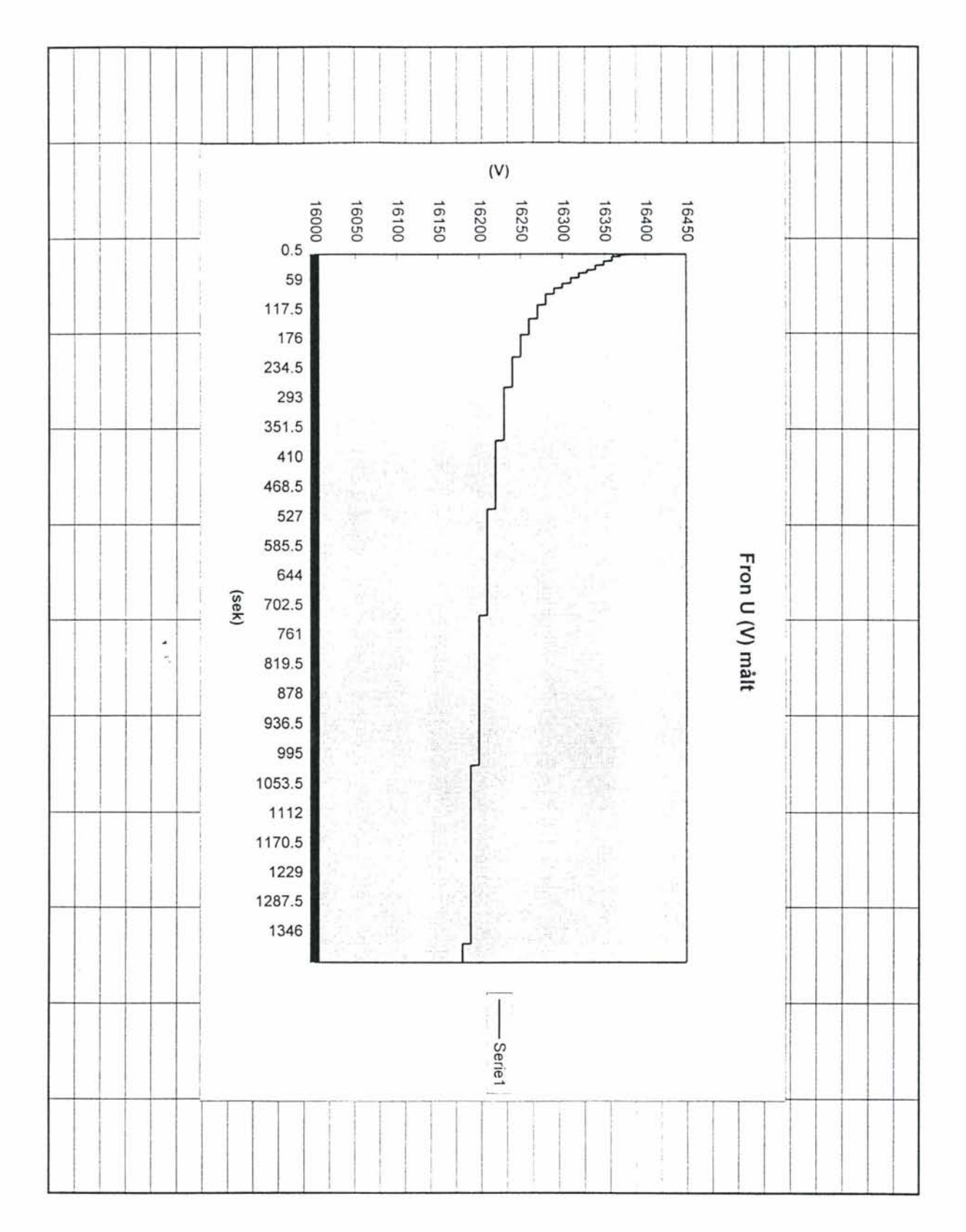

 $\ddot{\phantom{0}}$ 

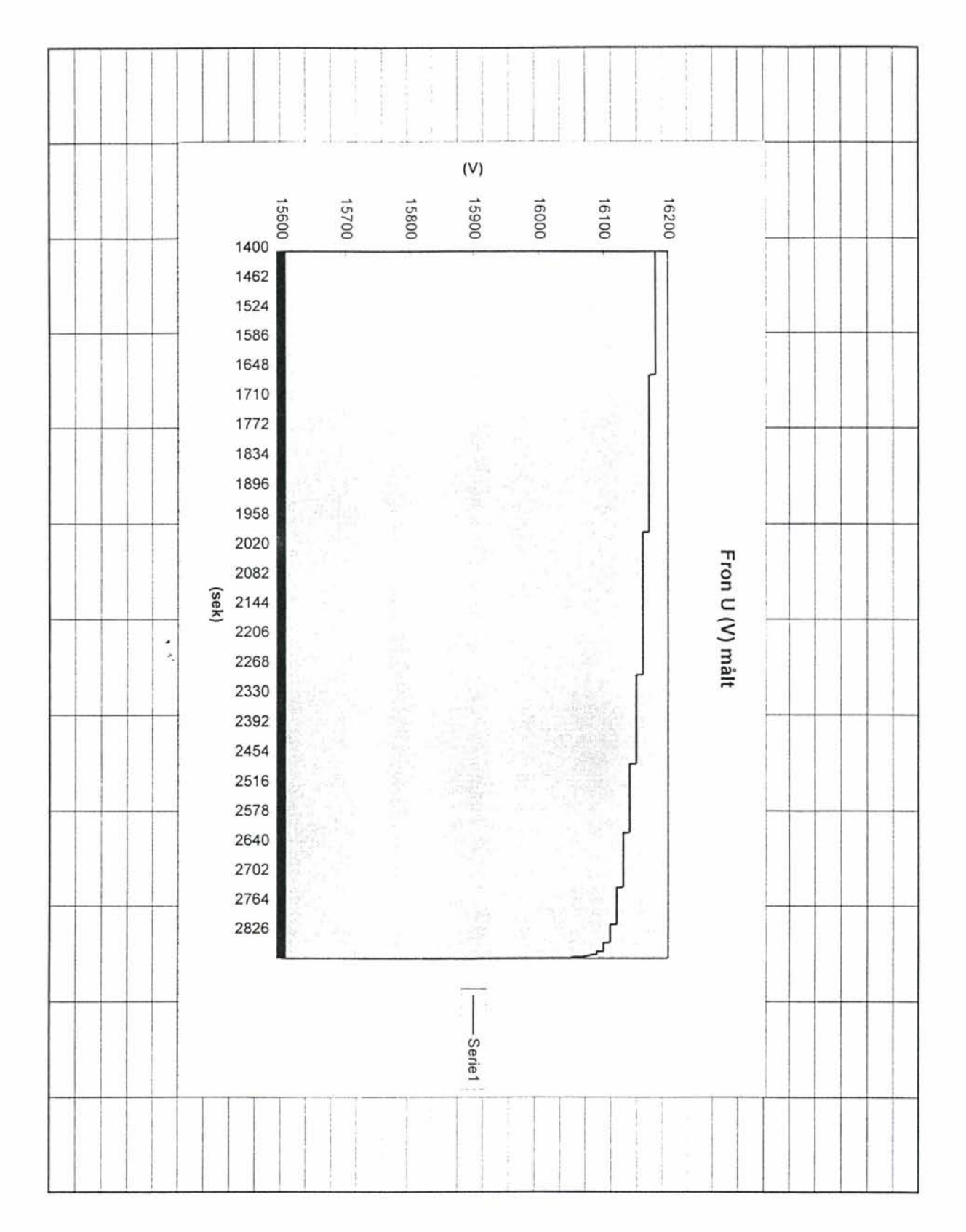

ÿ

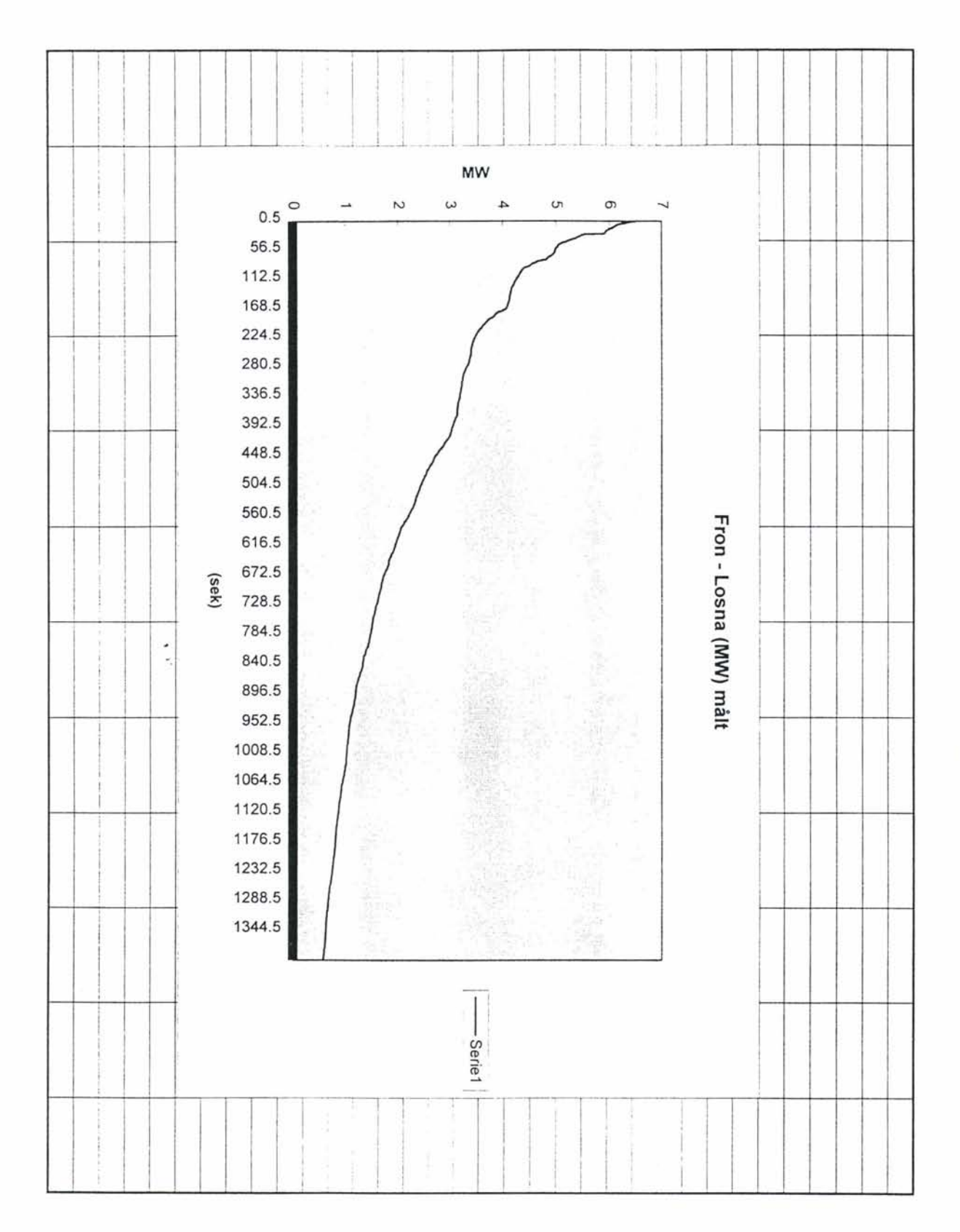

ii<br>V

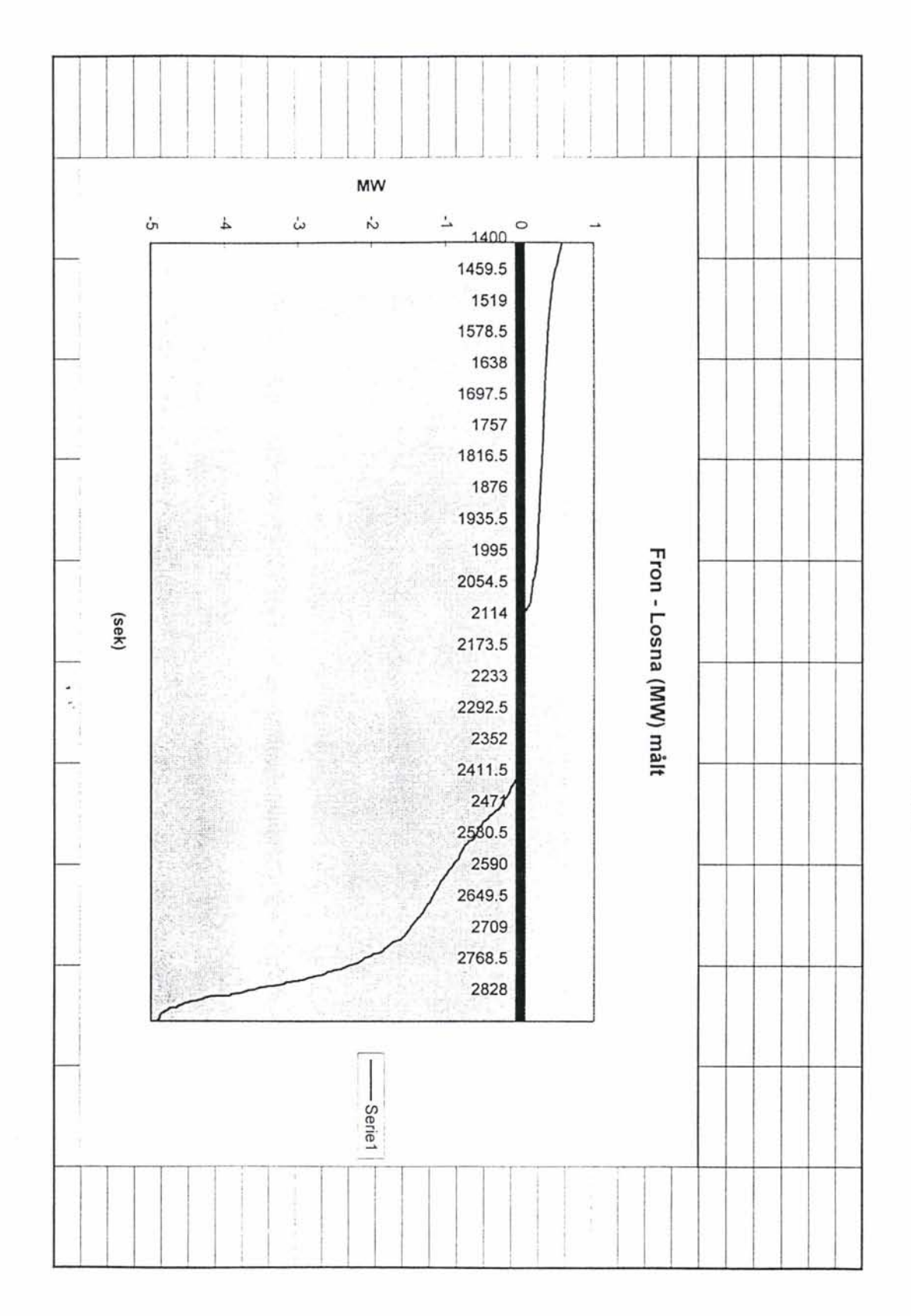

 $\frac{1}{\sqrt{2}}$ 

## VEDLEGG 2

## RESULTATER FRA SIMULERINGENE

 $\tilde{\mathbf{r}}$ 

## VEDLEGG 2

RESULTATER **FRA** SIMULERINGENE

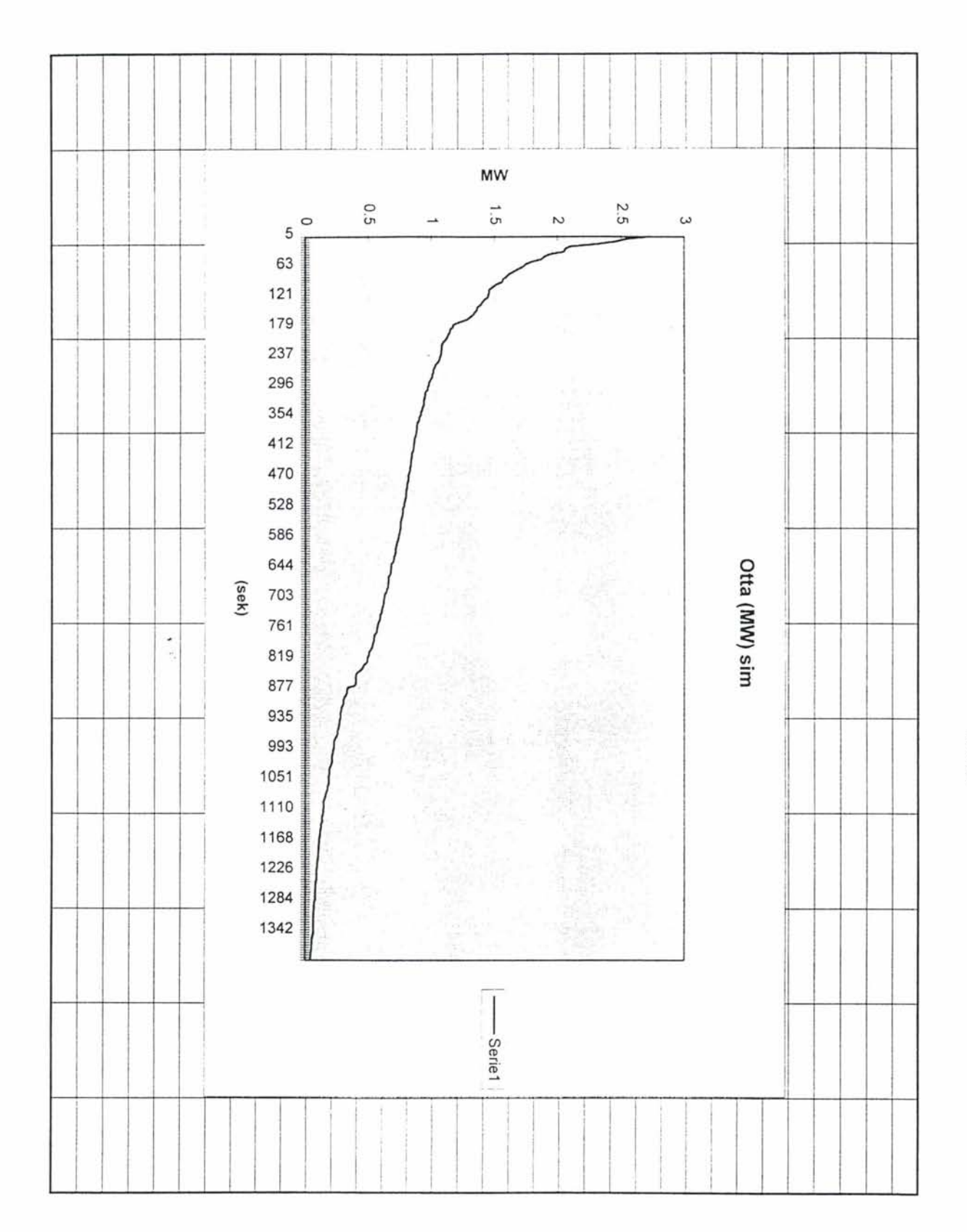

ý

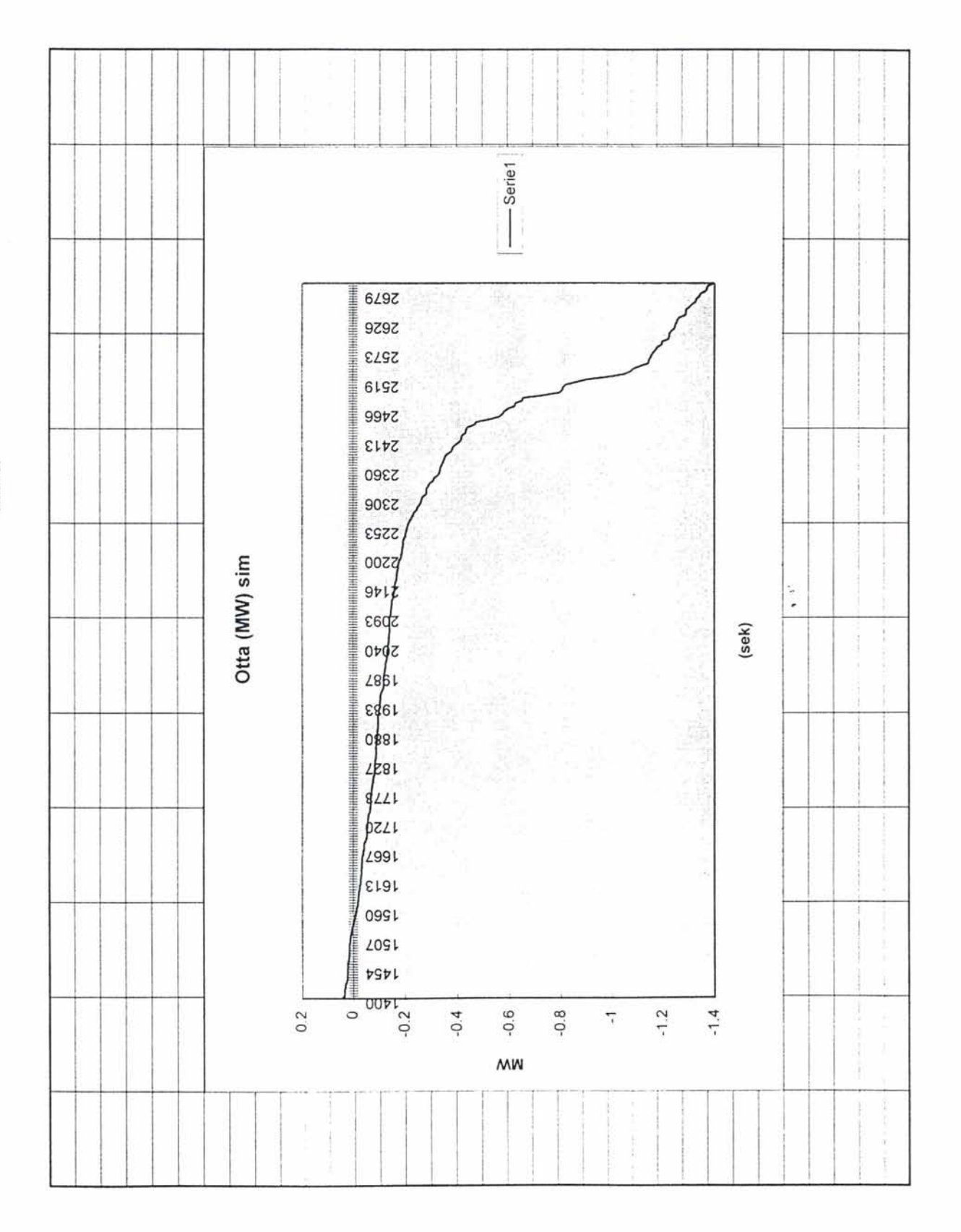

Y.

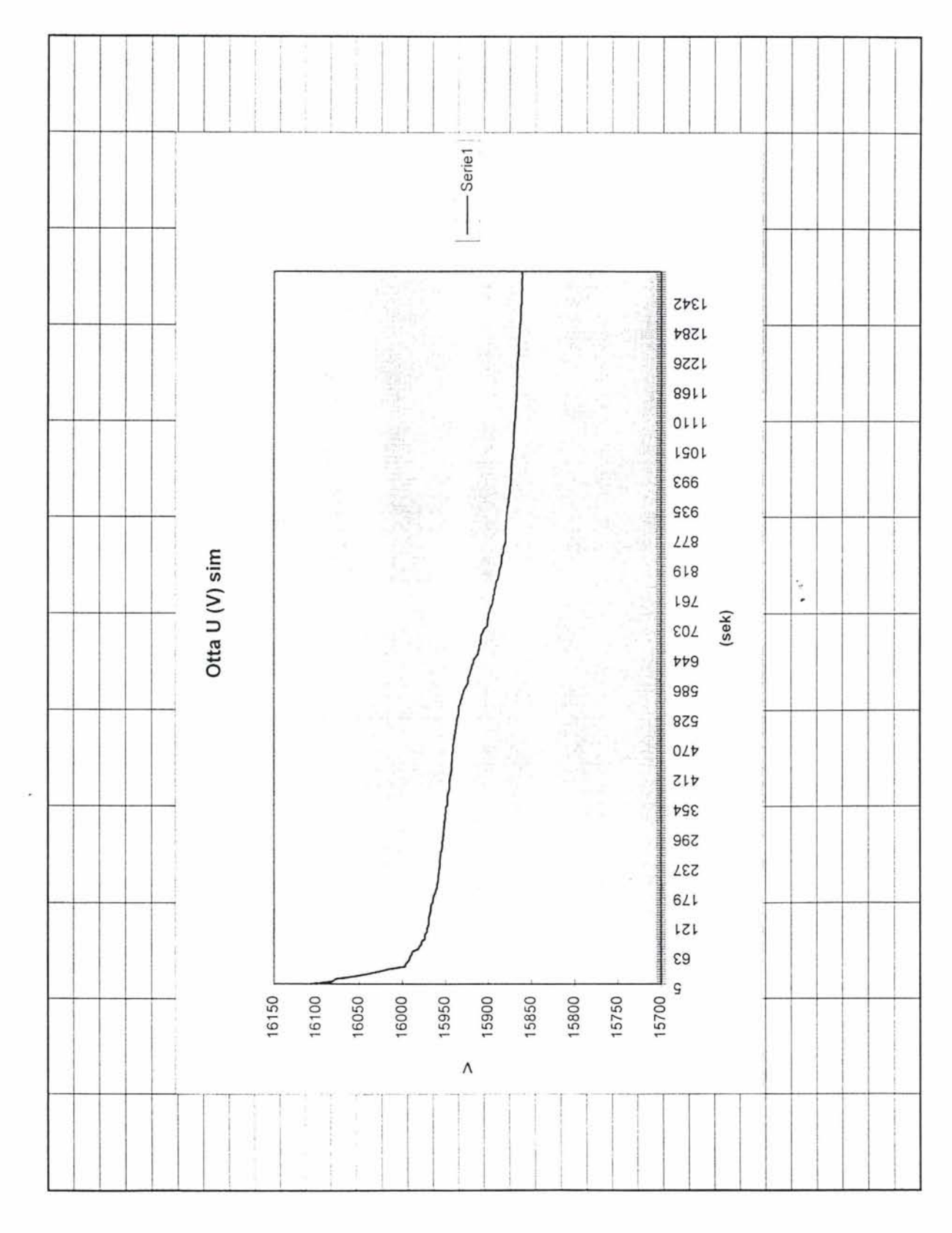

kurver

ù.

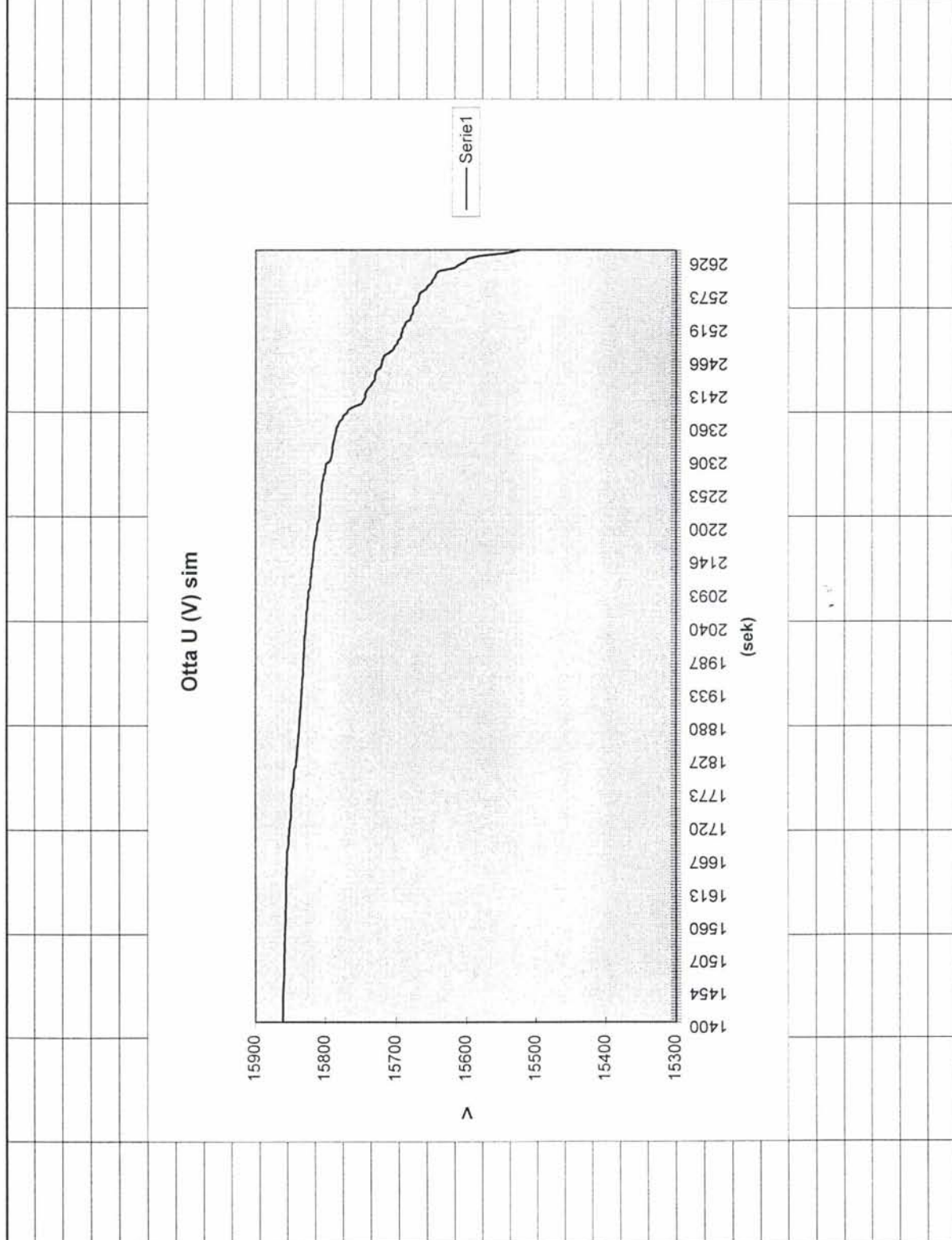

 $\epsilon$ 

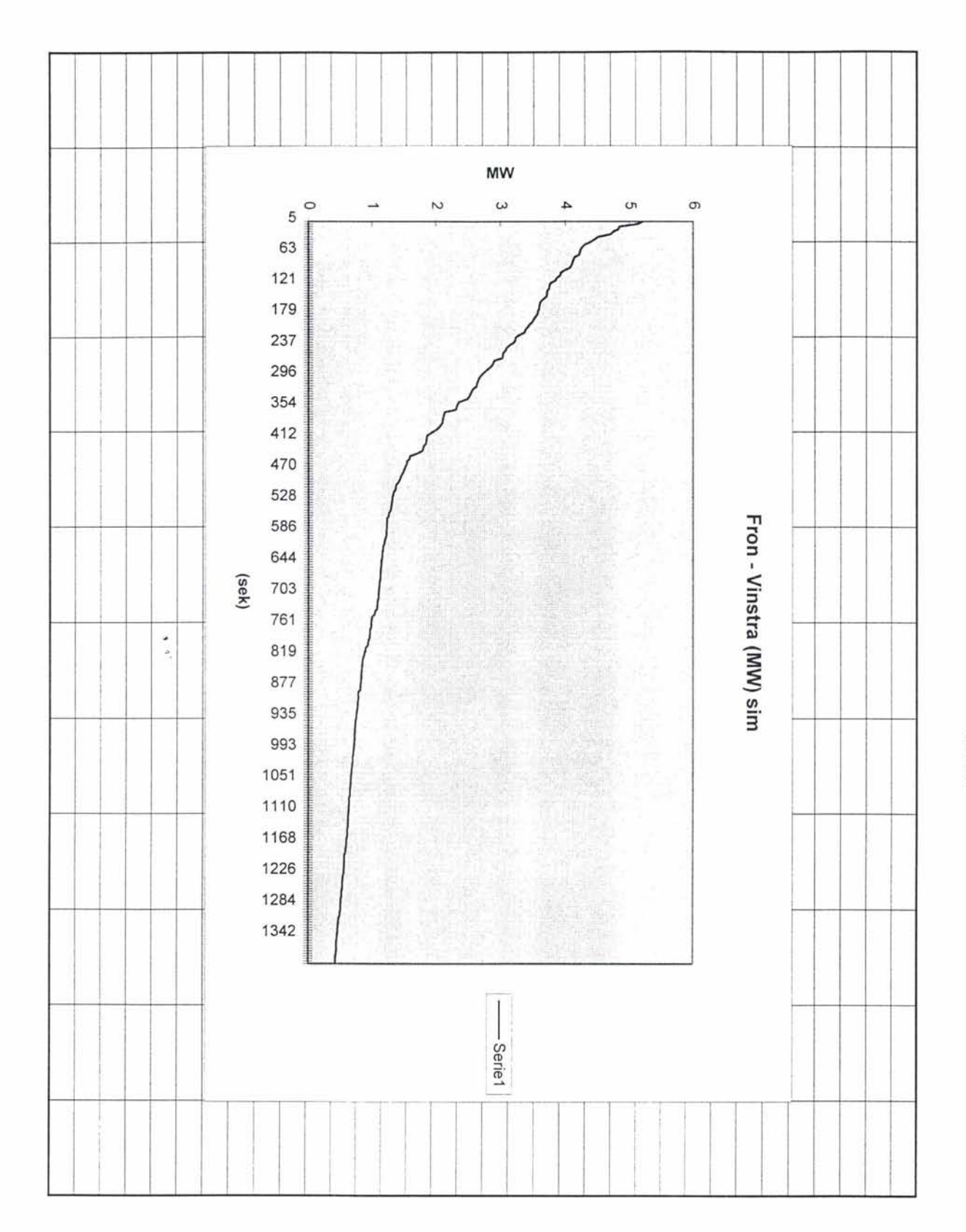

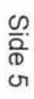

 $\frac{1}{2}$ 

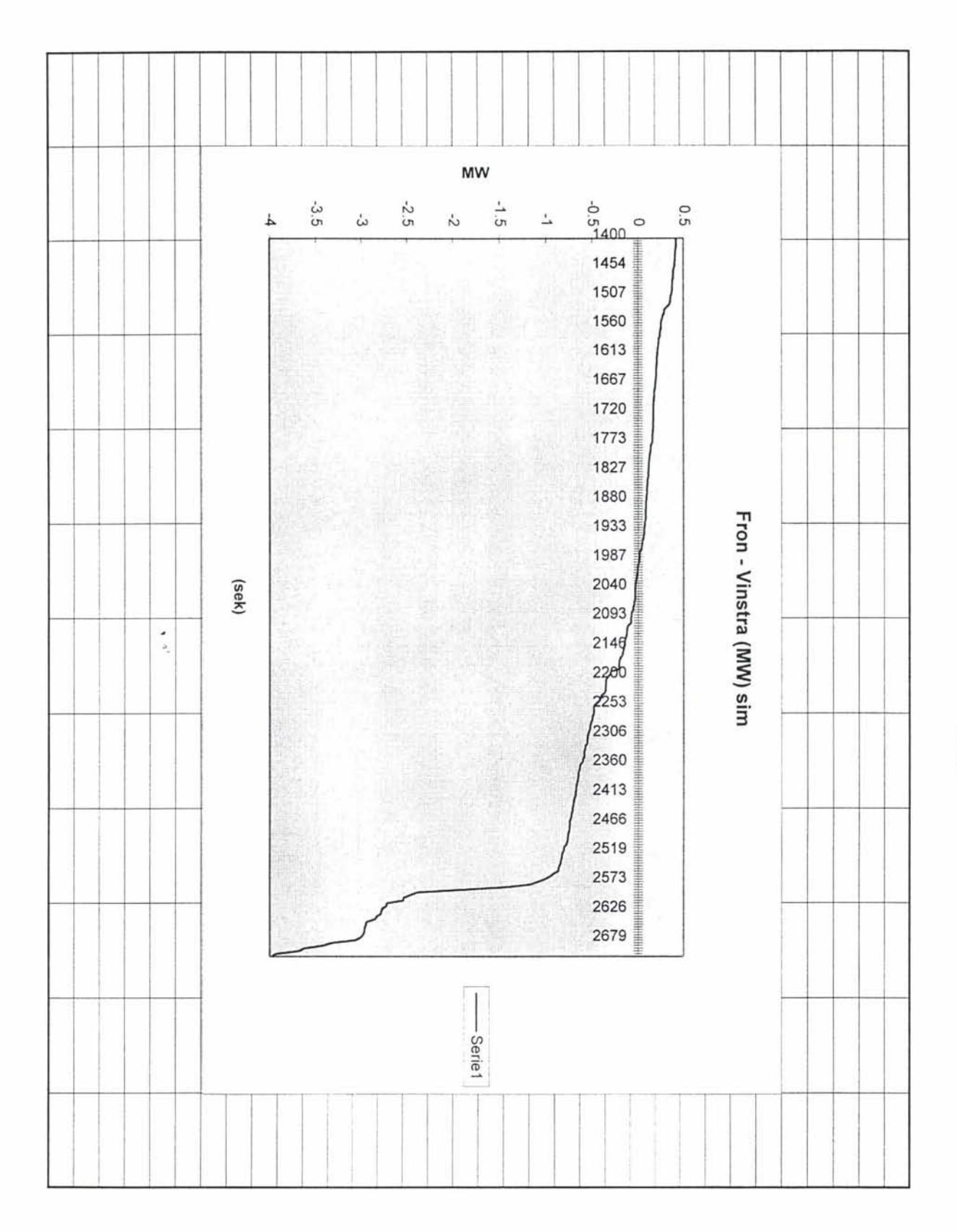

 $\epsilon$ 

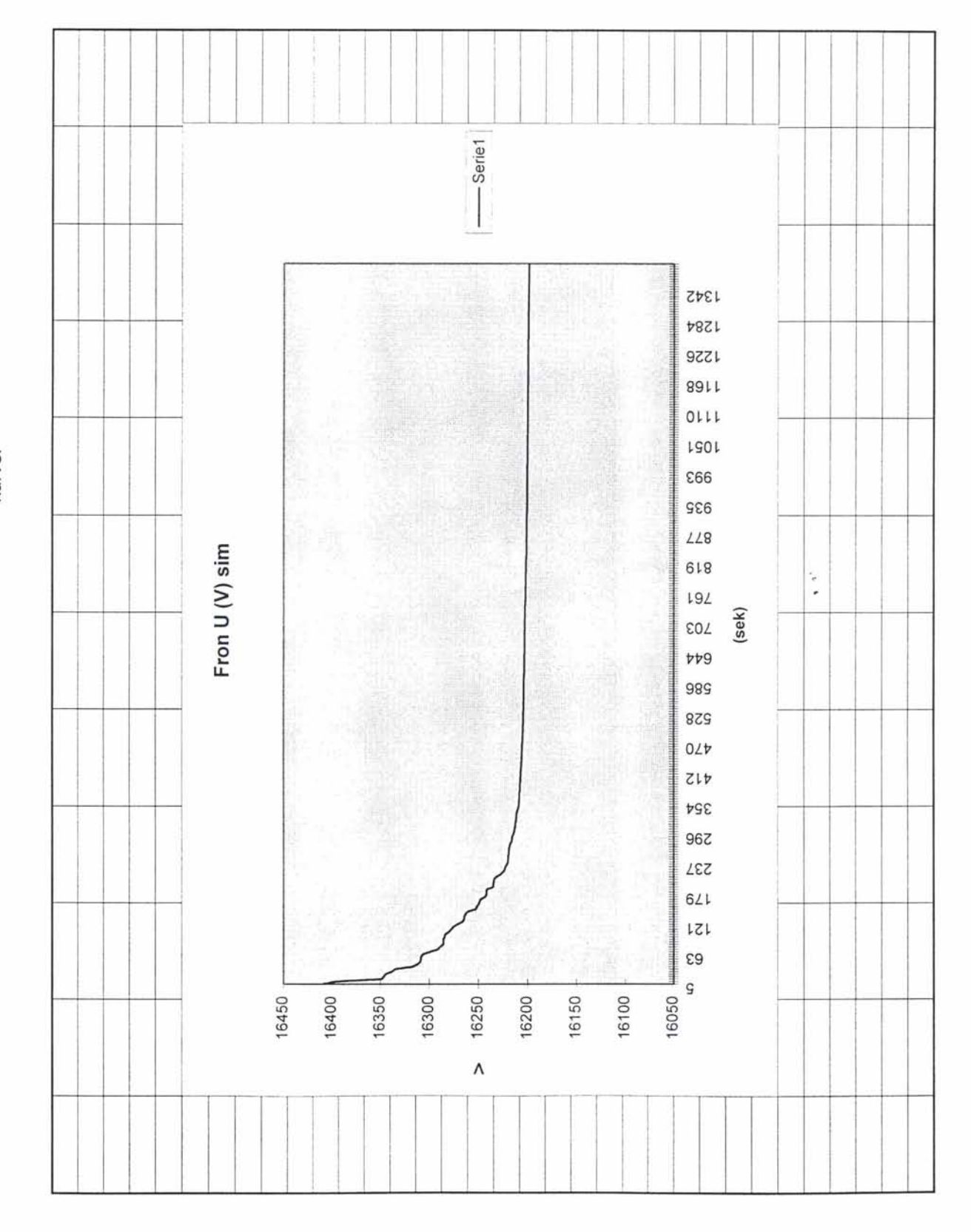
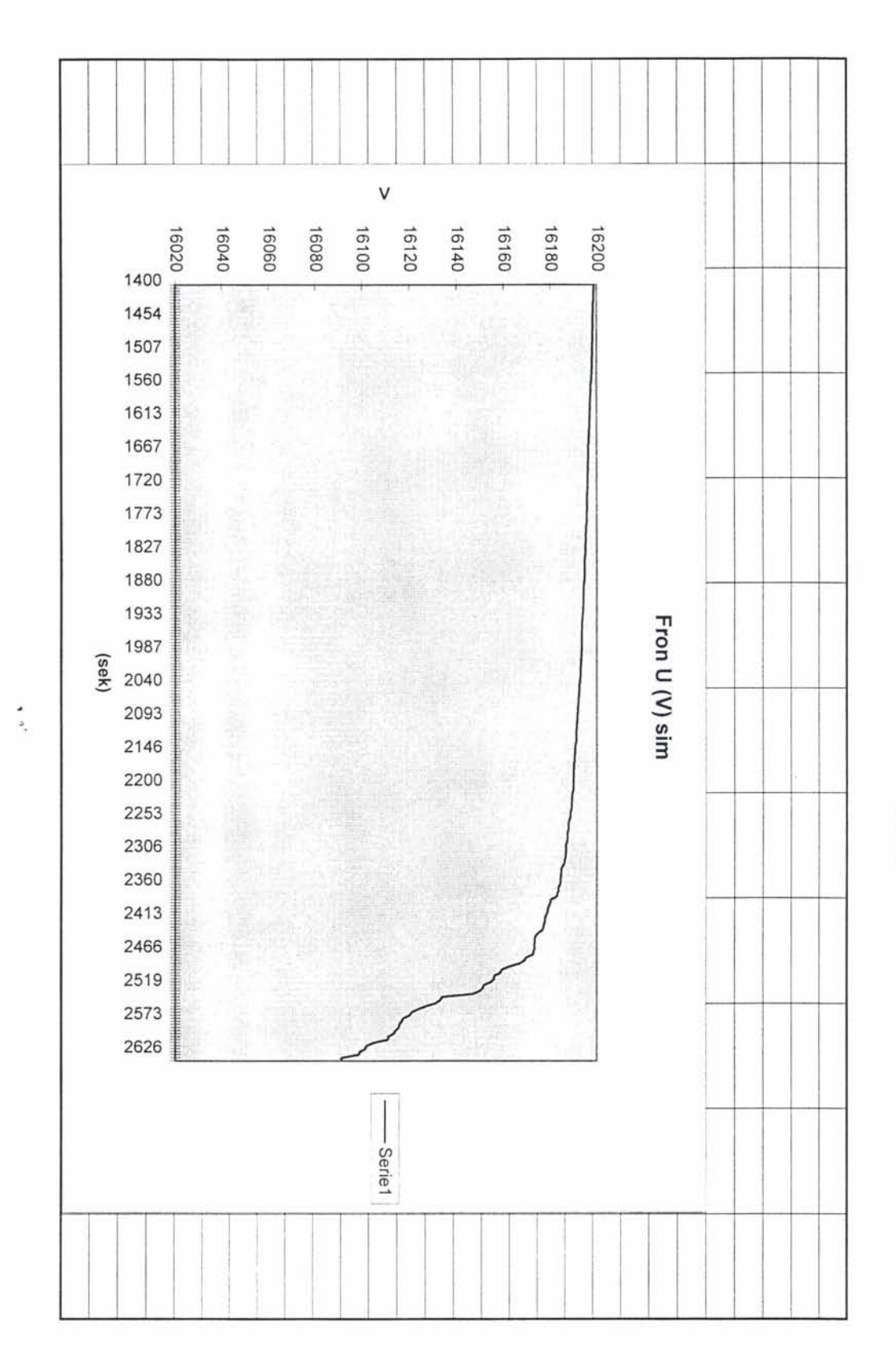

Side 10

ÿ

kurver

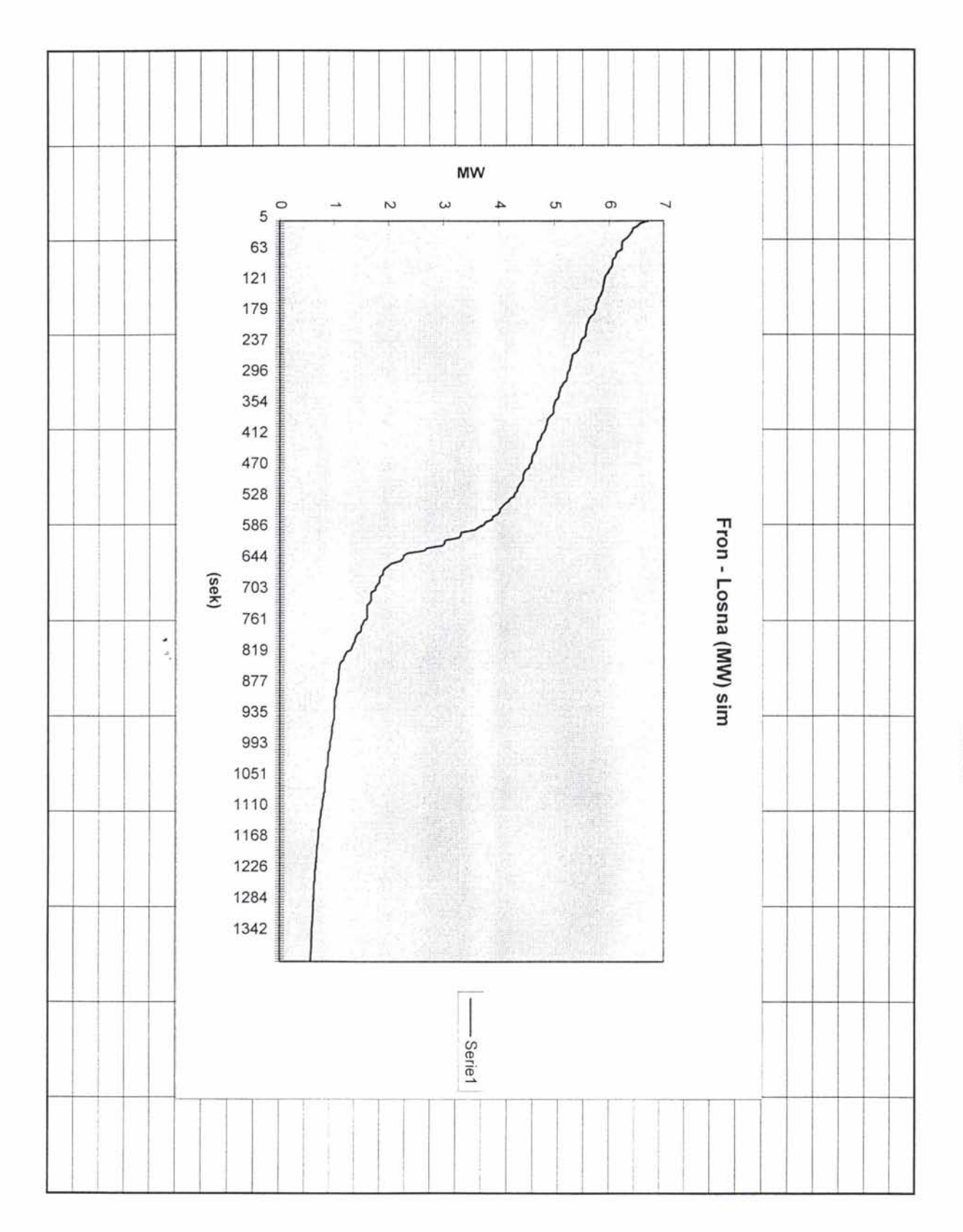

 $\frac{1}{2}$ 

kurver

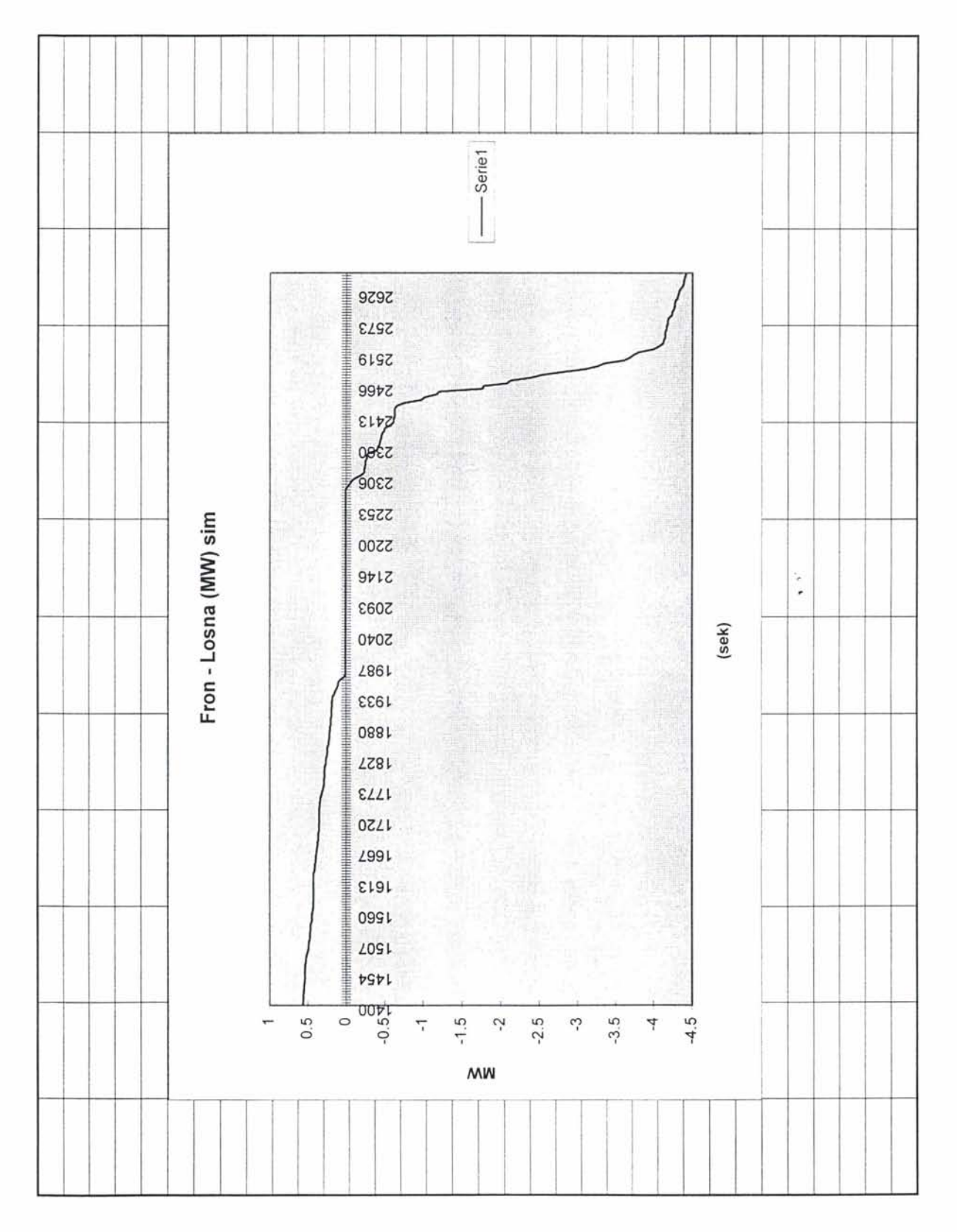

kurver

Side 4

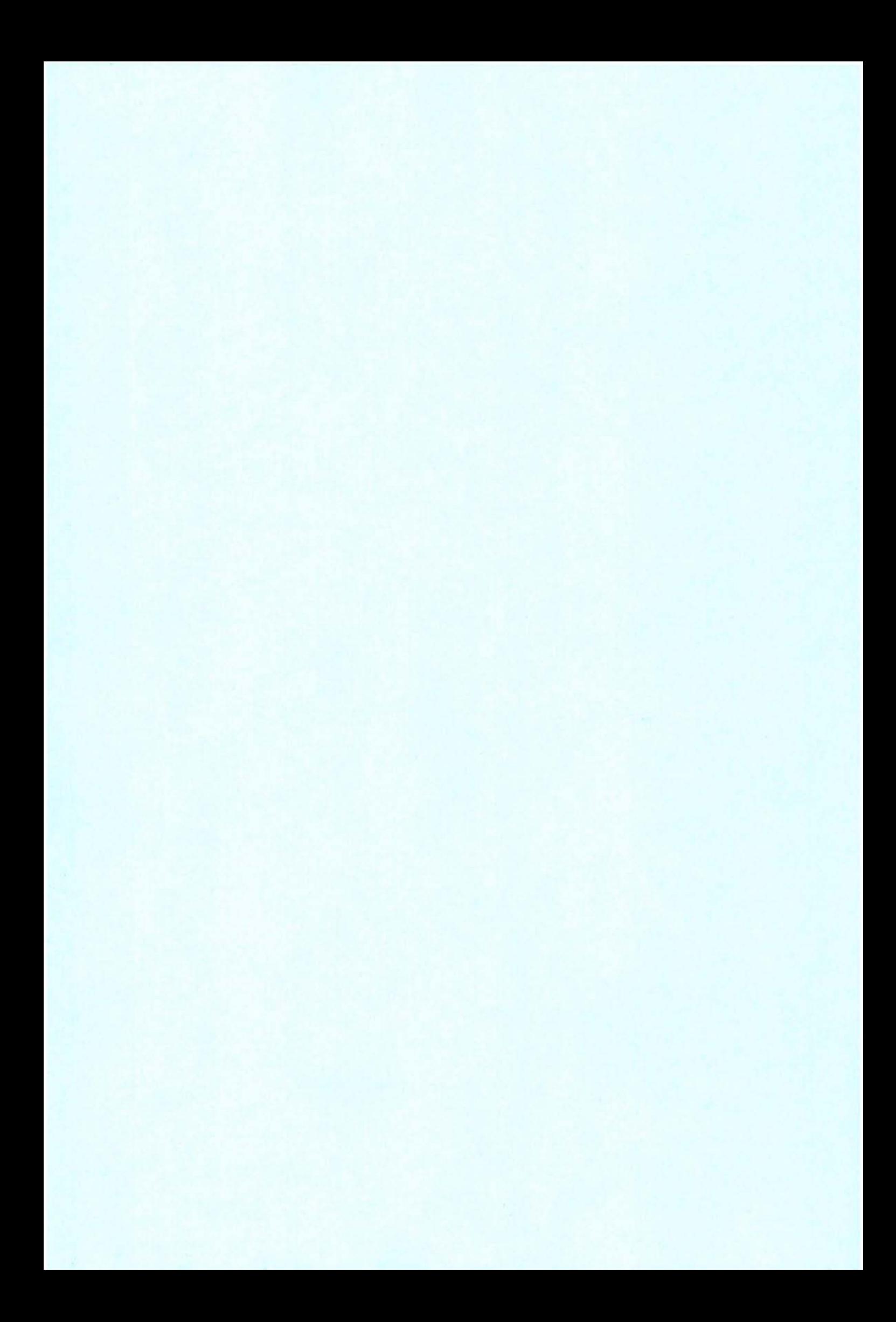

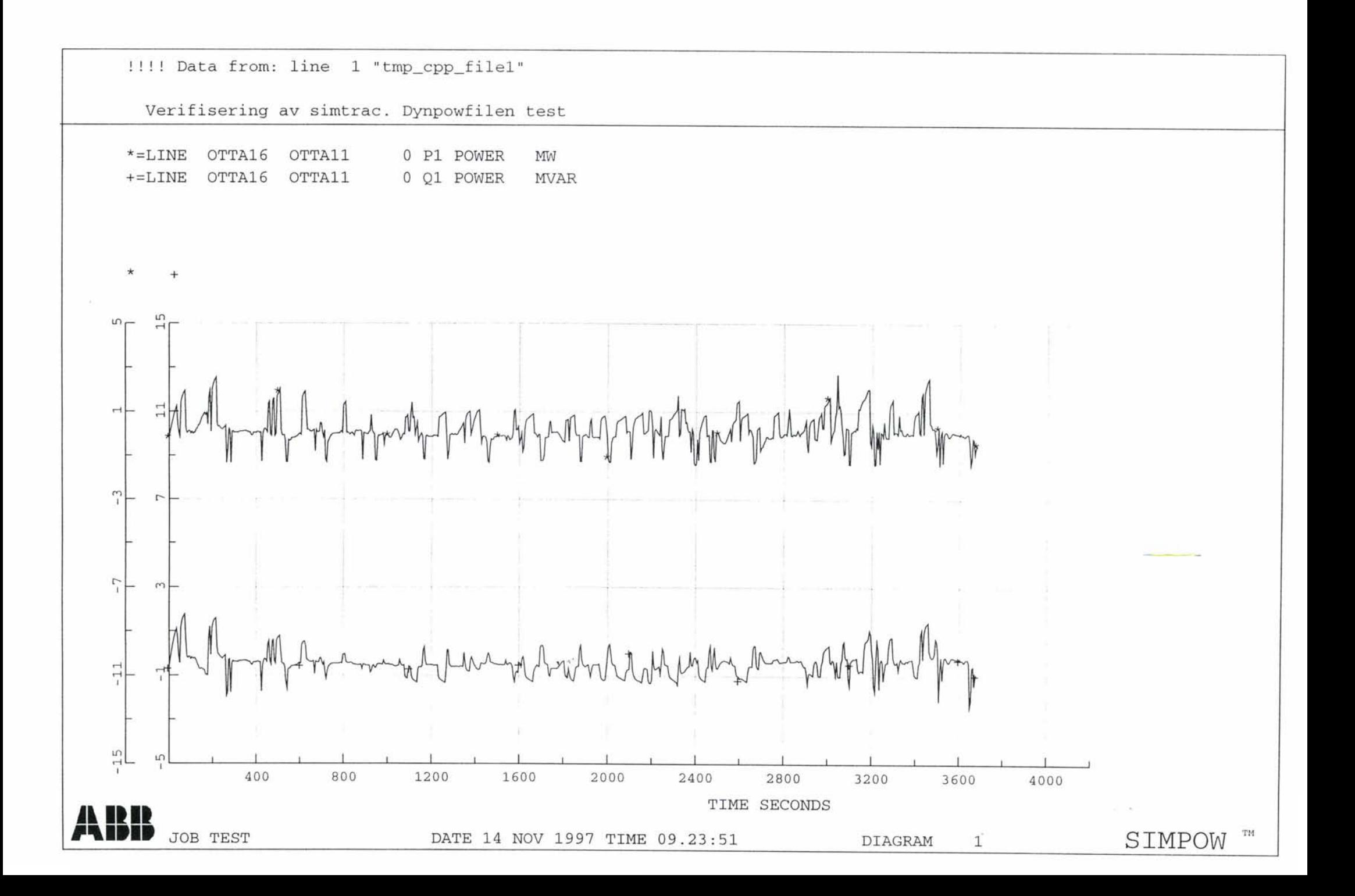

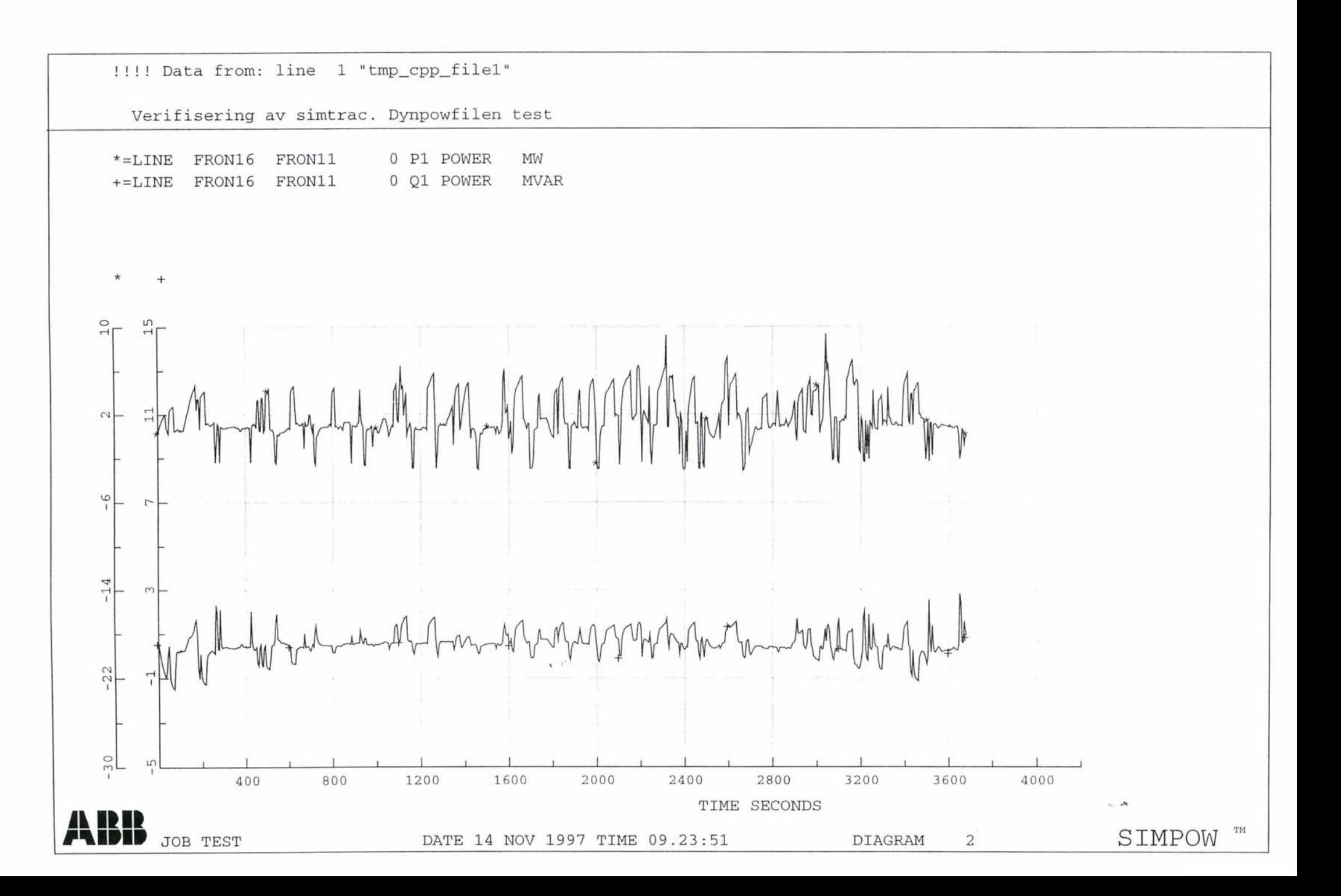

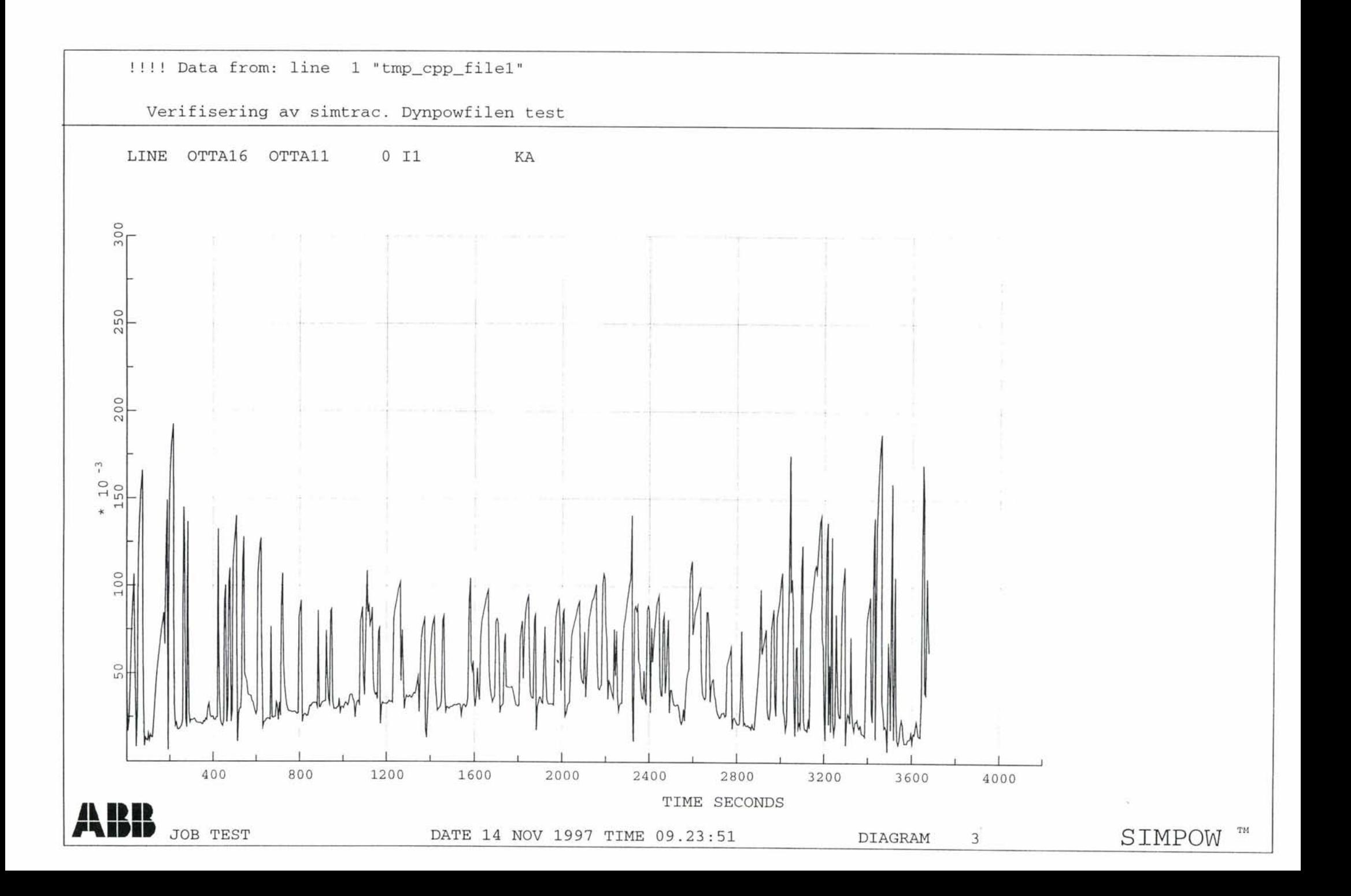

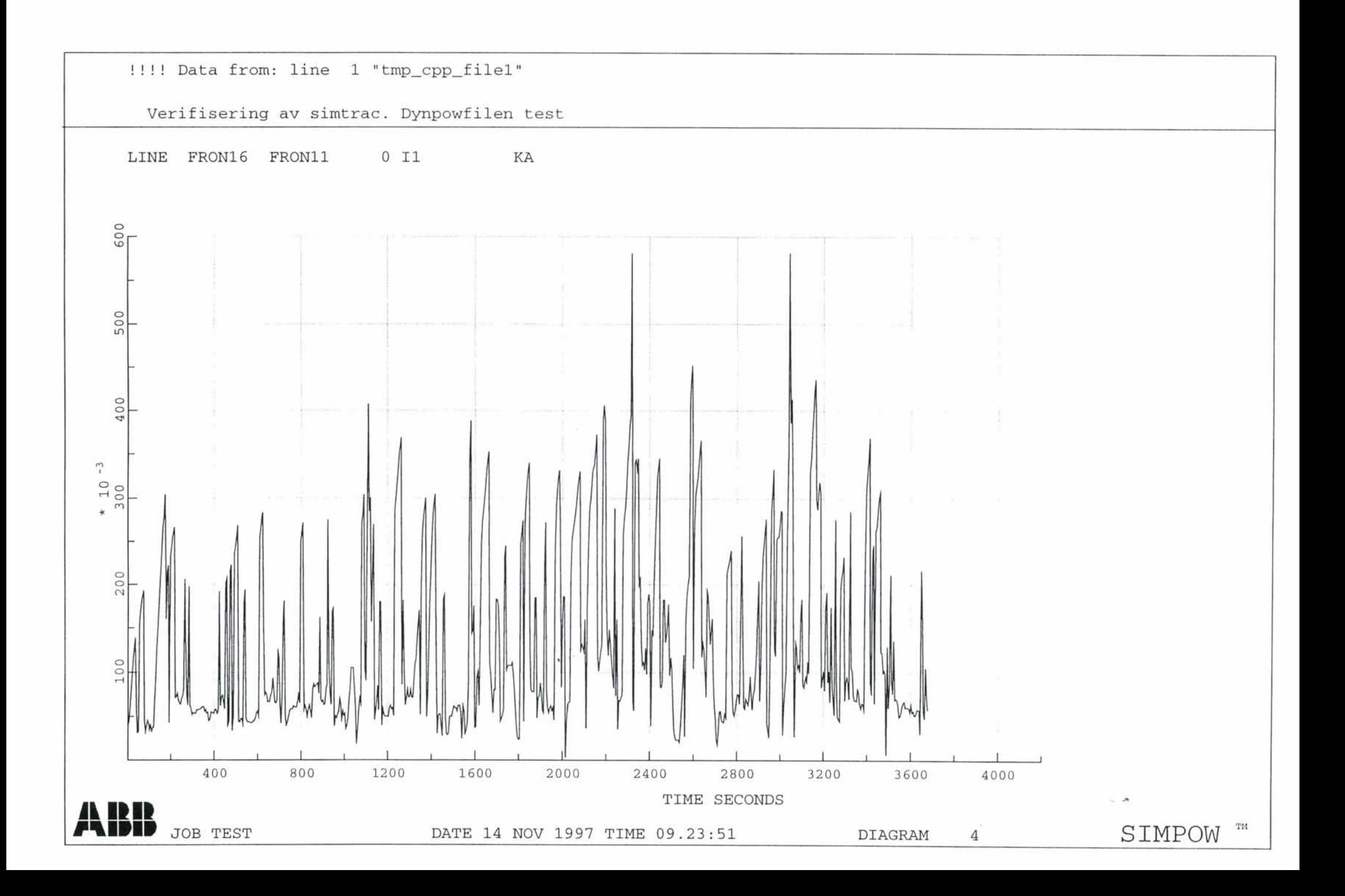

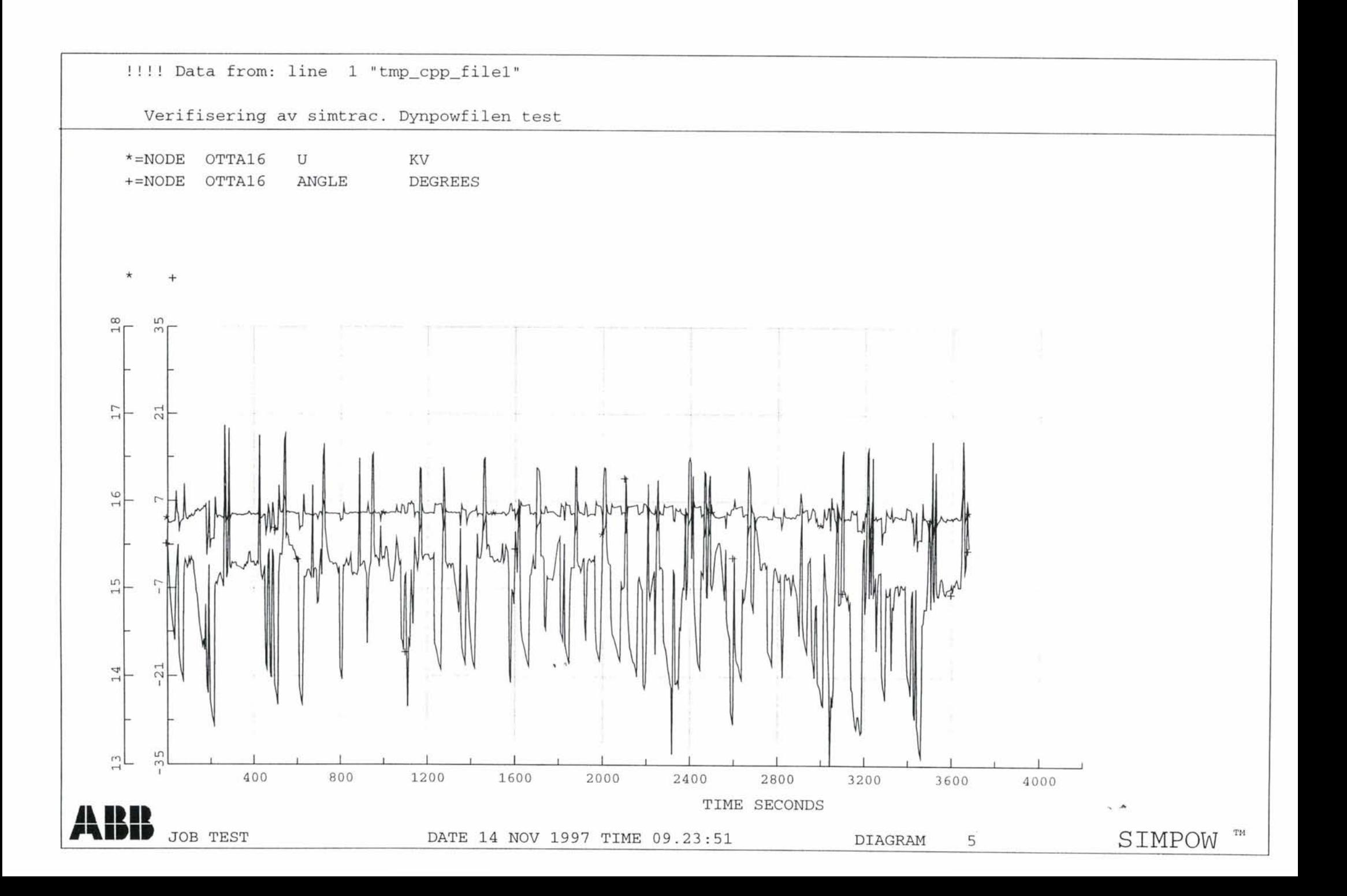

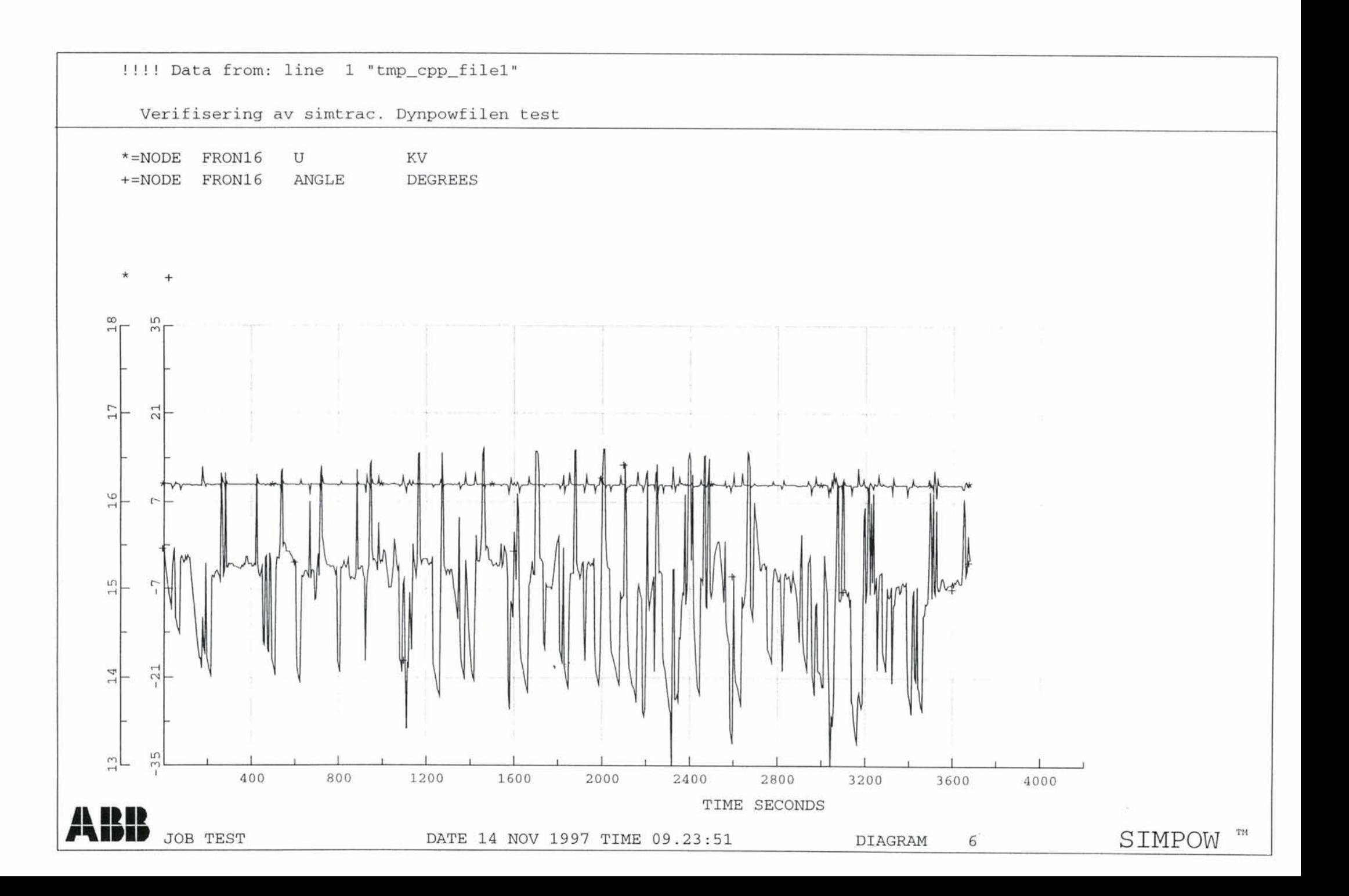

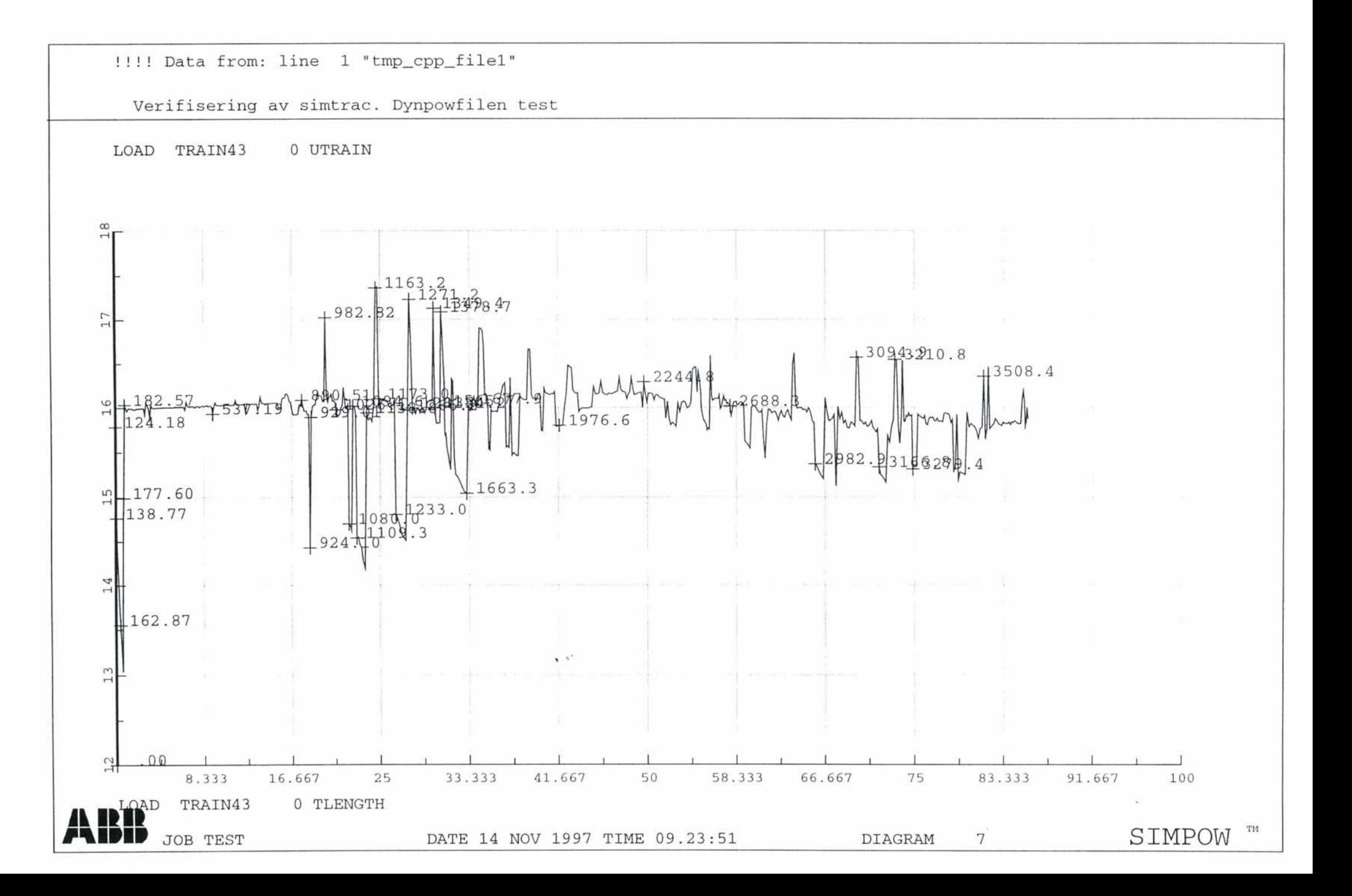

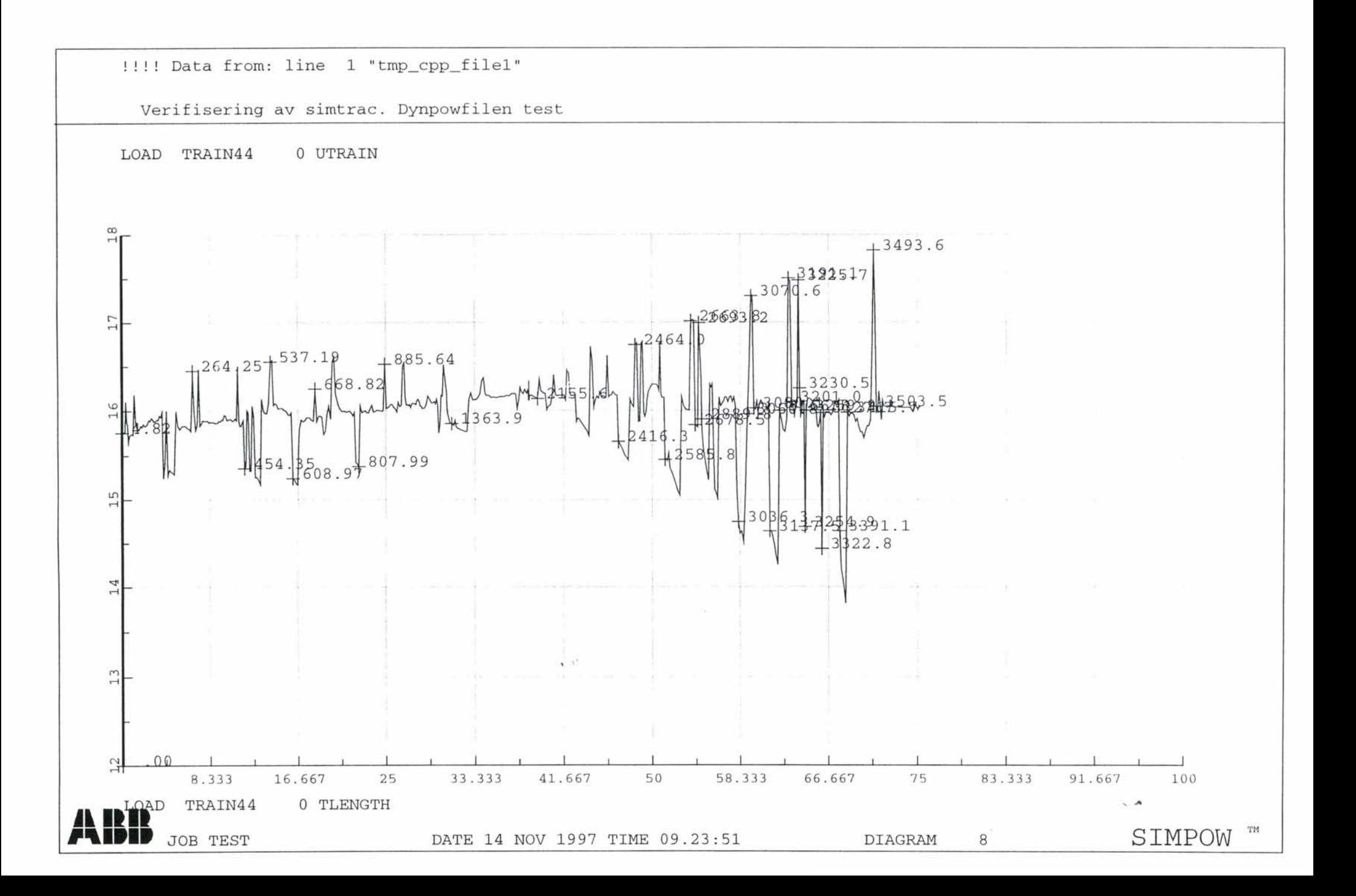

!!!! Data from: line 1 "tmp\_cpp\_file1"

Verifisering av simtrac. Dynpowfilen test

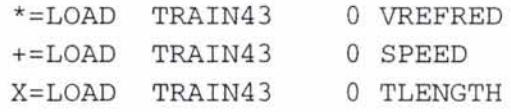

X  $\overline{1}$ 

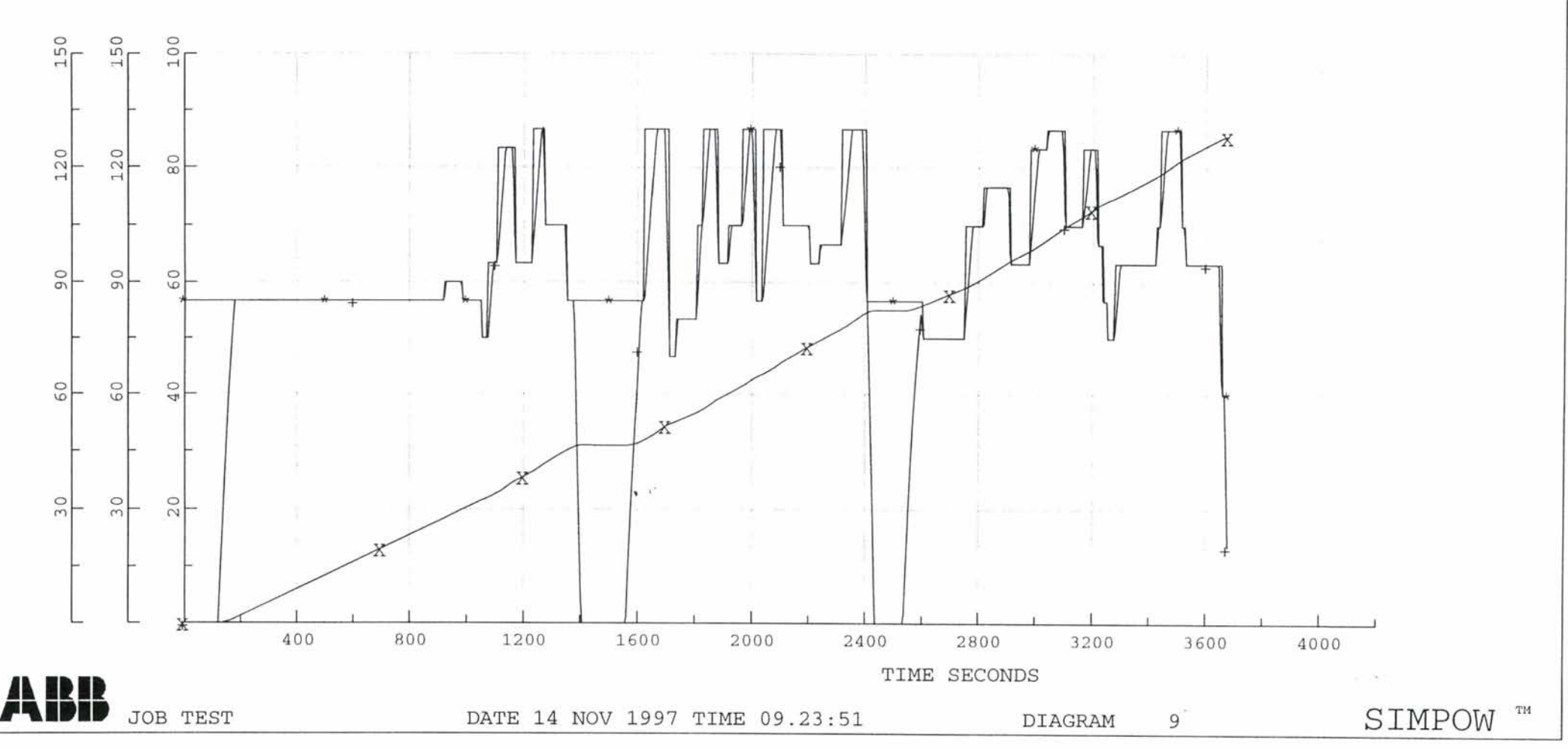

!!!! Data from: line 1 "tmp\_cpp\_file1"

Verifisering av simtrac. Dynpowfilen test

 $* =$ LOAD TRAIN44 0 VREFRED  $+=$ LOAD TRAIN44 0 SPEED X=LOAD TRAIN44 0 TLENGTH

 $\,$  X  $\pm$ 

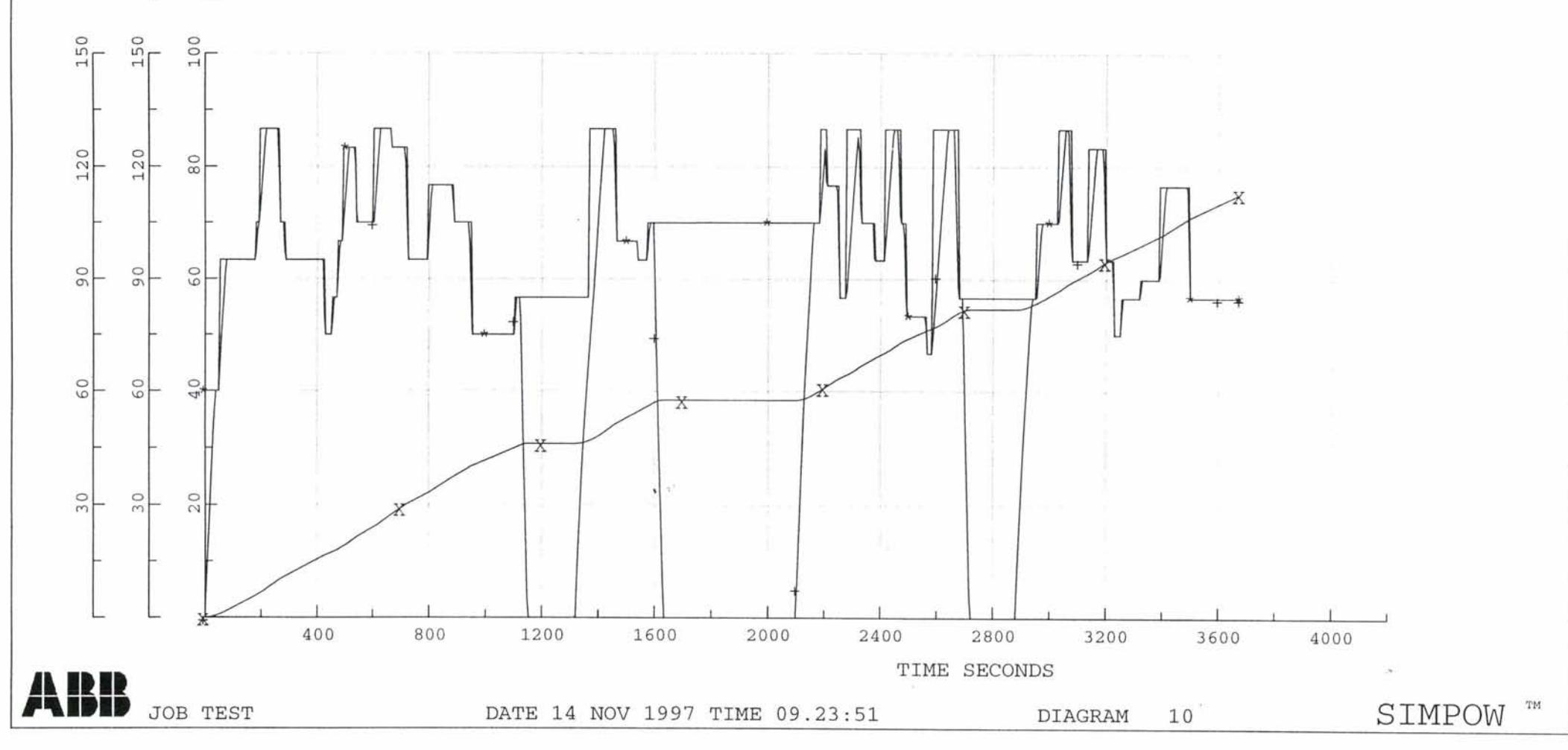

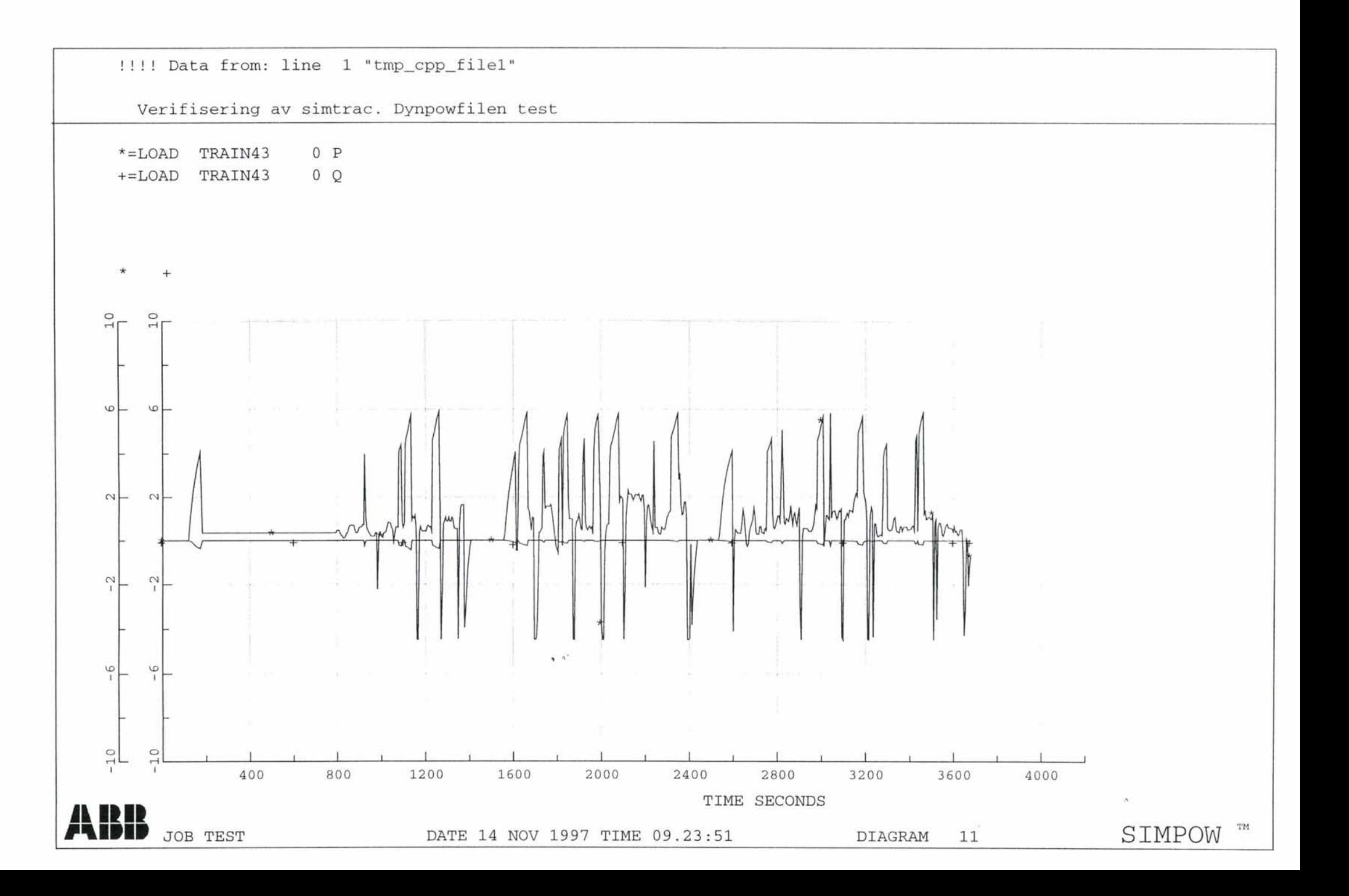

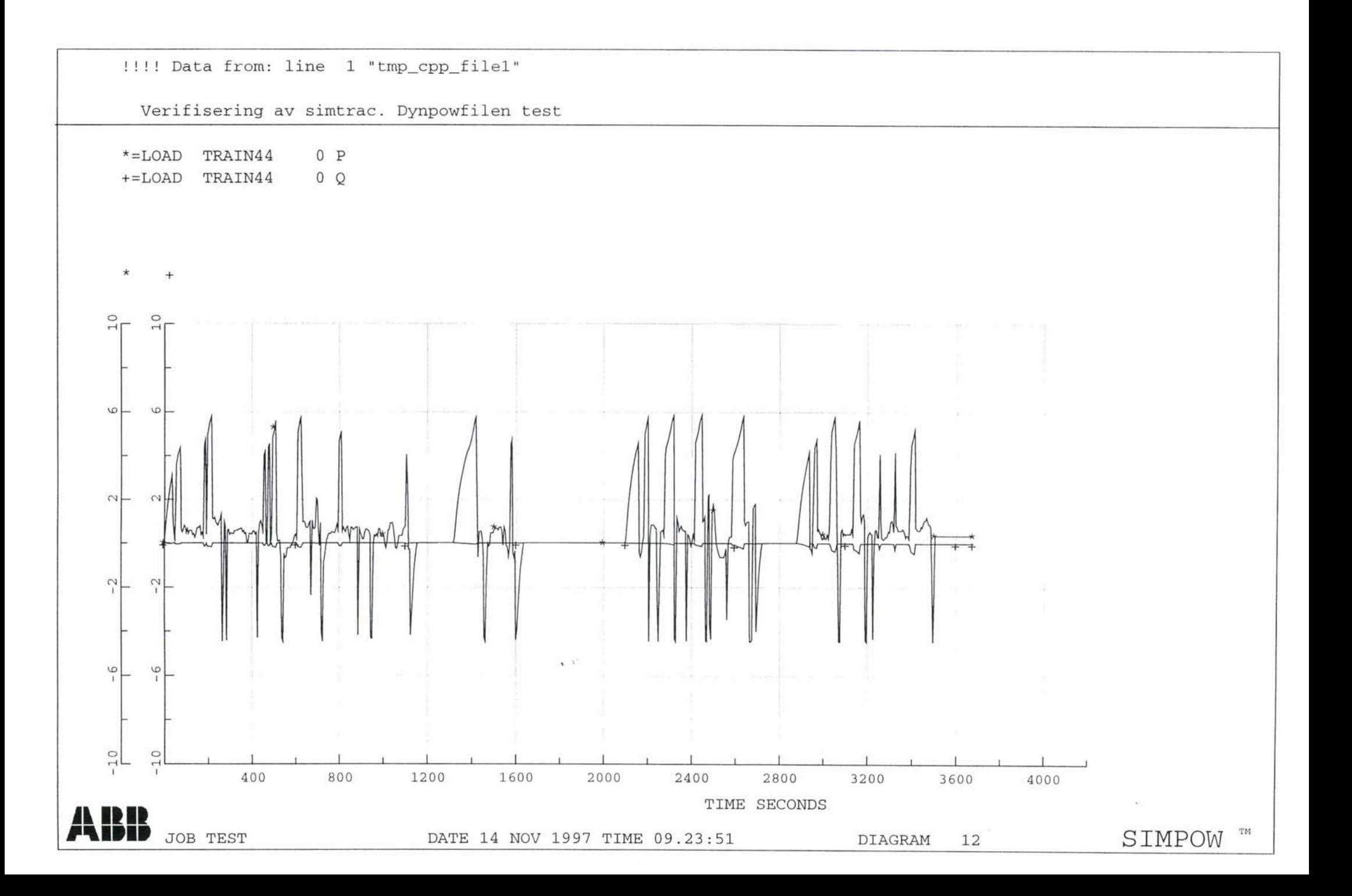

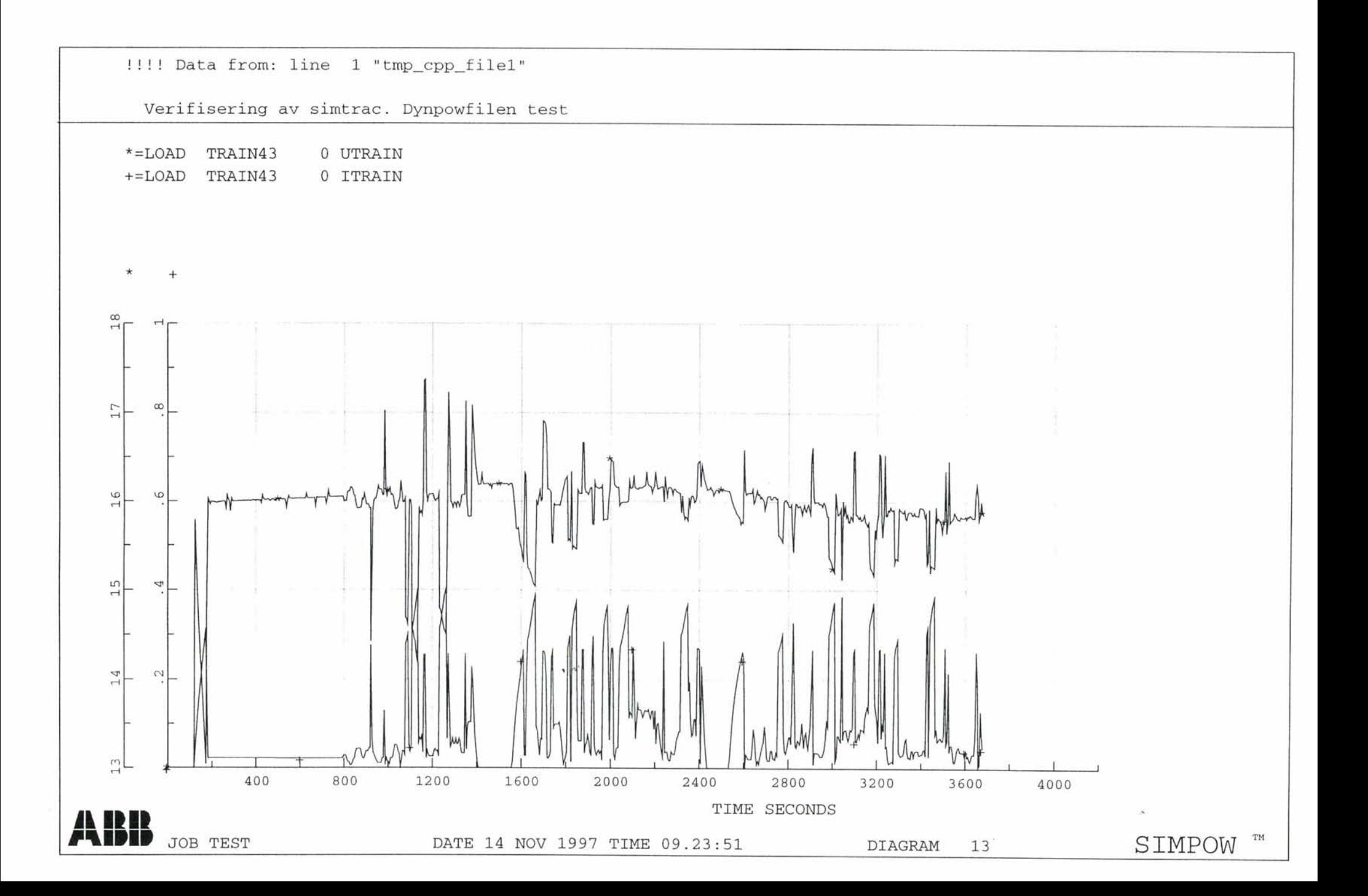

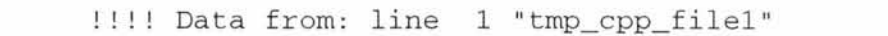

Verifisering av simtrac. Dynpowfilen test

 $*$ =LOAD TRAIN44 0 UTRAIN  $+=$ LOAD TRAIN44 0 ITRAIN

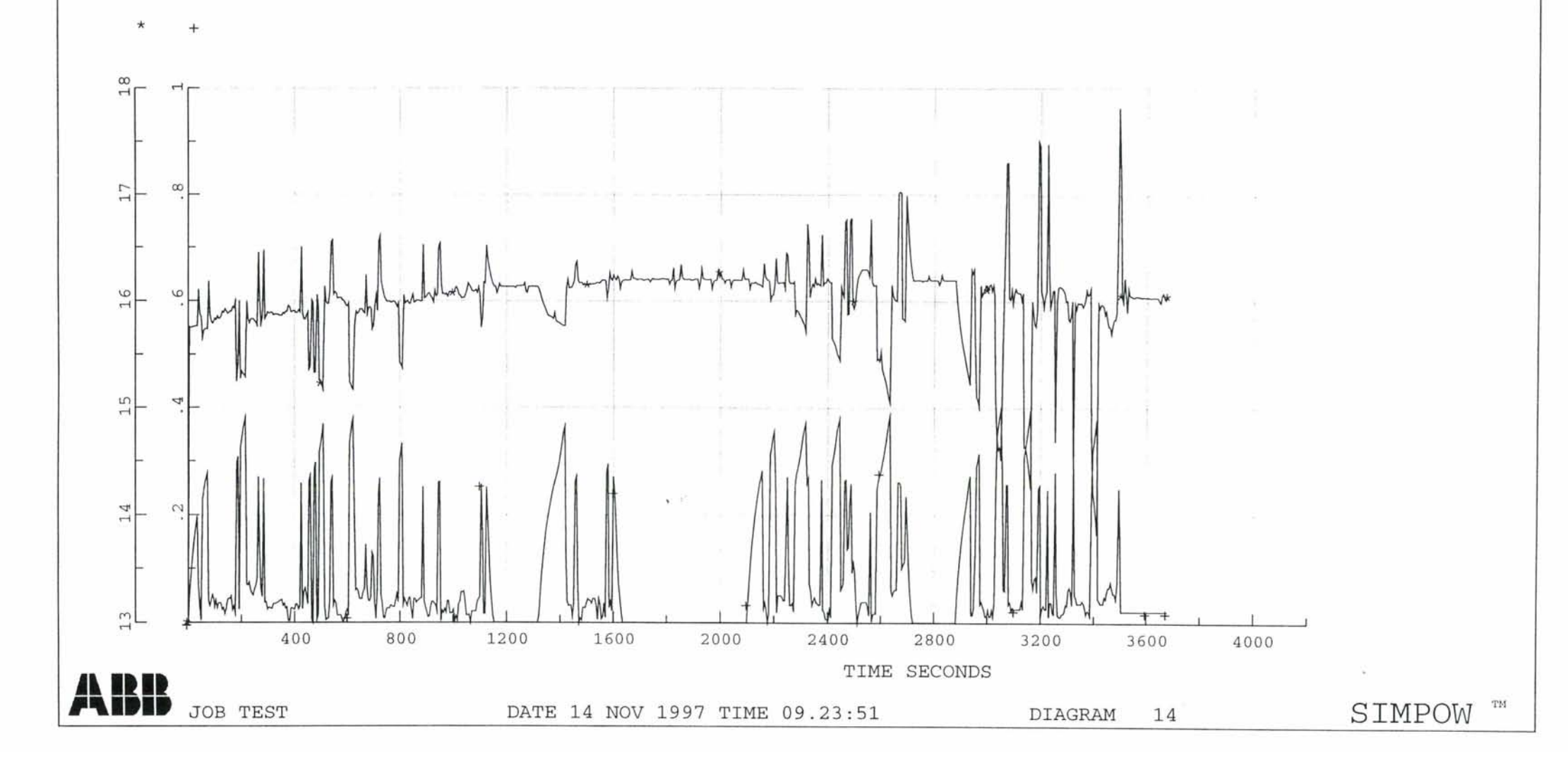

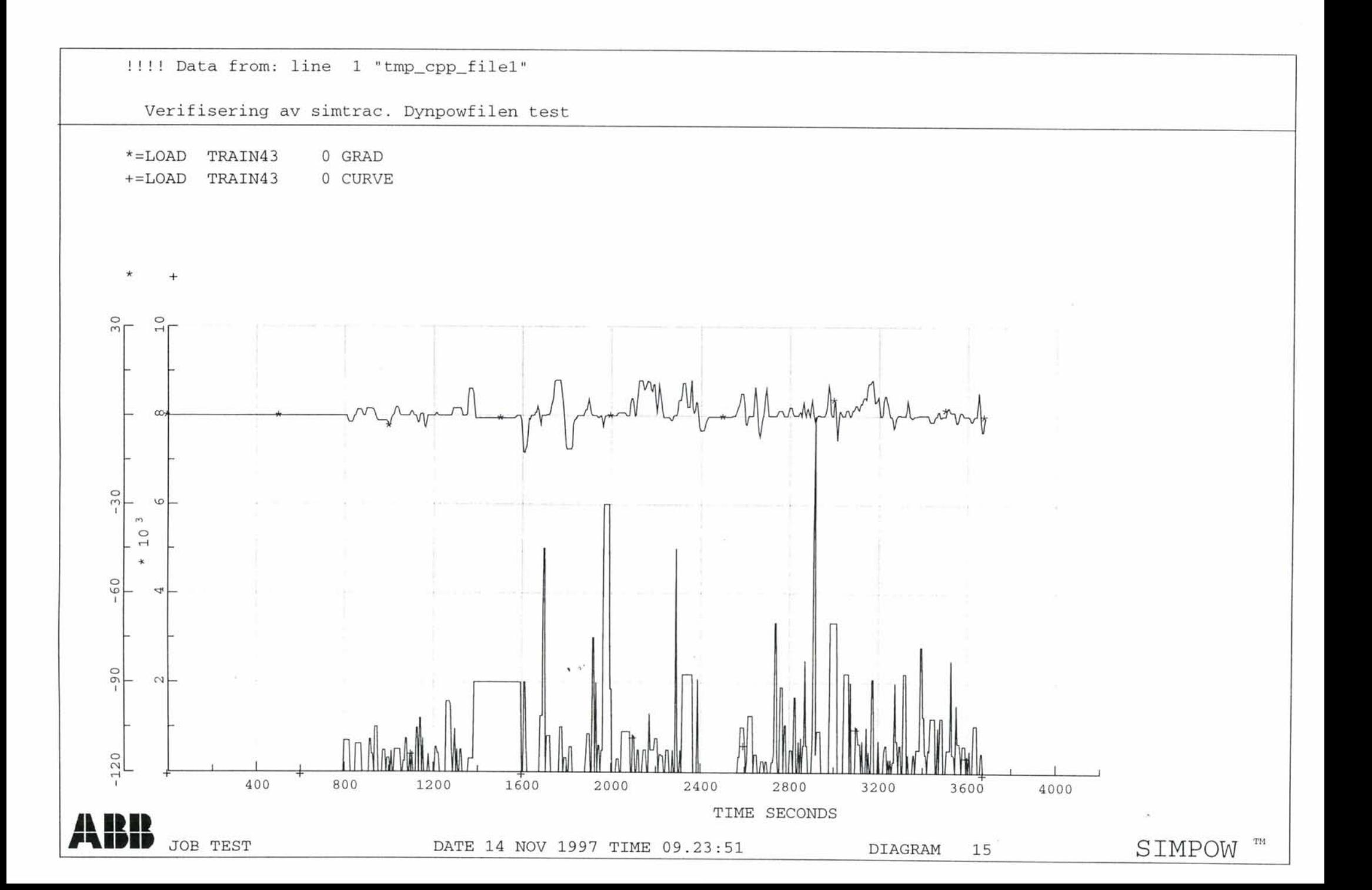

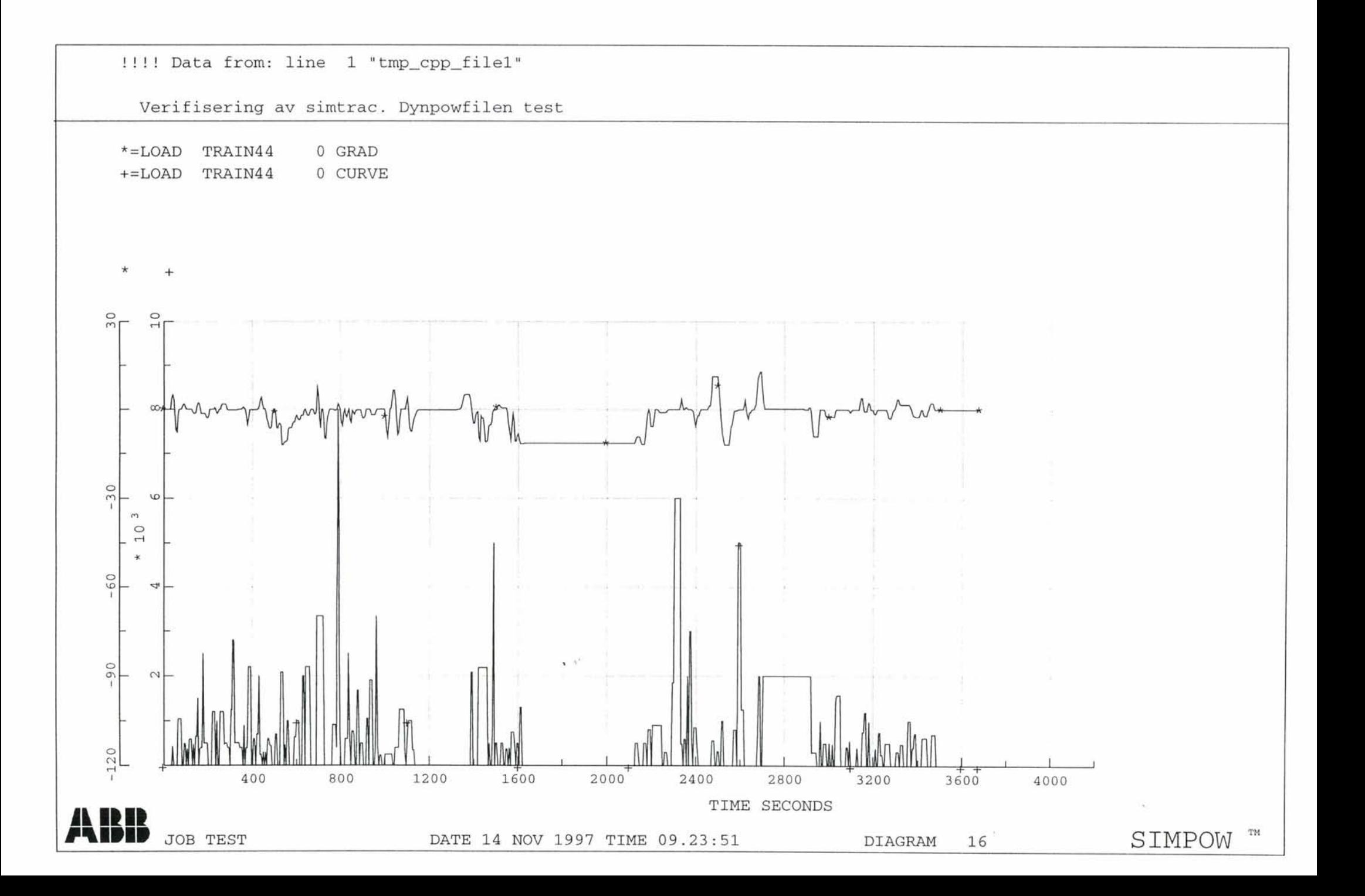

!!!! Data from: line 1 "tmp\_cpp\_file1"

Verifisering av simtrac. Dynpowfilen test

\*=LINE FRON16 FRON16\_1 0 P1 POWER  $\texttt{MW}{}$ FRON16\_1  $+=$ LINE FRON16 0 Q1 POWER **MVAR** 

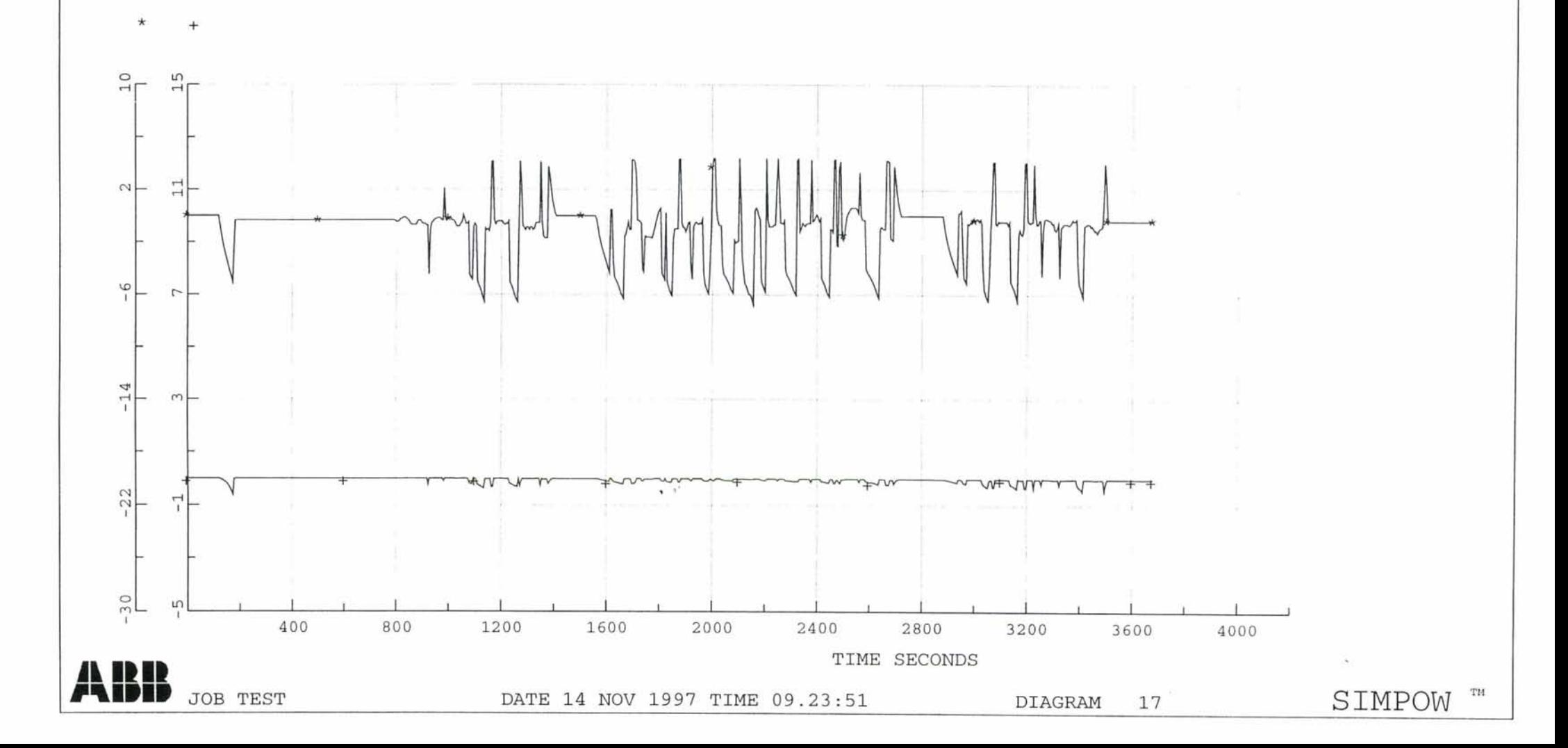

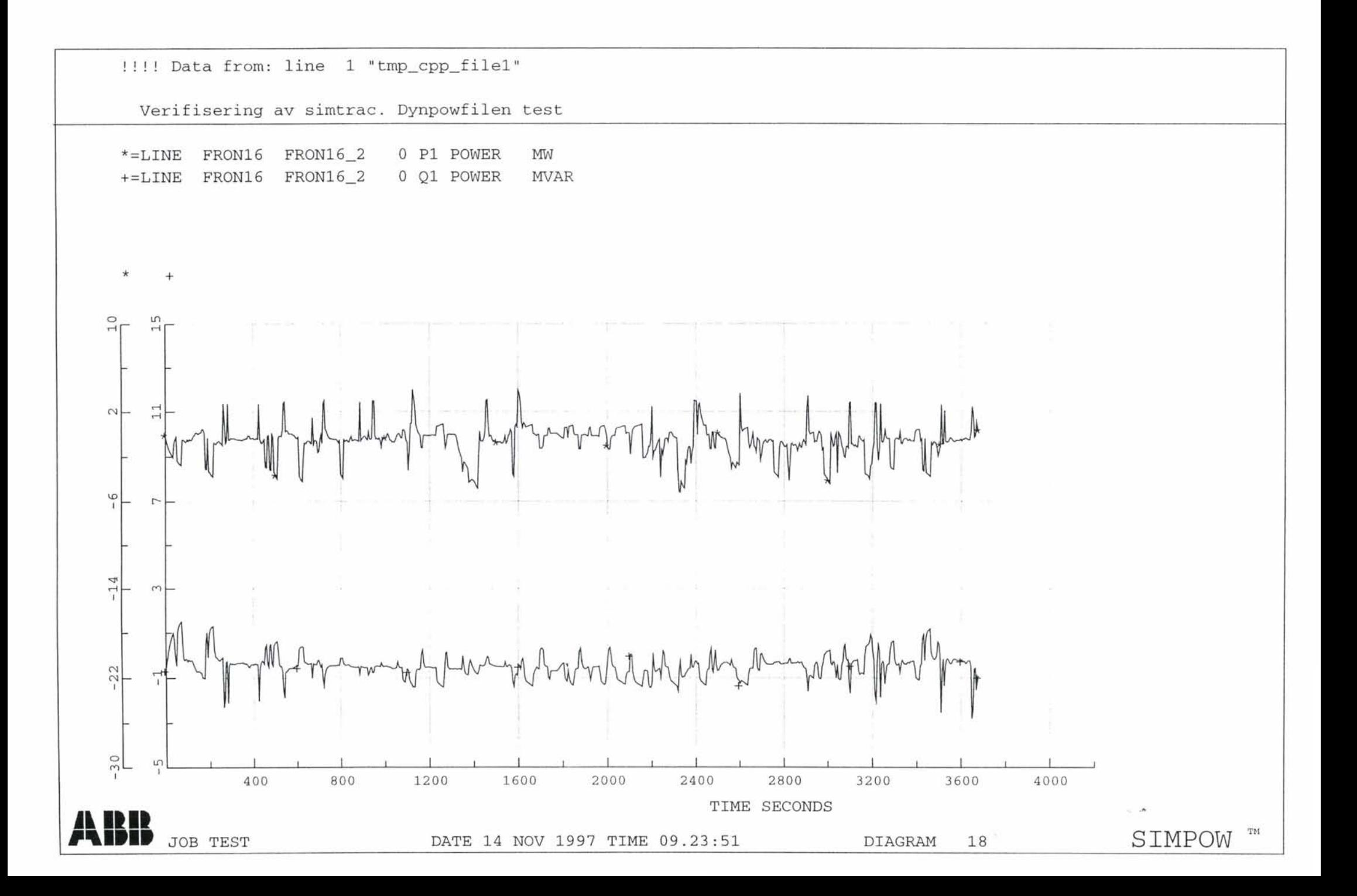

## VEDLEGG 3

DATAFILER FOR SIMULERINGENE **A**<br>Indenigrienesten

i.

 $\overline{a}$ 

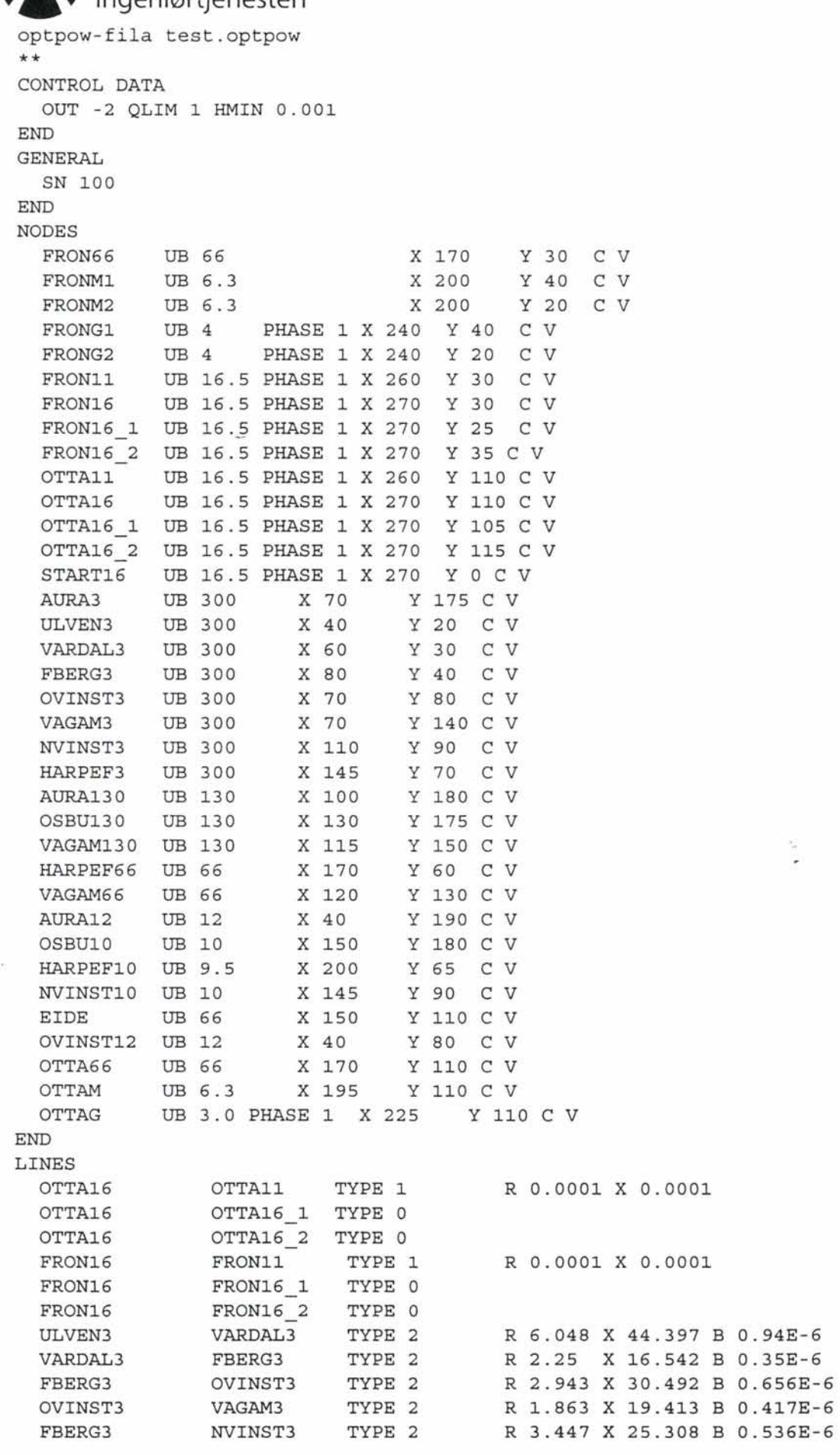

 $\mathbf{V}^{(1)}$ 

**1988**<br>Ingeniørtjenesten

Q.

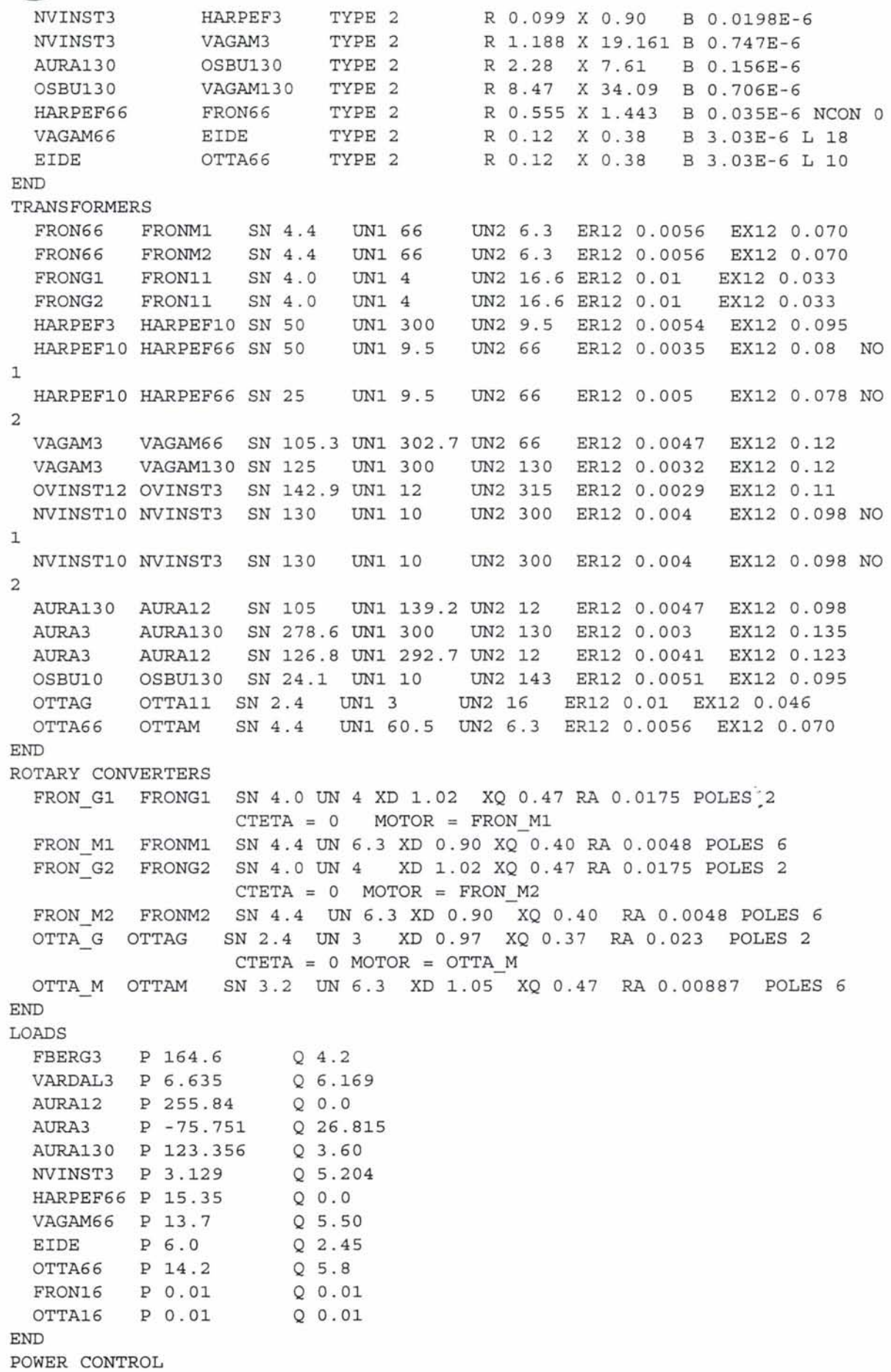

# **Jernbaneverket**<br>Ingeniørtjenesten

HARPEFlO TYPE NODE RTYP UP U 9.44 P 24.98 NVlNST10 TYPE NODE RTYP UP U 9.87 P 208 . 0 OVlNST12 TYPE NODE RTYP UP U 11 . 42 P 105.92 OSBU10 TYPE NODE RTYP UP U 9.70 P 15.55 AURA12 TYPE NODE RTYP UP U 12.10 P 180.0 ULVEN3 TYPE NODE RTYP SW U 300.0 FI 0.0 FRON Gl TYPE ROTA RTYP U CNODE FRON16 U 16.2 FRON Ml TYPE ROTA RTYP Q Q o FRON G2 TYPE ROTA RTYP U CNODE FRON16 U 16.2 FRON M2 TYPE ROTA RTYP OTTA G TYPE ROTA RTYP OTTA M TYPE ROTA RTYP END OUTPUT ALL GRAPH SCALE 1 DRAW \* EGRAPH END END Q Q o U CNODE OTTA16 U 15.8 Q Q o

ւ,

#### **• Jernbaneverket**

**Ingen iørtjenesten**  Verifisering av simtrac. Dynpowfilen test Fron - Otta \*\* CONTROL DATA TEND 4200 H 0.2 HMAX 5 HMIN 0.05 HOUT 5 DDSL 3 ICSV l END GENERAL NREF 2 FN 50 16.66667 REF ULVEN3 FRON Gl END NODES ULVEN3 TYPE l END TRANSFORMERS FRON66 FRONMI CP1 Y CP2 D FRON66 FRONM2 CP1 Y CP2 D OTTA66 OTTAM CP1 Y CP2 D AURA12 AURA130 CP1 D CP2 Y AURA12 AURA3 CP1 D CP2 Y AURA3 AURA130 CP1 D CP2 Y OSBU10 OSBU130 CP1 D CP2 Y VAGAM130 VAGAM3 CP1 D CP2 Y VAGAM3 VAGAM66 CPl D CP2 Y NVINST10 NVINST3 CP1 D CP2 Y NO l NVINST10 NVINST3 CP1 D CP2 Y NO 2 OVINST12 OVINST3 CP1 D CP2 Y HARPEFlO HARPEF3 CP1 D CP2 Y HARPEFlO HARPEF66 CPl D CP2 Y NO 1 HARPEFlO HARPEF66 CP1 D CP2 Y NO 2 END SYNCHRONOUS MACHINES HG HARPEFlO TYPE 2A SN 137.5 UN 10 H 2.22 RA 0.0033 XD 1.041 XQ 0.659 XA O.l XDP 0.282 XDB 0.207 XQB 0.213 TDOP 4.268 TDOB 0.081 TQOB 0.202 VREG 5 TURB l OVG OVINST12 TYPE 2A SN 137.5 UN 12 H 2.22 RA 0.0033 XD 1.04 XQ 0.659 XA O.l 0.202 AG AURA12 TYPE 2A SN 290 UN 12 H 2.05 RA 0.00317 XD 1.00 XQ 0.585 XA 0.1 0.053 OSG OSBU10 TYPE 2A SN 20 UN 10 H 2.05 RA 0.00317 XD 0.912 XQ 0.585 XA 0.1 0.053 XDP 0.282 XDB 0.207 XQB 0.213 TDOP 4.268 TDOB 0.081 TQOB VREG 5 TURB l XDP 0.263 XDB 0.206 XQB 0.231 TDOP 4.606 TDOB 0.024 TQOB VREG 6 TURB l XDP 0.263 XDB 0.206 XQB 0.231 TDOP 4.606 TDOB 0.024 TQOB VREG 6 TURB l NG NVINSTI0 TYPE 2A SN 280 UN 10 H 2.05 RA 0.00317 XD 0.912 XQ 0.585 XA 0.1 XDP 0.263 XDB 0.206 XQB 0.231 TDOP 4.606 TDOB 0.024 TQOB 0.053 VREG 6 TURB l

### **,., Jernbaneverket**

**Ingeniørtjenesten**  OTTA M OTTAM TYPE 2A SN 3.2 UN 6.3 H 1.6 D 1.0 XD 1.05 XQ 0.47 RA 0.00887 XA 0.082 XDP 0.18 XDB 0 . 165 XQB 0.165 TDOP 5 TDOB O.l TQOB O.l VREG l OTTA G OTTAG TYPE 2A SN 2.4 UN 3.0 H 1.8 D l XD 0.97 XQ 0.37 RA 0.023 XA 0.09 XDP 0.135 XDB O.l XQB 0.29 TDOP 5 TDOB O.l TQOB O.l VREG 2 CNODE OTTA16 FRON Ml FRONMl TYPE 2A SN 4.4 UN 6.3 H 1.6 D 1 XD 0.9 XQ 0.4 RA 0.0048 XA 0.11 XDP 0.24 XDB 0.165 XQB 0.165 TDOP 5 TDOB O.l TQOB O.l VREG 3 FRON Gl FRONG1 TYPE 2A SN 4.0 UN 4.0 H 1.8 D 1 XD 1.02 XQ 0.47 RA 0.0175 XA 0 . 096 XDP 0.135 XDB 0.12 XQB 0.29 TDOP 5 TDOB O.l TQOB 0.3 VREG 4 CNODE FRON16 FRON M2 FRONM2 TYPE 2A SN 4.4 UN 6.3 H 1.6 D 1 XD 0.9 XQ 0.4 RA 0.0048 XA 0.11 XDP 0.24 XDB 0.165 XQB 0.165 TDOP 5 TDOB O.l TQOB O.l VREG 3 FRON G2 FRONG2 TYPE 2A SN 4.0 UN 4.0 H 1.8 D l XD 1.02 XQ 0.47 RA 0.0175 XA 0.096 XDP 0.135 XDB 0.12 XQB 0 . 29 TDOP 5 TDOB O.l TQOB 0.3 END REGULATORS l TYPE l RC O. XC -0.05 TR O. TC o. TB 0.03 TA 0.03 2 TYPE l RC O. xc O. TR 10000. TC O. TB 0.03 TA 0.03 3 TYPE 1 RC O. xc -0.05 TR O. TC O. TB 0.03 TA 0.03 4 TYPE l RC O. XC O. TR 10000 TC O. TB 0.03 TA 0.03 VREG 4 CNODE FRON16 KA 180 UEMAX 6 UEMIN -6 TE 0.3 KF 0.10 TF 2 NSWS O KE l KA 180 UEMAX 6 UEMIN -6 TE 0.3 KF 0.10 TF 2 NSWS l SWS 101 KA 180 UEMAX 6 UEMIN -6 TE 0.3 KF 0.10 TF 2: NSWS O KE 1 KA 180 UEMAX 6 UEMIN -6 TE 0.3 KF 0.10 TF 2 NSWS l SWS 102 5 TYPE l XC -0.06 TR 0.02 TC l TB l KA 75 TA 0.04 TE 0.3 KF 0.02 TF 4.268 UEMAX 3 UEMIN -3 SEMAX 0.9 SE75 0.2 KE l 6 TYPE l xc -0.06 TR 0.02 TC l TB l KA 75 TA 0.04 TE 0.3 KF 0.02 TF 4.606 UEMAX 3 UEMIN -3 SEMAX 0.9 SE75 0.2 KE l 101 TYPE DSL/VRRC/ SNG 2.4 UNG 3.0 ER12 0.01 EX12 0.046 SNT 2.4 UN1T 3.0 UN2T 16.0 SNS 2.4 USB 16.5 xc 0.0532 XS 0.0532 PREG OTTA16 OTTA11 102 TYPE DSL/VRRC/ SNG 4.0 UNG 4.0 END ER12 0.01 EX12 0.033 SNT 4.0 UN1T 4.0 UN2T 16.6 SNS 8.0 USB 16.5 xc 0.0494 XS 0.0494 PREG FRON16 FRON11 DSL-TYPES VRRC(UD,UQ,ID,IQ,SNG,UNG,ER12,EX12,SNT,UN1T,UN2T,SNS,USB,XC,XS, PE, QE , VC , VS , VS O) END TURBINES

Jernbaneverket Ingeniørtjenesten

1 TYPE HT1 GOV 10 TW 2 KD 1 10 TYPE SG3 YMIN 0 YMAX 2 K 25 T1 20 T2 5 T3 0.6 **END** STORE INSTRUCTION  $\verb+TYPE=LINE-OTTA16 * VAR I1+ \vspace{-0.1cm}$ TYPE=LINE FRON16 \* VAR I1 TYPE=LINE FRON16 \* VAR \* TYPE=LINE OTTA11 OTTA16 VAR \* TYPE=LINE FRON11 FRON16 VAR \* TYPE=NODE OTTA16 TYPE=NODE FRON16 TYPE=LOAD \* VAR \* TYPE=NODE OTTA66 TYPE=NODE FRON66 **END** TRAINS # include "trains.txt"  $\ensuremath{\mathrm{END}}$ TRACK START16 FRON16 1 SECTION TESTTRACK1 €  $STARTPOS=0$  $ENDPOS=47.223$  $UB=16.5$  $ROVER = 0.21$  $XOWER=0.21$ # include "streknin.txt" # include "hast.txt" # include "stations.txt"  $\left\{ \right.$ FRON16 2 OTTA16 1 SECTION TESTTRACK2  $\{$ STARTPOS=47.224  $ENDPOS=85.637$  $UB=16.5$  $ROVER = 0.21$  $XOWER=0.21$ # include "streknin.txt" # include "hast.txt" # include "stations.txt"  $\left\{ \right\}$ **END** DRIVE PATH PATH DOVREU  $\{$ 1 SECTION=TESTTRACK1 U SPEED=HAST STATIONS=STOPP ; 2 SECTION=TESTTRACK2 U SPEED=HAST STATIONS=STOPP ;  $\}$ PATH DOVRED  $\{$ 1 SECTION=TESTTRACK2 D SPEED=HAST STATIONS=STOPP; 2 SECTION=TESTTRACK1 D SPEED=HAST STATIONS=STOPP ;  $\}$ **END** TIMETABLE TRAFFIC EL187U  $\{$ TRAIN=EL187

÷,

**Jernbaneverket** 

lng e n i ø **rtj eneste n**  PATH=DOVREU DEPARTURES { TRAIN43 AT 120  $\}$  $\}$ TRAFFIC EL187D { TRAIN=EL187 PATH=DOVRED DEPARTURES { TRAIN44 AT 0;  $\}$  $\}$ END END

 $\left| \frac{1}{2m} \right|$ 

Î

#### **Jernbaneverket**

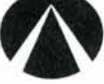

#### **Ingeniørtjenesten**

!!!! "data from simuleringstest, del av Dovrebanen"

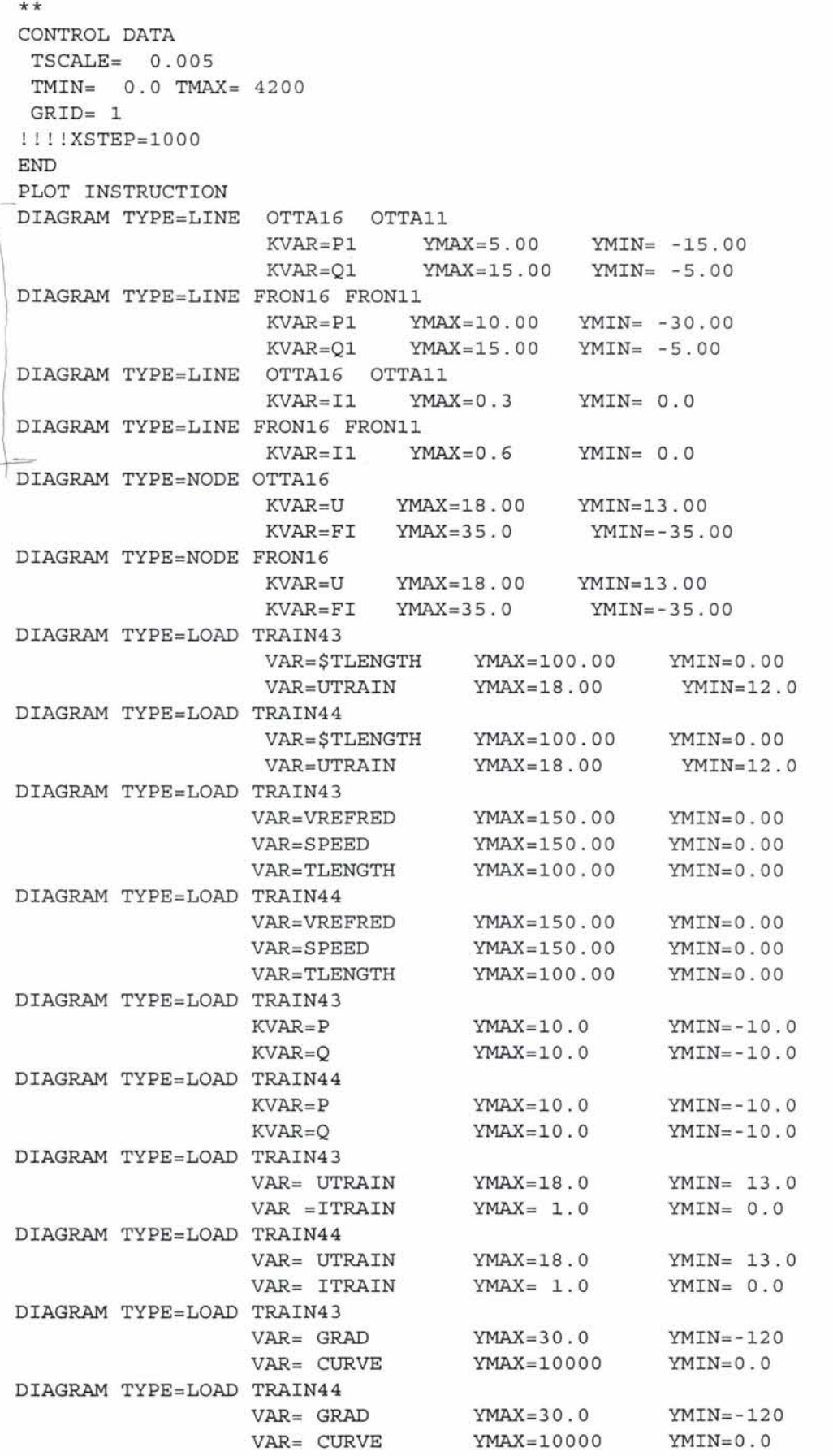

**'i' Jernbaneverket Ingen iørtjenesten** 

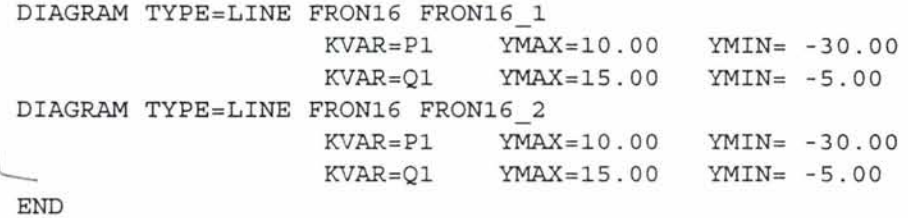

Ŷ.

ŝ

END

**Jernbaneverket**<br>Ingeniørtjenesten

BLACKBOXAC EL187 { DYNMASS 412 MASS 388 ADHMASS 80 MAXSPEED 200 SPEEDMSORT KM/H SLENGTH 200 MCDIST 100 CRO 6.38 CR1 55 CRMIN 56 PSTILL 0.01 QSTILL 0.01 ACCUSE 1.0 BRAKEUSE 1.0 ACCMAX { 0. A 0.66 P 0.21 Q 0.01 10 . A 0.66 P 0.96 Q 0.01 40 . A 0.65 P 3.83 Q 0.01 80. A 0.62 P 7.37 Q 0.01 120. A 0.38 P 7.34 Q 0.01 150. A 0.27 P 7.35 Q 0.01 180. A 0.19 P 7.39 Q 0.01 200. A 0.13 P 6.89 Q 0.01 } BRAKEMAX { 0. R 0.85 P 0.01 Q 0.01 10. R 0 . 85 P -0.32 Q 0.01 40. R 0.85 P -1.32 Q 0.01 80. R 0.85 P -4.26 Q 0 . 01 120. R 0.85 P -4.68 Q 0.01 150. R 0.85 P -4.69 Q 0.01 180. R 0.85 P -4.71 Q 0.01 200. R 0.85 P -4.39 Q 0.01 } KEEPS { O. PUSE 0.06 QUSE 1.00 10. PUSE 0.12 QUSE 1.00 40. PUSE 0.11 QUSE 1.00 80. PUSE 0.19 QUSE 1.00 120. PUSE 0.39 QUSE 1.00 150 . PUSE 0.55 QUSE 1.00 180. PUSE 0.70 QUSE 1.00 200. PUSE 0.81 QUSE 1.00 } RUNRES { 0 F 3.96 ; 10 F 4.17  $\ddot{i}$ 40 F 5.99  $\cdot$ 80 F 11.18 120 F 19.53 150 F 27.87 180 F 37.99

 $\frac{1}{2}$ 

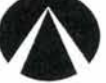

**The Summand Properties and Summand Properties and Properties and Properties and Properties and Properties and Properties and Properties and Properties and Properties and Properties and Properties and Properties and Proper** 

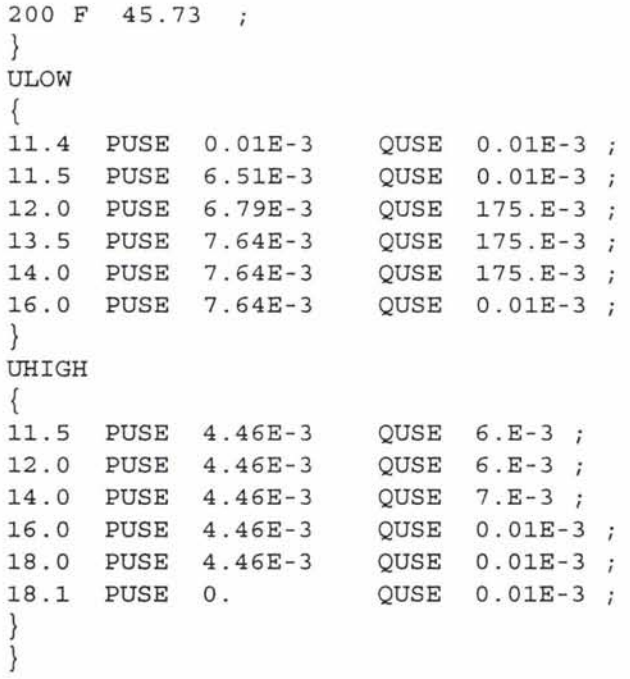

 $\mathbf{v} \in \mathbb{R}^N$ 

**Jernbaneverket** 

**Ingeniørtjenesten** 

!!!! Dette er strekningsdata for del av Dovrebanen ! ! !! Km 15 er ved Losna doedseksjon !!!! Det er korrigert for kjedebrudd

LAYOUT {

O GRAD=0 CURVE=0 ADHCOEFF=0.116 15.268 GRAD=0 CURVE=700; 15.623 GRAD=-2.2 CURVE=700; 15.898 GRAD=-2.2 CURVE=O 16.248 GRAD=0 CURVE=0  $\ddot{i}$ 16.5 GRAD=0 CURVE=625; 16.569 GRAD=2 CURVE=625; 17.202 GRAD=0 CURVE=625; 17.22 GRAD=0 CURVE=0; 17.597 GRAD=2.4 CURVE=O *<sup>i</sup>* 17.977 GRAD=2.4 CURVE=725; 18.176 GRAD=2.4 CURVE=400 ; 18.285 GRAD=0 CURVE=400; 18.287 GRAD=2 CURVE=400; 18.479 GRAD=2 CURVE=0;<br>18.529 GRAD=0 CURVE=0; 18.529 GRAD=0 CURVE=0<br>18.529 GRAD=0 CURVE=100 18.553 GRAD = O CURVE=1000 18.723 GRAD=-1.7 CURVE=1000; 18.965 GRAD=-1.7 CURVE=O *<sup>i</sup>* 19.46 GRAD=-1.7 CURVE=480; 19.835 GRAD=-1.7 CURVE=O *<sup>i</sup>* 19.911 GRAD=-1.7 CURVE=310; 19.985 GRAD=0 CURVE=310; 19.998 GRAD=-4.2 CURVE=310; 20.209 GRAD=-4.2 CURVE=0;  $20.235$  GRAD=0 CURVE=0; 20.25 GRAD=-1.3 CURVE=O  $20.374$  GRAD=0 CURVE=0; 20.406 GRAD=0 CURVE=465; 20.481 GRAD=0 CURVE=0; 20.681 GRAD=2 CURVE=0; 20.75 GRAD=0 CURVE=500; 20.765 GRAD=2.9 CURVE=500 21.175 GRAD=0 CURVE=500; 21.381 GRAD=0 CURVE=0; 21.562 GRAD=0 CURVE=245; 21.785 GRAD=0 CURVE=740; 22.059 GRAD=0 CURVE=0; 22.233 GRAD=0 CURVE=385; 22.293 GRAD=1.5 CURVE=385 22.389 GRAD=1.5 CURVE=O *<sup>i</sup>* 22.463 GRAD=1.5 CURVE=447 22.586 GRAD=1.5 CURVE=O *<sup>i</sup>* 22.657 GRAD=0 CURVE=0;<br>23.118 GRAD=0 CURVE=980 23.118 GRAD=0 CURVE=980; 23.157 GRAD=-2.3 CURVE=980; 23.319 GRAD=-2.3 CURVE=O 23.55 GRAD = O CURVE=O *<sup>i</sup>* 23.565 GRAD=0.6 CURVE=O 23.625 GRAD=0.6 CURVE=1190 23.934 GRAD=0.6 CURVE=O *<sup>i</sup>* 24.005 GRAD=0.6 CURVE=750; 24.215 GRAD=0 CURVE=750;

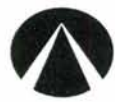

**Ingen iørtjenesten** 

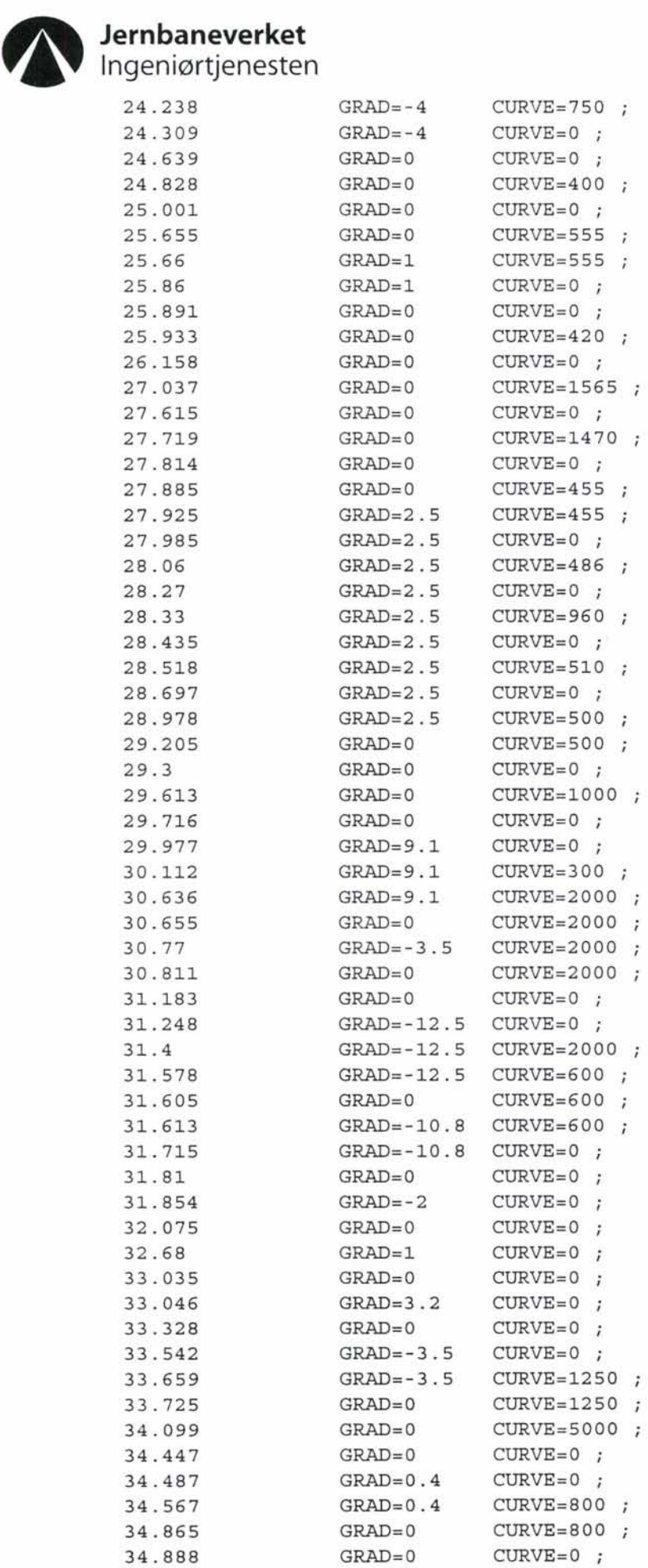

 $\frac{1}{\pi}$
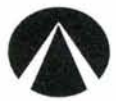

**Ingeniørtjenesten** 

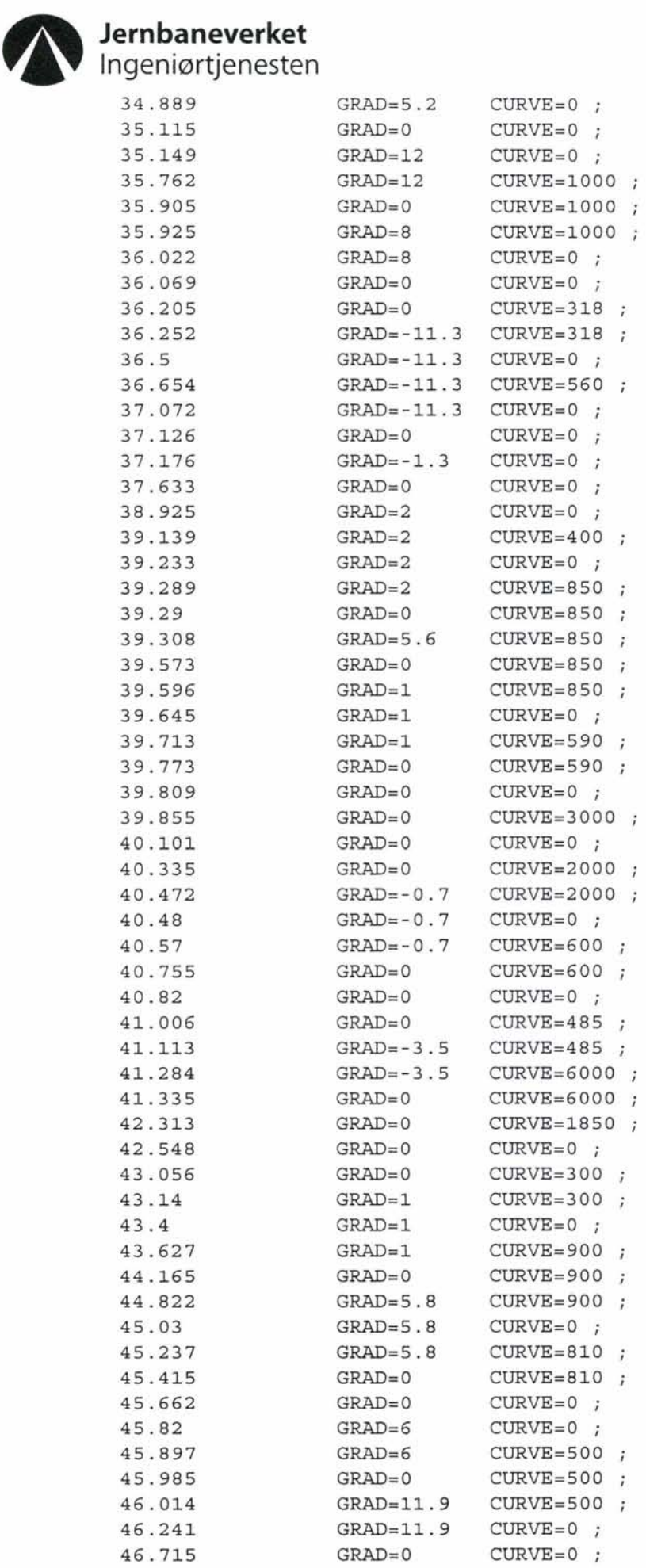

 $\frac{1}{\epsilon}$ 

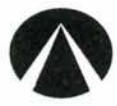

**Ingen iørtjenesten** 

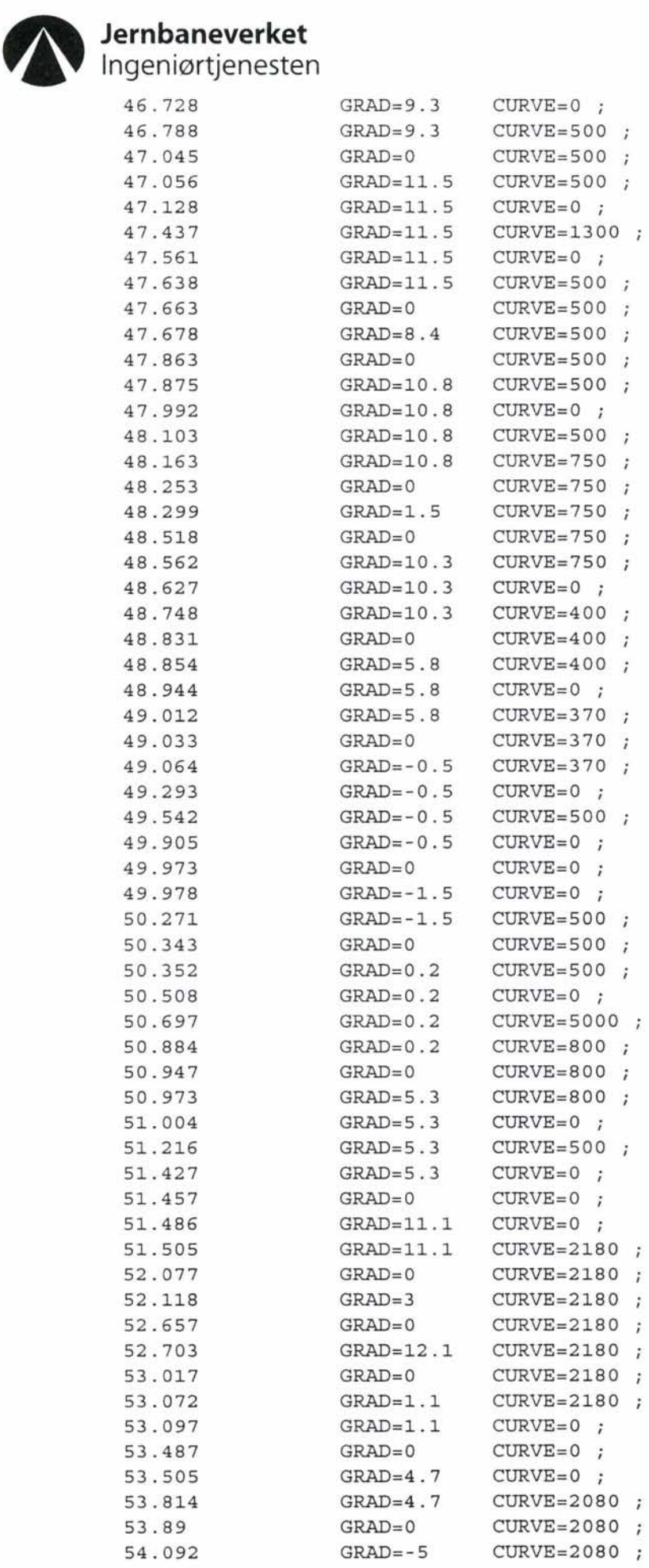

 $\mathbf{v} = \mathbf{v}$ 

 $\frac{1}{2}$ 

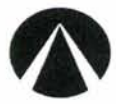

**lng e n i ø rtj eneste n** 

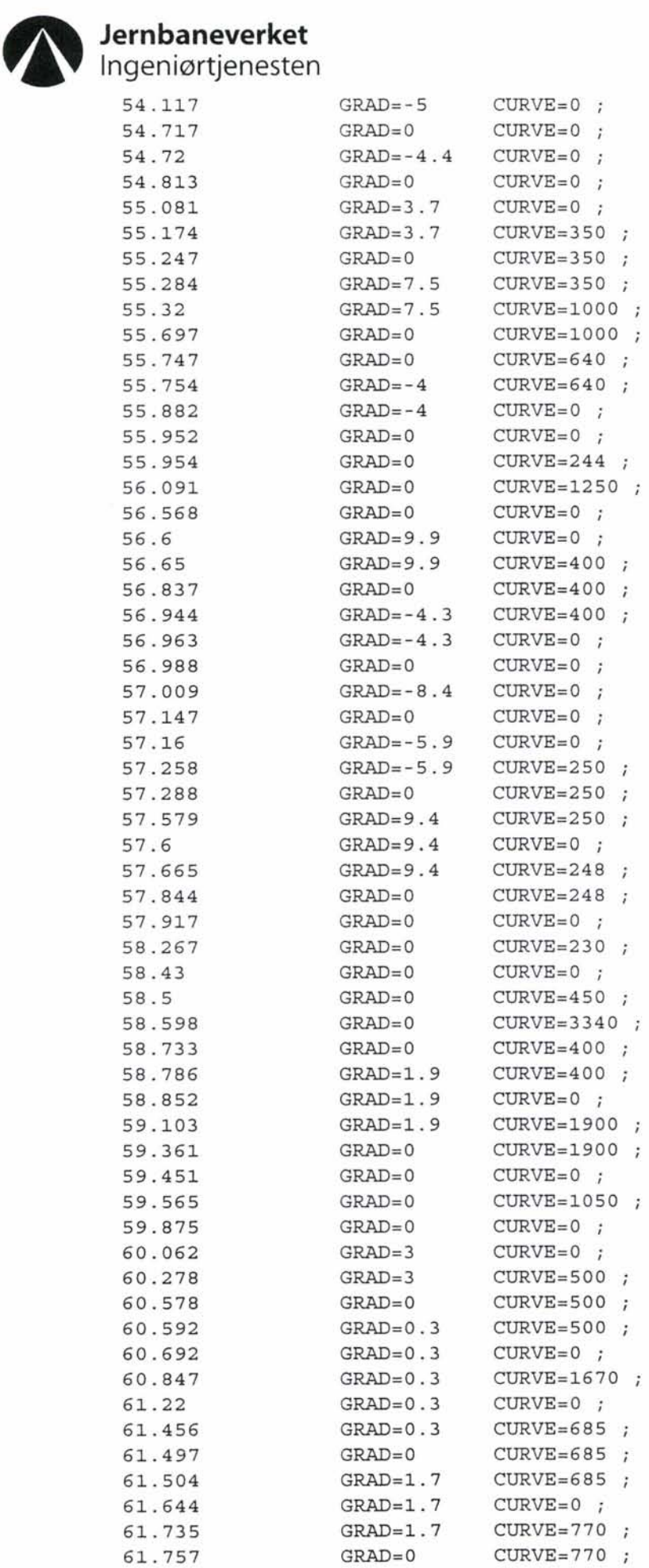

্

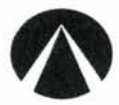

**Ingeniørtjenesten** 

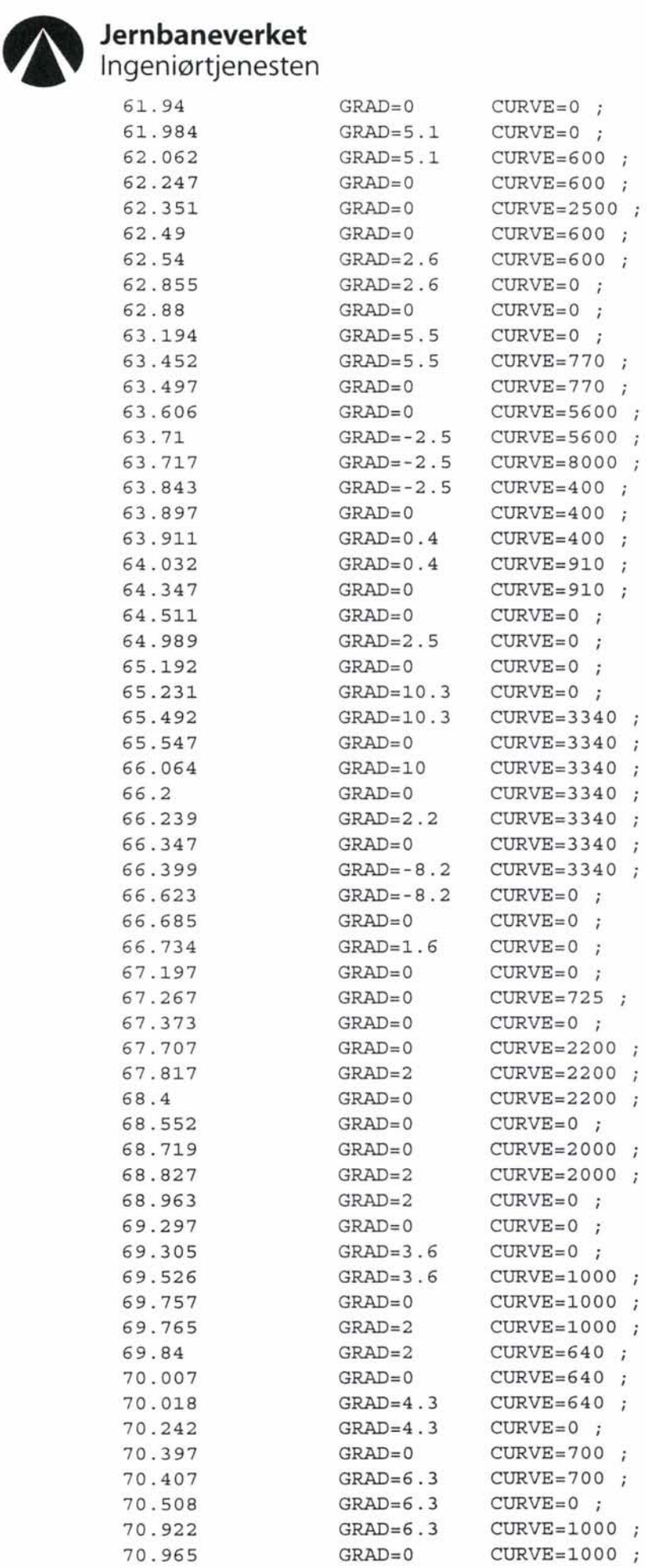

 $\mathbf{r}$ 

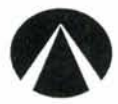

**Ingen iørtjenesten** 

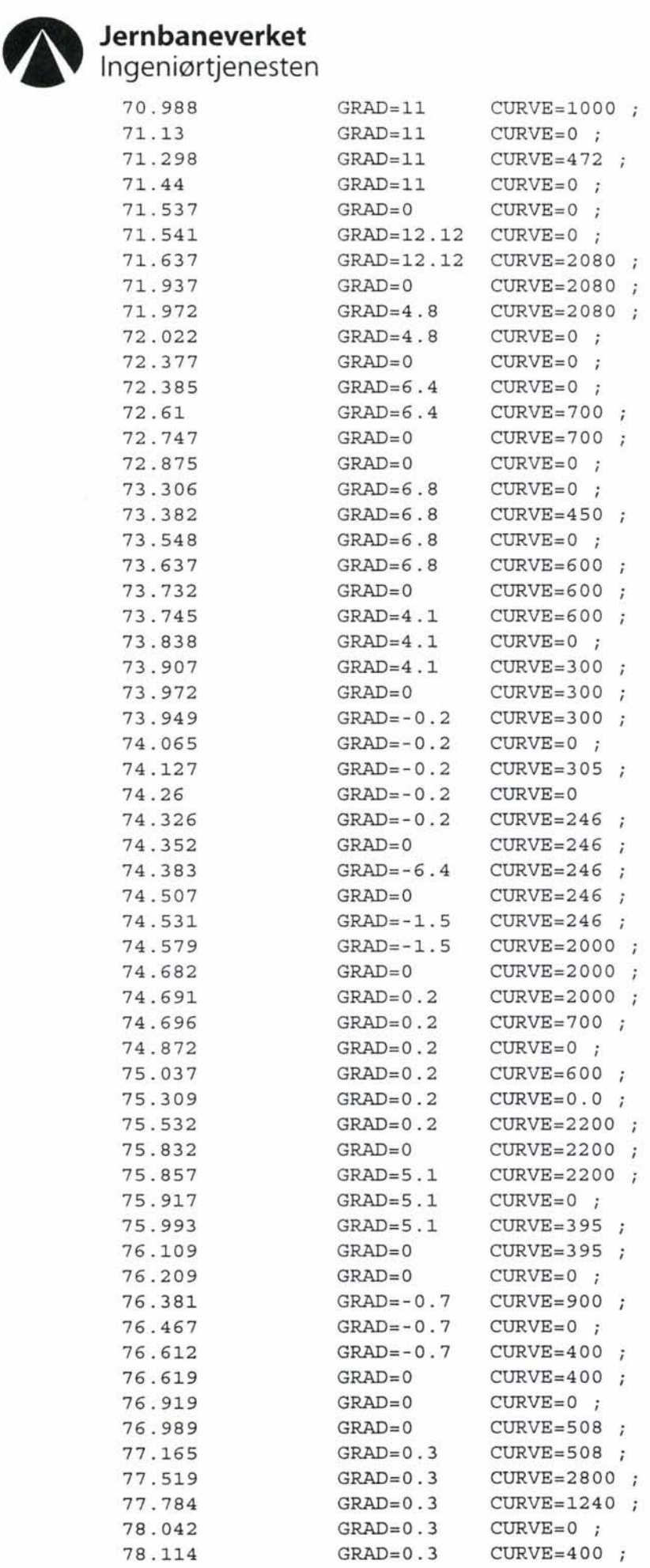

 $\rlap{.}^{\ast}$ 

 $\ddot{\epsilon}$ 

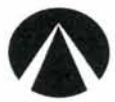

**Ingen iørtjenesten** 

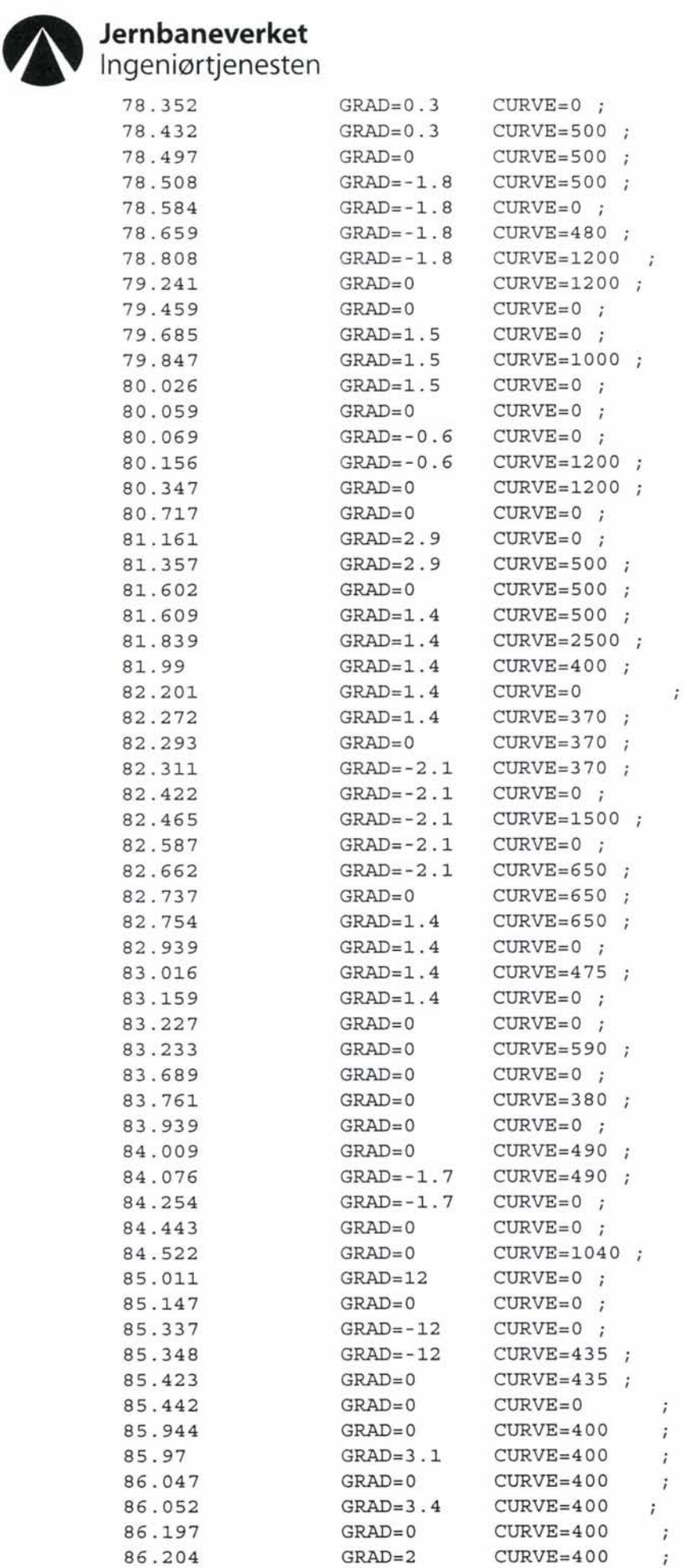

 $\frac{1}{\epsilon}$ 

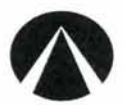

### **Jernbaneverket**

**Ingeniørtjenesten** 

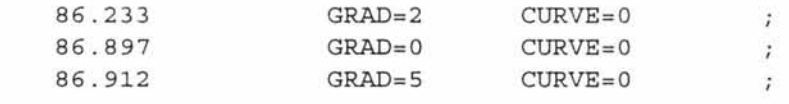

 $\bullet$   $\bullet$ 

 $\}$ 

i,

**Jernbaneverket**<br>Ingeniørtjenesten

! ! ! ! Dette er hastighetsfilen HAST.TXT(include) . SPEEDSIGN HAST

 $\frac{1}{2}$ 

 $\ddot{\cdot}$ 

 $\left\{ \right.$ 

×

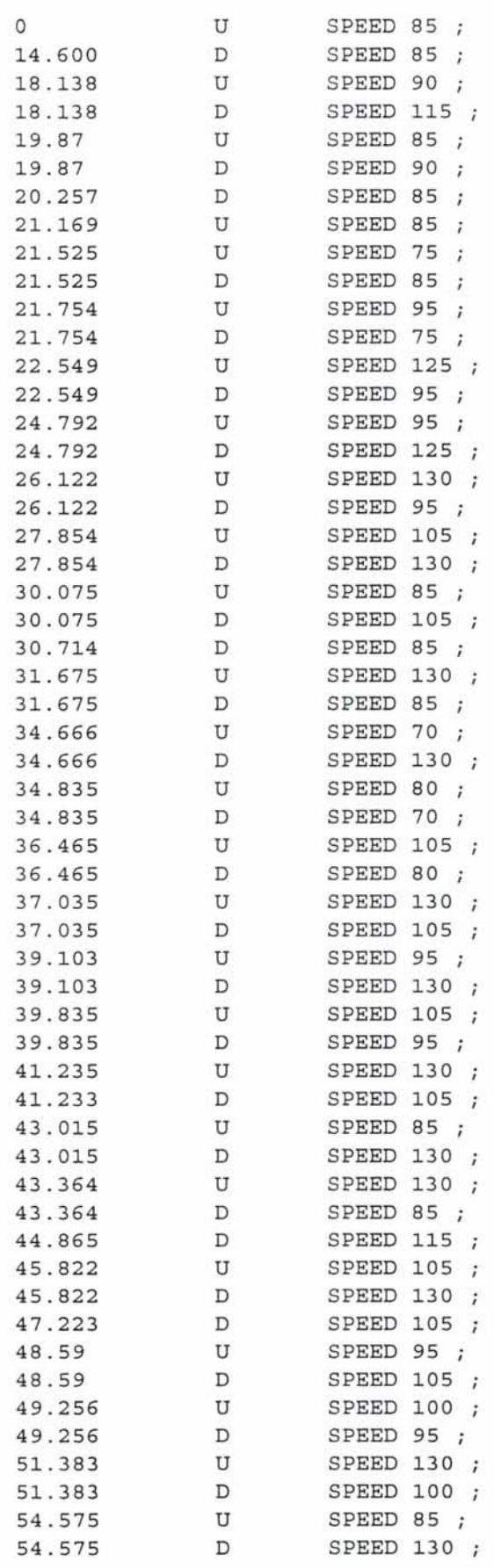

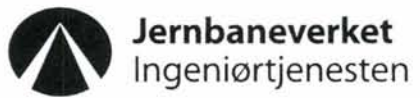

ü

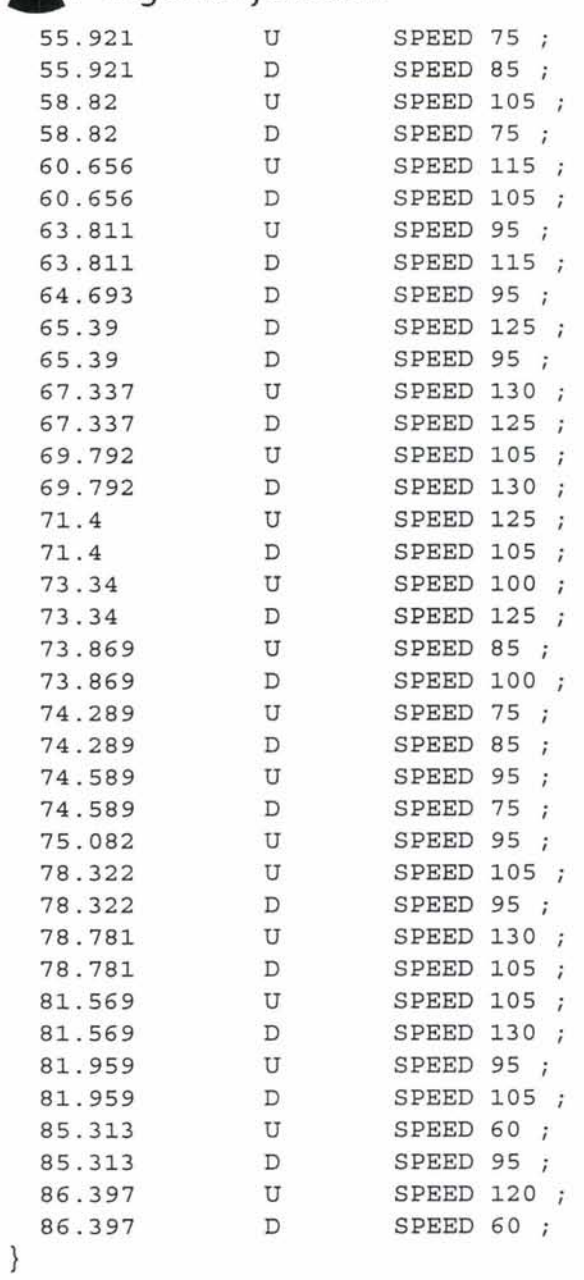

 $\ddot{\cdot}$ 

 $\frac{1}{\epsilon}$ 

**Jernbaneverket**<br>Ingeniørtjenesten

!!!! Dette er stopprutiner for begge tog. STATIONS STOPP

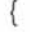

 $\,$ 

 $\ddot{\phantom{0}}$ 

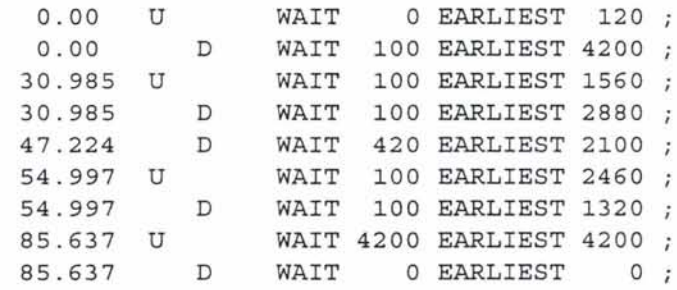

 $\frac{4}{7}$ 

 $\frac{1}{2}$ 

## **VEDLEGG 4**

# **OVERSIKTSSKJEMA**

t,

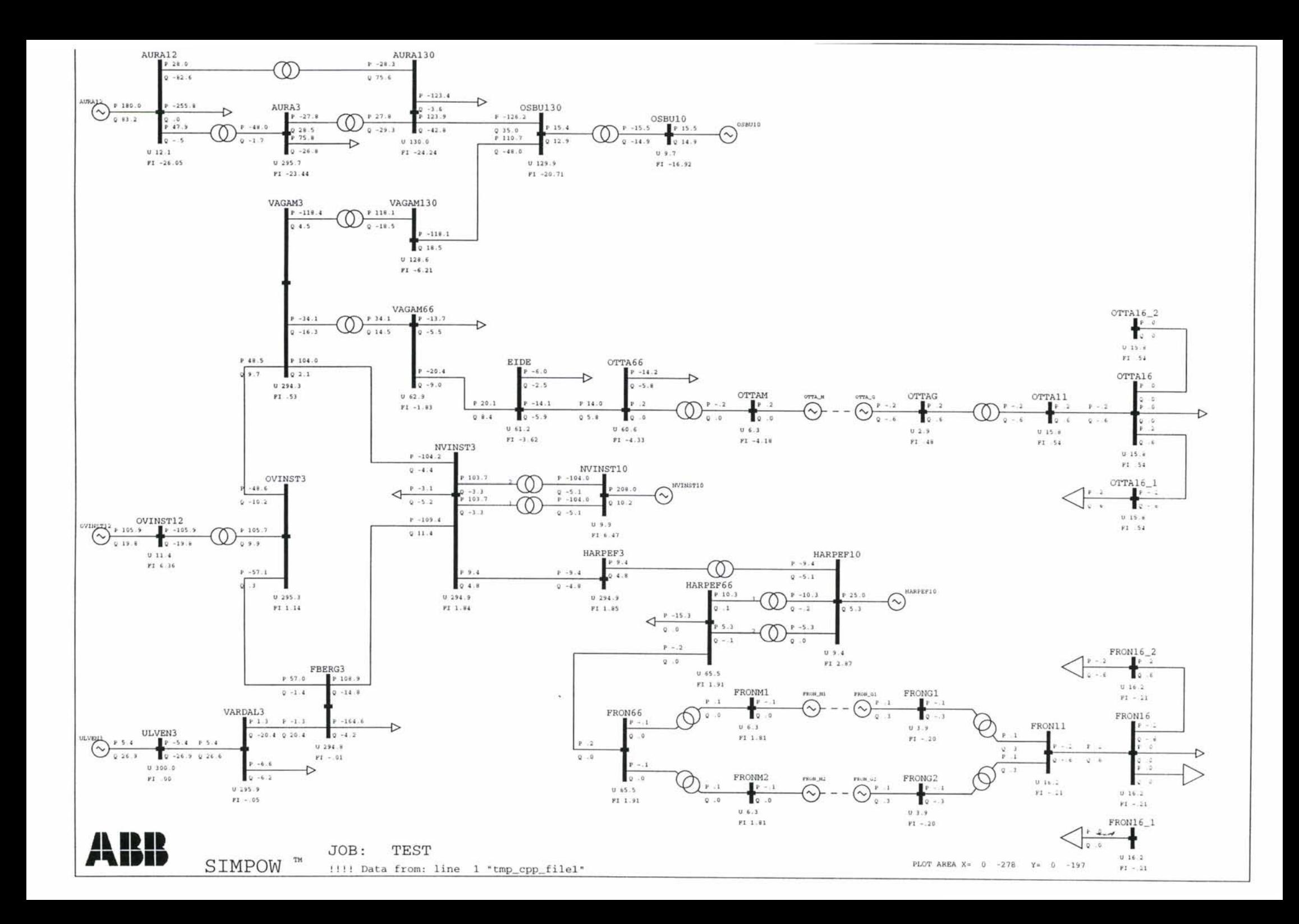

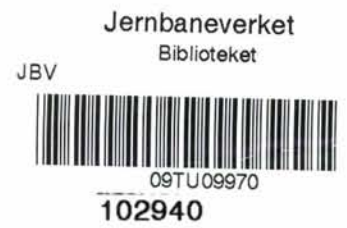